# **Diffraktive Elektroproduktion von** *J/ψ***-Mesonen in der objektorientierten Analyse-Umgebung von H1**

**Diplomarbeit**

vorgelegt von

**Martin Rückert** 

Institut für Experimentalphysik Universität Hamburg

> Hamburg April 2002

# **Inhaltsverzeichnis**

### **Einleitung 1**

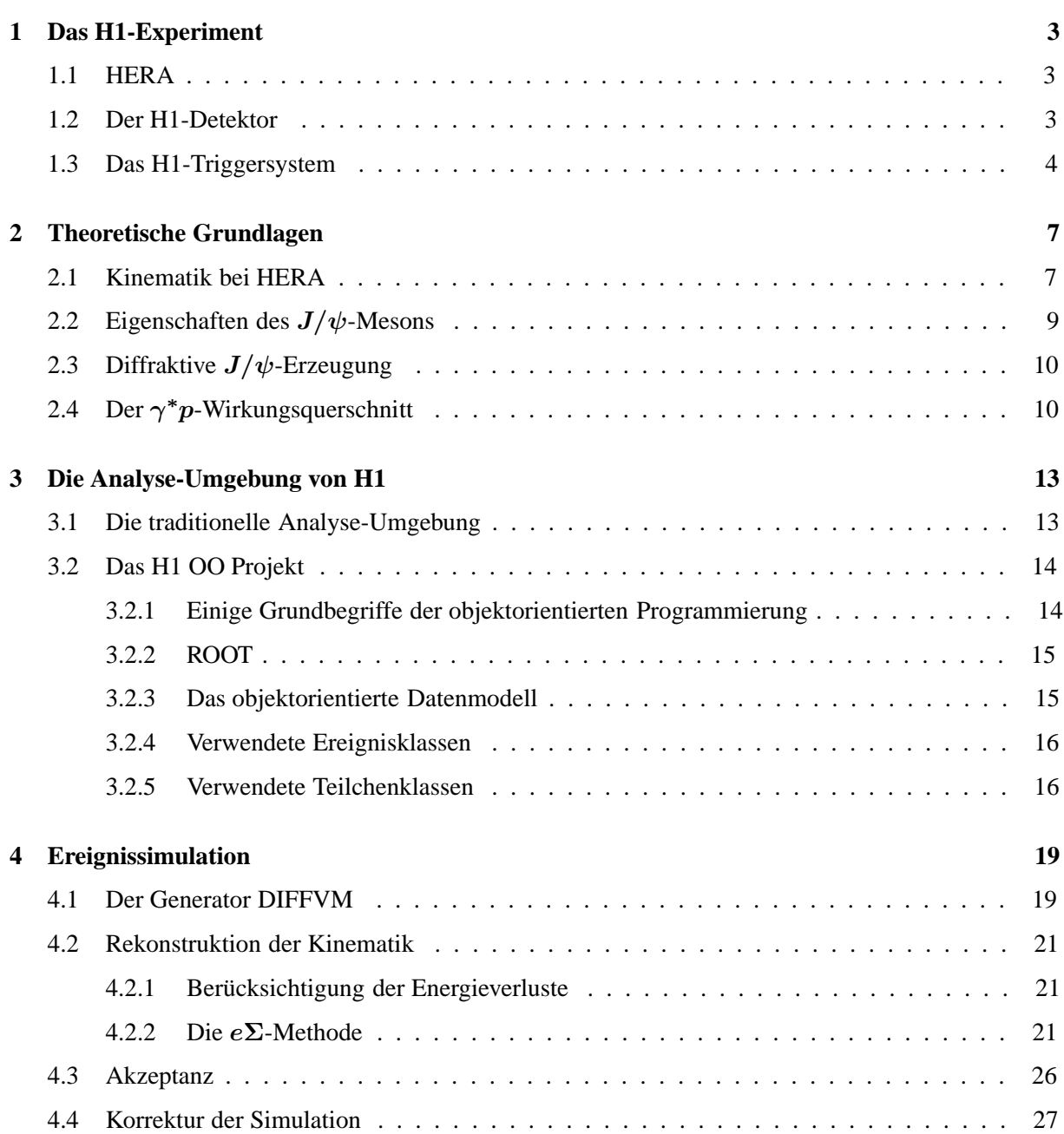

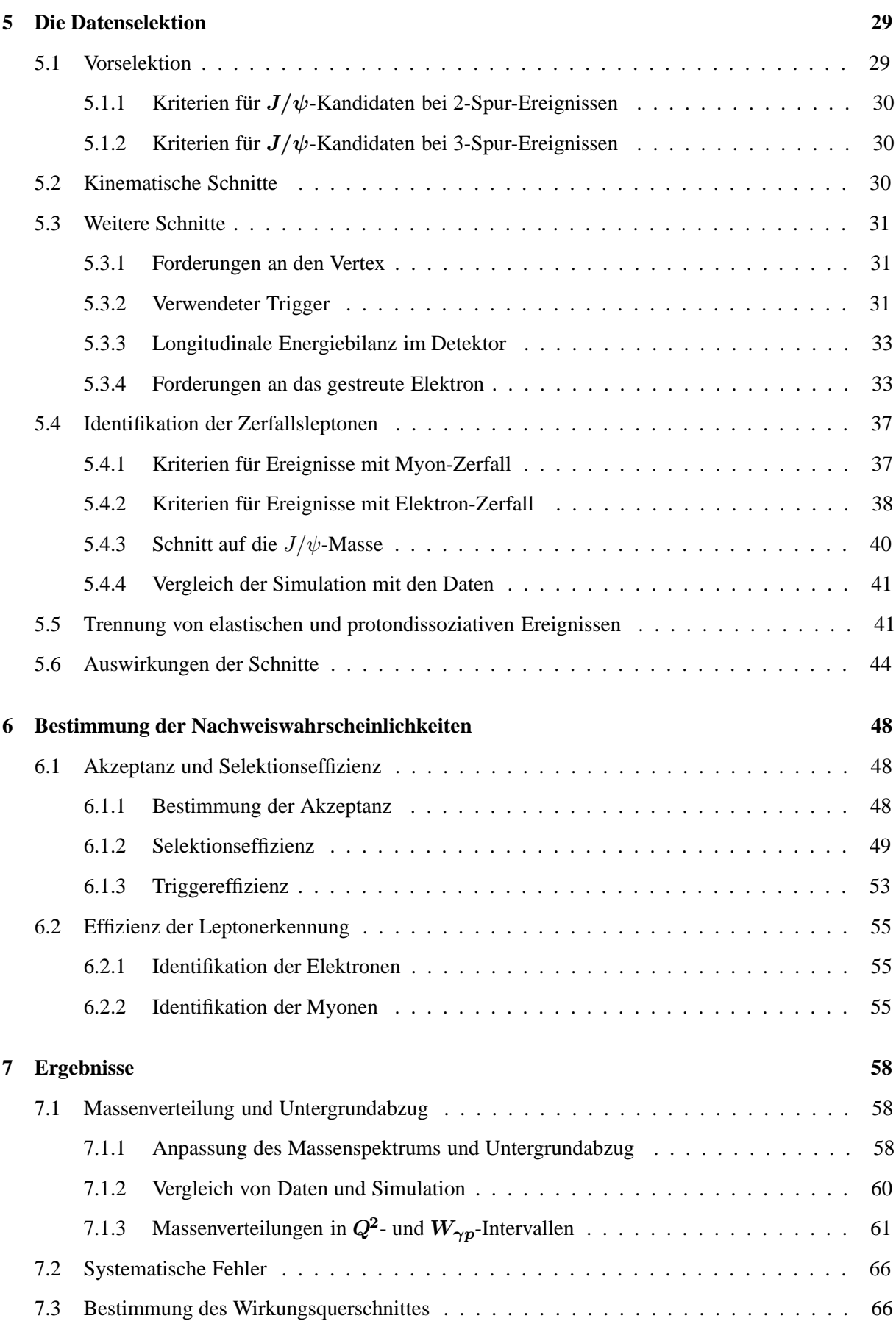

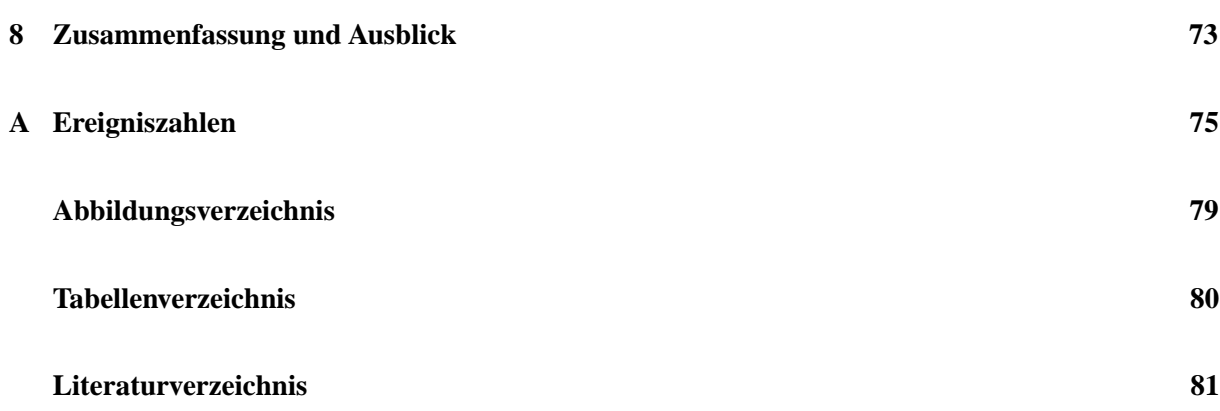

# **Einleitung**

In der Hochenergiephysik untersucht man die Eigenschaften und fundamentalen Wechselwirkungen der elementaren Bausteine der Materie. Ein wesentliches Ziel ist, die Substruktur des Protons genau zu verstehen und beschreiben zu können.

Zur Untersuchung von Strukturen der Größe  $\Delta l$  benötigt man Sondenteilchen, die nach der Heisenbergschen Unschärferelation  $\Delta p \cdot \Delta l \ge \hbar$  einen Mindestimpuls von  $p \ge \hbar/\Delta l$  haben. Der HERA-Speicherring des **D**eutschen **E**lektronen **Sy**nchrotrons (DESY), bei dem Elektronen (als strukturlose und stabile Sondenteilchen) und Protonen mit einer Energie von 27.5 GeV bzw. 920 GeV zur Kollision gebracht werden, erreicht dabei mit einer Schwerpunktsenergie von  $\sqrt{s} \approx 318 \text{ GeV}$  das weltweit höchste Auflösungsvermögen in der Größenordnung von  $10^{-18}$  m.

Die Rekonstruktion der aufgetretenen Wechselwirkungen bei Kollisionsexperimenten erfordert den Nachweis der dabei entstandenen Teilchen mit aufwendigster Spitzentechnologie. Dazu dient der an einem der beiden Kollisonspunkte von HERA aufgebaute Universaldetektor H1, auf dessen gesammelten Daten diese Arbeit aufbaut.

Mit der Auswertung der durchgeführten Experimente kann die äußerst erfolgreiche und bis heute umfassendste Theorie der fundamentalen Struktur der Materie, das *Standardmodell*, überprüft und verbessert werden. Einer der Forschungsschwerpunkte bei H1 ist dabei die Erzeugung schwerer Quarks, insbesondere die Produktion von *Charm*-Quarks, deren Wirkungsquerschnitt im Vergleich zu *Bottom*-Quarks aufgrund ihrer geringeren Masse wesentlich größer ist.

Unter den charmhaltigen Teilchen hat das  $J/\psi$ -Meson, das der Gegenstand dieser Arbeit ist, eine experimentell herausragende Position. Dieser gebundene Zustand eines  $c\bar{c}$ -Paares hat eine relativ lange Lebensdauer, da Zerfälle über die starke Wechselwirkung unterdrückt sind, was wiederum zu einem erhöhtem Anteil an elektromagnetischen Zerfällen, z.B. in zwei Leptonen führt. Mit diesen gut nachweisbaren Zerfällen erhält man eine statistisch große Anzahl an Ereignissen aus einem breiten kinematischen Bereich. Damit lassen sich kinematische Abhängigkeiten des Wirkungsquerschnittes mit geringen statistischen Fehlern ermitteln, um die Vorhersagen verschiedener Modelle zu überprüfen.

Ein bereits in vielen Arbeiten untersuchter Prozess ist die *diffraktive Elektroproduktion* von J/ψ-Mesonen. Ziel der vorliegenden Arbeit ist die teilweise Wiederholung dieser Untersuchungen, jedoch zum ersten Mal für die in der Datennahmeperiode 2000 gewonnenen Daten.

Darüberhinaus wird hiermit erstmals eine Analyse in der *neuen objektorientierten Analyse-Umgebung von H1* durchgeführt. Dabei wird auch überprüft, inwieweit die Durchführung einer Analyse mit der neuen Software (H1 OO) bereits möglich ist. Die Darstellung der Arbeitsweise und der ersten Erfahrungen mit H1 OO und nimmt hier daher einen etwas größeren Umfang ein.

Die Arbeit ist wie folgt gegliedert:

Die weiteren Kapitel befassen sich mit der Analyse. Zunächst wird in Kapitel 4 die Simulation von Ereignissen und die Rekonstruktion der Kinematik dargestellt. In Kapitel 5 wird die Selektion von Ereignissen mit J/ψ-Kandidaten aus diffraktiver Elektroproduktion beschrieben. Anschließend werden in Kapitel 6 die zur Berechnung der Wirkungsquerschnitte benötigten Nachweiswahrscheinlichkeiten bestimmt. In Kapitel 7 werden die Ereigniszahlen in den gewählten kinematischen Bereichen extrahiert und die Wirkungsquerschnitte bestimmt.

In Kapitel 1 werden kurz der Speicherring HERA und das H1-Experiment vorgestellt. Daran schließt sich in Kapitel 2 ein Überblick über die Kinematik bei HERA und eine Beschreibung einiger theoretischer Grundlagen an. Es folgt in Kapitel 3 die Darstellung der neuen objektorientierten Software- und Daten-Struktur. Diese Beschreibung wird in den zahlreichen Detaildarstellungen der nachfolgenden Abschnitte vertieft.

# **Kapitel 1**

# **Das H1-Experiment**

In der **H**adron-**E**lektron-**R**ing-**A**nlage (HERA) werden seit 1992 Protonen und Elektronen bzw. Positronen beschleunigt und in den Detektoren der Experimente H1 und ZEUS zur Kollision gebracht. Dieses Kapitel gibt einen Überblick über HERA und den H1-Detektor, wobei die für diese Arbeit relevanten Komponenten näher erläutert werden.

# **1.1 HERA**

Im Speicherring HERA (Abb. 1.1) werden in zwei separaten Strahlrohren Protonen und Elektronen (bzw. Positronen) beschleunigt, gespeichert und zur Kollision gebracht. Im hier betrachteten Jahr 2000 der Datennahme wurden Positronen verwendet, doch ist es für die  $J/\psi$ -Erzeugung irrelevant, ob Positron oder Elektron streuen. In dieser Arbeit wird daher das einlaufende oder gestreute Strahllepton immer als Elektron bezeichnet.

HERA hat einen Umfang von etwa 6.3 km. Elektronen und Protonen werden nach dem Durchlaufen eines umfangreichen Systems von Vorbeschleunigern im Speicherring auf ihre Endenergien von ca. 27.5 GeV für Elektronen bzw. 920 GeV für Protonen<sup>1</sup> beschleunigt und jeweils in maximal 210 über den gesamten Ring verteilten Paketen gespeichert. Die Teilchenpakete folgen einander in einem zeitlichen Abstand von 96 ns, was einer Kollisionsfrequenz von  $10.4$  MHz entspricht. Für die beiden  $ep$ -Streuexperimente beträgt die verfügbare Schwerpunktsenergie  $\sqrt{s}$  des ep-Systems etwa 318 GeV.

Am HERA Speicherring gibt es an den vier Wechselwirkungspunkten folgende Experimente:

**HERMES** (Halle Ost) nutzt den longitudinal polarisierten Elektronen-Strahl, um an polarisierten Gas-Targets die Spinstruktur von Nukleonen zu untersuchen. Bei **HERA-B** (Halle West) werden durch Kollisonen der Protonen mit an den Strahl herangeführten Aluminiumdrähten B-Mesonen erzeugt, an deren Zerfall die CP-Verletzung gemessen werden sollte. In den Universaldetektoren **H1** (Halle Nord) und ZEUS (Halle Süd) werden zur Untersuchung von ep-Streuungen der Elektron- und Proton-Strahl zur Kollision gebracht.

# **1.2 Der H1-Detektor**

Der Universaldetektor H1 ist in der Experimentierhalle Nord aufgebaut. Die Detektorkomponenten dekken nahezu den gesamten Raumwinkelbereich um den nominellen ep-Wechselwirkungspunkt ab. Die

<sup>1</sup> Bis einschließlich 1997 betrug die Protonstrahlenergie 820 GeV.

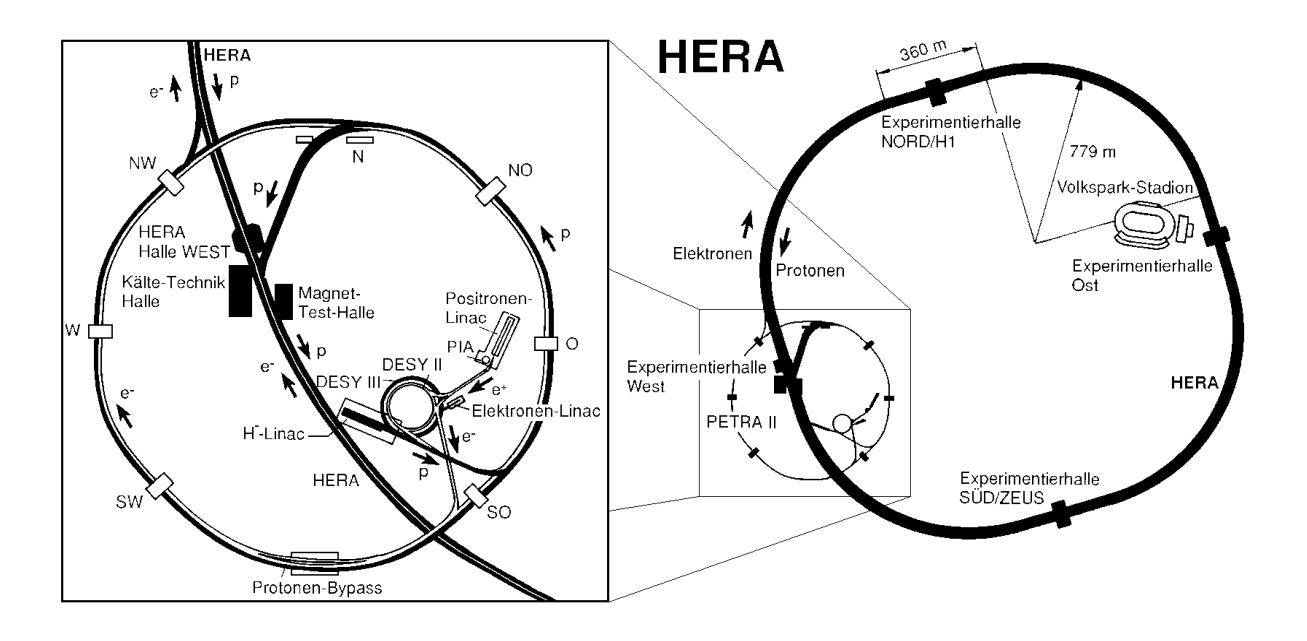

**Abbildung 1.1:** *Der Speichering HERA und seine Vorbeschleuniger*

Abbildung 1.2 zeigt den schematischen Aufbau des H1-Detektors und das H1-Koordinatensystem sowie die Eintrittsrichtungen der Protonen und Elektronen. In dem rechtshändigen Koordinatensystem, dessen Ursprung im nominellen ep-Kollisionspunkt liegt, zeigt die positive z-Achse in Flugrichtung der Protonen, die x-Achse zum Mittelpunkt des Speicherrings und die y-Achse nach oben. Der Bereich kleiner Polarwinkel θ wird als *Vorwartsbereich ¨* bezeichnet, der Bereich großer θ als *Ruckw ¨ artsbereich ¨* .

Der H1-Detektor ist zylindersymmetrisch um das Strahlrohr aufgebaut. Wegen der unterschiedlichen Strahlenergien von Elektronen und Protonen wird jedoch der Großteil der Reaktionsprodukte im Bereich kleiner Polarwinkel erwartet. Daher ist der Detektor im Vorwärtsbereich aufwendiger instrumentiert.

Der Detektor ist bereits in vielen anderen Arbeiten ausführlich beschrieben worden (s. z.B. [Moh00] oder [Sch01]). Daher seien an dieser Stelle nur die in dieser Arbeit verwendeten oder relevanten Komponenten kurz aufgeführt:

Die der Wechselwirkungszone am nächsten gelegene Detektorkomponente ist das Spurkammersystem, das sich in die Vorwärtsspurkammern 3, den zentralen Spurdetektor 2 und die rückwärtige Driftkammer unterteilt. Daran schließt im Rückwärtsbereich direkt das **Spa**ghetti **Cal**orimeter (SpaCal) an 12. Um diese Komponenten ist das Flüssig-Argon Kalorimeter (LAr-Kalorimeter) aufgebaut, das sich in eine innen gelegene elektomagnetische  $\boxed{4}$  und eine äußere hadronische Komponente  $\boxed{5}$  aufteilt. Das LAr-Kalorimeter ist von einer supraleitenden Spule 6 umgeben, die ein Magnetfeld von 1.2 T erzeugt. Der magnetische Fluß wird von dem instrumentieren Eisenjoch 10 zurückgeführt. Zusammen mit einer inneren und äußeren Lage zusätzlicher Streamerrohrkammern 9 bildet das instrumentierte Eisen den zentralen Myondetektor, der durch das Vorwärtsmyonsystem (FMD) 11 ergänzt wird.

## **1.3 Das H1-Triggersystem**

Die Daten vom H1-Detektor durchlaufen ein vierstufiges Triggersystem, dessen Aufgabe es ist, aus der bei einer Strahlkreuzungsrate von ca. 10 MHz produzierten großen Datenmenge Untergrund-Reaktionen und physikalisch uninteressante Ereignisse der ep-Streuung herauszufiltern. Die Ausgangsrate nach der vierten Triggerstufe darf maximal 10 Hz betragen.

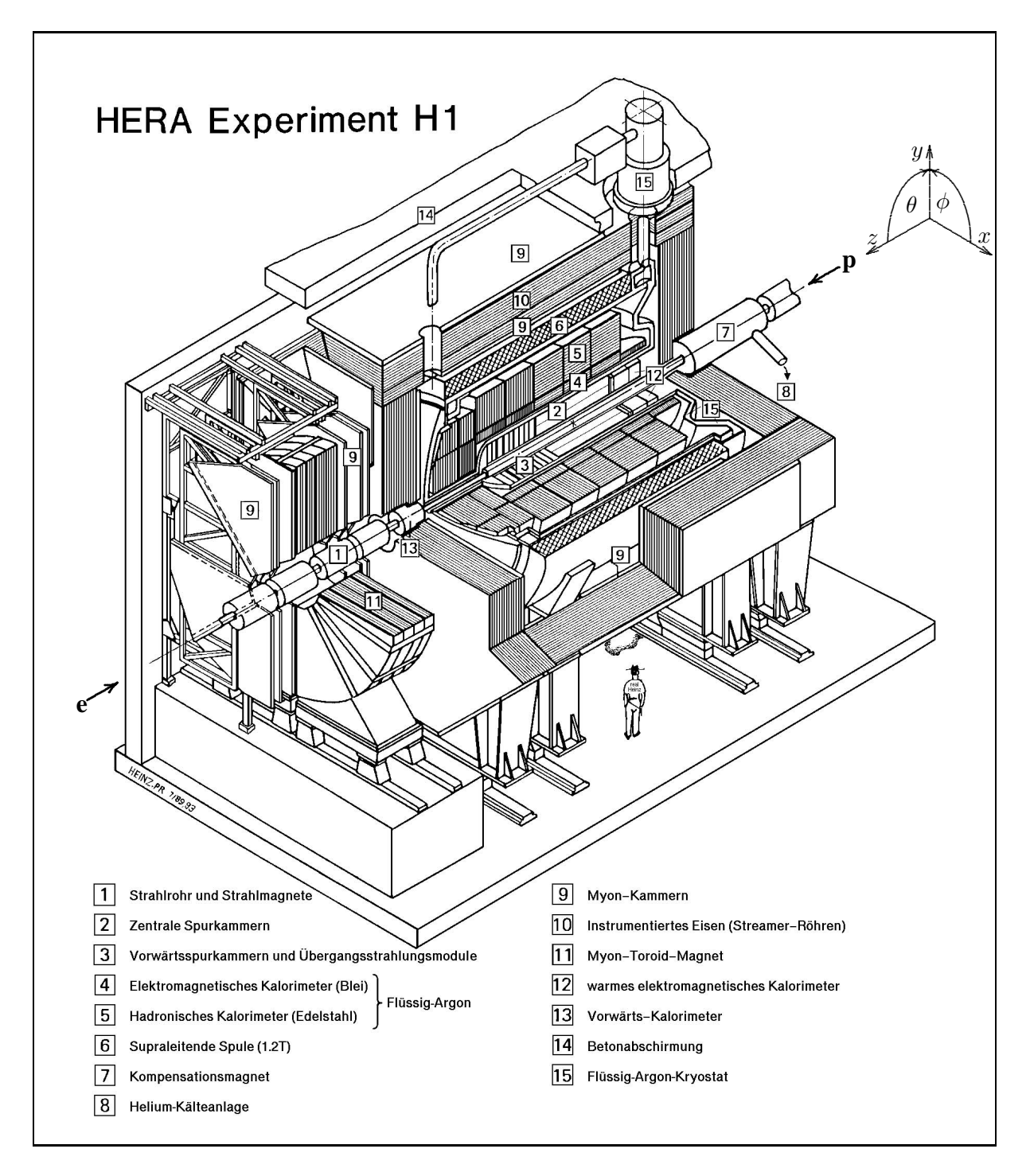

Abbildung 1.2: Der H1-Detektor mit eingezeichnetem H1-Koordinatensystem.

#### **Der L1-Trigger**

Auf der ersten Triggerstufe arbeitet ein totzeitfreier Hardwaretrigger, der Ereignisse mit einer Rate von ca. 1 kHz selektiert. In einem Schieberegister kann die Detektorinformation von 24 Strahlkreuzungen zwischengespeichert werden, so daß der Triggerstufe eine Zeit von 2.3μs verbleibt, um zu entscheiden, ob ein Ereignis akzeptiert wird.

Aus den Informationen der einzelnen Subdetektoren werden 256 sogenannte *Triggerelemente* gebildet und an die *zentrale Triggerlogik* (CTL) geliefert. In der CTL werden die Triggerelemente durch logische Operationen zu 128 *Subtriggern* (s0 - s127) verknüpft, die speziellen physikalischen Ereignistypen zugeordnet sind. In dieser Arbeit wird der Subtrigger 61 verwendet, der im Abschnitt 5.3.2 näher erläutert wird.

Wenn einzelne Subtrigger zu häufig Ereignisse akzeptieren, werden sie mit einem Skalierungsfaktor (*prescale*) d versehen. Dann wird nur jedes d-te von diesem Subtrigger selektierte Ereignis akzeptiert, sofern es nicht von einem anderen Subtrigger ebenfalls akzeptiert wurde. Die dadurch bedingte geringere Aufzeichnungsrate des entsprechenden Ereignistyps muß bei Verwendung eines skalierten Triggers in der Analyse berücksichtigt werden.

#### **Der L2-Trigger**

Bei der zweiten Triggerstufe handelt es sich ebenfalls um einen Hardware-Trigger, der aus zwei verschiedenen Systemen besteht: dem neuronalen Netzwerktrigger (L2NN) und der topologischen Triggerstufe (L2TT). Der L2-Trigger senkt die Ereignisrate weiter auf weniger als 50 Hz, indem er gezielt einzelne L1-Trigger mit hoher Rate reduziert.

#### **Der L4-Trigger**

Wird ein Ereignis von der zweiten Triggerstufe akzeptiert, beginnt die Übertragung der gesamten Detektorinformation an den Ereignispuffer der vierten Triggerstufe, nach deren Beendigung die Datennahme in L1 wieder startet. Der L4-Trigger besteht aus einem System von Mikroprozessoren, das nach einer Ereignisrekonstruktion und -klassifikation entscheidet, ob ein Ereignis auf Band aufgezeichnet wird. Der weitere Gang der Datenverarbeitung wird in Abschnitt 3.1 beschrieben.

# **Kapitel 2**

# **Theoretische Grundlagen**

In diesem Kapitel wird zunächst die Kinematik der Elektron-Proton-Streuung bei HERA dargestellt. Es folgt eine Beschreibung wesentlicher Eigenschaften von J/ψ-Mesonen und der Mechanismen zur deren Erzeugung, insbesondere in der diffraktiven Produktion. Anschließend werden die hier verwendeten Größen der rekonstruierten Kinematik angegeben sowie die Berechnung des  $\gamma^* p$ -Wirkungsquerschnittes erläutert.

### **2.1 Kinematik bei HERA**

Die bei den hohen Energien von HERA auftretenden Wechselwirkungen zwischen Elektronen und Protonen werden durch den Austausch von virtuellen Bosonen der elektroschwachen Wechselwirkung (γ,  $Z^0$ ,  $W^{\pm}$ ) beschrieben. Dabei unterscheidet man zwei grundlegende Prozesse:

$$
e^{\pm} + p \quad \longrightarrow \quad e^{\pm} + X \tag{NC}
$$

$$
e^{\pm} + p \longrightarrow \stackrel{\text{(1)}}{\nu_e} + X \qquad \text{(CC)} \tag{2.2}
$$

Bei dem ersten Prozess wird ein neutrales Boson ausgetauscht und die Wechselwirkung als ,,Neutraler Strom" (neutral current, NC) bezeichnet. Die Austauschteilchen des zweiten Prozesses sind die W-Bosonen. Da sie ladungsbehaftet sind, wird der Prozess als ,,geladener Strom" (charged current, CC) bezeichnet. Das  $X$  steht für den hadronischen Endzustand. In Abbildung 2.1 sind die Feynman-Graphen beider Prozesse in niedrigster Ordnung dargestellt, in Klammern sind die Vierervektoren angegeben.

Das Elektron läuft mit dem Viererimpuls  $\mathbf{k}(E_e, \vec{k})$  ein und wechselwirkt über das Austauschboson mit Viererimpuls **q** mit dem Proton, das mit dem Viererimpuls  $P(E_p, \vec{p})$  einläuft. Die Schwerpunktsenergie der Wechselwirkung  $\sqrt{s_{ep}}$  ist unter Vernachlässigung der Teilchenmassen gegeben durch:

$$
s_{ep} = (\mathbf{P} + \mathbf{k})^2 \cong 2\mathbf{P}_\mathbf{p} \cdot \mathbf{k} \cong 4E_e E_p.
$$
 (2.3)

Bei Strahlenergien von  $E_e = 27.55$  GeV und  $E_p = 920$  GeV in der Datennahmeperiode des Jahres 2000 ergibt sich eine Schwerpunktsenergie von  $\sqrt{s_{ep}} \approx 318 \,\text{GeV}$ .

Eine wichtige Größe zur Klassifikation der Ereignisse ist der Viererimpulsübertrag am Elektronvertex  $Q<sup>2</sup>$ , das negative Quadrat des Viererimpulses des Austauschteilchens:

$$
Q^{2} = -\mathbf{q}^{2} = -(\mathbf{k} - \mathbf{k}')^{2} \cong 4E_{e}E'_{e}\cos^{2}\frac{\theta_{e'}}{2}.
$$
 (2.4)

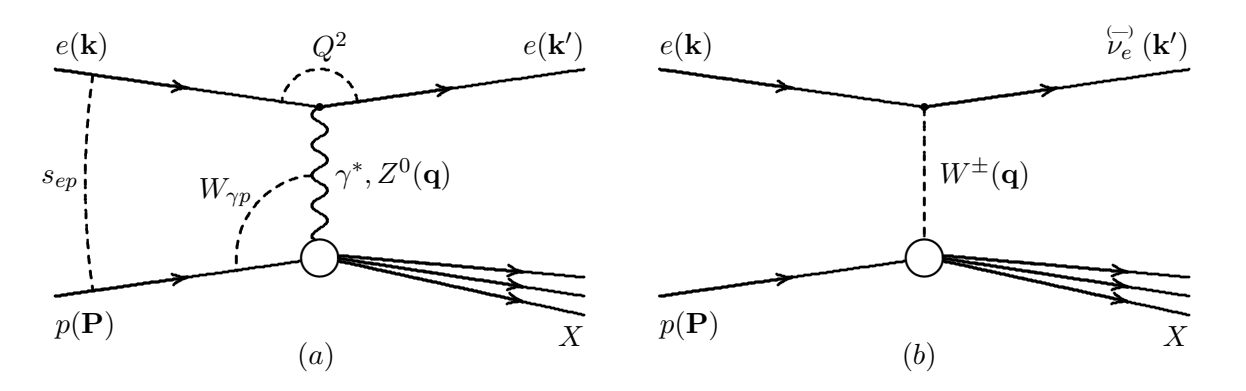

**Abbildung 2.1:** *Feynman-Graphen der Elektron-Proton-Streuung. (a) zeigt neutrale Str ome mit dem Austausch ¨ von Photonen bzw. Z-Boson, in (b) sind geladene Str ome mit dem Austausch von W-Bosonen dargestellt. In (a) ¨ sind zusatzlich die wichtigsten kinematischen Variablen eingezeichnet. ¨*

Dabei steht  $E_e$  für die Energie des Elektronstrahls,  $E_e'$  für die Energie des gestreuten Elektrons und  $\theta_{e'}$  für den gemessenen Streuwinkel.  $Q^2$  ist ein Maß für die Virtualität des Photons. Für ein reelles Photon gilt  $Q^2 = 0$  GeV<sup>2</sup>. Über den Viererimpulsübertrag  $Q^2$  werden bei HERA üblicherweise zwei kinematische Bereiche unterschieden:

- **Photoproduktion:** Als Photoproduktion bezeichnet man den Grenzbereich  $Q^2 \rightarrow 0$  GeV<sup>2</sup>, bei dem ein quasireelles Photon γ ausgetauscht und das Elektron unter sehr kleinem Winkel gestreut wird. Experimentell wird dieser Bereich beim H1 Experiment dadurch definiert, daß das gestreute Elektron im Zentralbereich des Detektors nicht erfasst wird. Dies entspricht einem Selektionsschnitt von  $Q^2 < 1$  GeV<sup>2</sup>.
- **Tiefunelastische Streuung:** Von tiefunelastischer Streuung (deep inelastic scattering (**DIS**)) spricht man bei Ereignissen im Bereich  $Q^2 \gg m_p^2$ , mit der Protonmasse  $m_p$ . Dabei wird ein virtuelles Photon  $\gamma^*$  ausgetauscht. Bei H1 ist dieser Bereich durch  $Q^2 \ge 2 \text{ GeV}^2$  definiert. Das entspricht einem Streuwinkel von  $\theta \lesssim 177^\circ$ . Damit kann das gestreute Elektron im Zentraldetektor nachgewiesen werden. Dieser Bereich wird in der hier beschriebenen Analyse betrachtet. In Abgrenzung zur Photoproduktion wird die tiefunelastische Streuung auch als *Elektroproduktion* bezeichnet.

Eine weitere wichtige kinematische Größe ist die Schwerpunktsenergie  $W_{\gamma p}$  des Photon-Proton-Systems:

$$
W_{\gamma p}^2 = (\mathbf{P} + \mathbf{q})^2 = ys + M_p^2 - Q^2.
$$
 (2.5)

Dabei ist  $M_p$  die Masse des Protons. Die Schwerpunktsenergie  $W_{\gamma p}$  entspricht der invarianten Masse  $M_X$  des gesamten hadronischen Endzustands.

Bei hoher Schwerpunktsenergie  $W_{\gamma p}$  zeigt sich, daß das Elektron nicht mit dem Proton als Ganzes, sondern mit einem seiner Konstituenten wechselwirkt. Das virtuelle Photon wird an einem Parton gestreut. Im Quark-Parton-Modell gibt die lorentzinvariante Bjorkensche Skalenvariable x den Impulsanteil des wechselwirkenden Partons am gesamten Protonimpuls an:

$$
x = \frac{-\mathbf{q}^2}{2\mathbf{q}\mathbf{P}}.\tag{2.6}
$$

Diese dimensionslose Größe ist damit ein Maß für die Inelastizität des Prozesses. Bei elastischer Streuung  $ep\rightarrow ep$  am Proton ist  $x = 1$ , ansonsten ist  $0 < x < 1$ .

Die Skalenvariable  $y$  gibt den im Protonruhesystem über das Photon auf das Proton übertragenen Energiebruchteil des Elektrons an:

$$
y = \frac{\mathbf{qP}}{\mathbf{kP}} = \frac{E_e - E'_e}{E_e} = \frac{E_\gamma}{E_e}.
$$
 (2.7)

Zwischen den genannten vier Größen besteht bei Vernachlässigung der Massen der Zusammenhang

$$
Q^2 = x \cdot y \cdot s \tag{2.8}
$$

Damit sind bei vorgegebenem s nur zwei der übrigen drei Variablen unabhängig.

In dieser Arbeit werden nur NC-Prozesse betrachtet, bei denen das Austauschteilchen ein Photon ist. Der Austausch eines  $Z^0$ -Bosons ist mit dem Faktor

$$
\sim \frac{Q^2}{Q^2 + M_Z^2} \tag{2.9}
$$

unterdrückt und daher vernachlässigbar, solange  $Q^2$  sehr viel kleiner als das Quadrat der  $Z^0$ -Masse  $M_Z^2 = (91.18 \,\text{GeV})^2$  [PDG00] ist. Entsprechend ist der Propagator-Term bei CC-Prozessen wegen der großen  $W^{\pm}$ -Masse von  $M_{W^{\pm}} = 80.4$  GeV [PDG00] bei kleinem Impulsübertrag im Vergleich zu elektromagnetischen Wechselwirkungen sehr klein. Vor allem ändert sich aber durch den Austausch des Elektrons die Signatur des Ereignisses. Durch die Forderung des Nachweises des gestreuten Elektrons werden Ereignisse mit CC-Prozess aus der Betrachtung ausgeschlossen.

### **2.2 Eigenschaften des** *J/ψ***-Mesons**

Das  $J/\psi$ -Vektormeson ist ein gebundener Zustand aus einem Charm- und Anticharm-Quark mit einer Masse von

$$
M_{J/\psi} = 3.09687 \pm 0.00004 \,\text{GeV} \,\text{[PDG00]}.\tag{2.10}
$$

Die J/ $\psi$ -Resonanz hat die Spin-, Paritäts- und Ladungskonjugationsquantenzahlen  $J^{PC} = 1^{-−}$ . Ein Zerfall ohne Quarkvernichtung ist aus energetischen Gründen nicht möglich, da schon das leichteste charmhaltige Meson, das  $D^0$ -Meson, mehr als die halbe Masse des  $J/\psi$ -Mesons besitzt. Weiterhin ist ein hadronischer Zerfall aufgrund von Farb- und C-Paritätserhaltung nur über einen Zwischenzustand mit mindestens drei Gluonen möglich. Daher ist die gesamte Zerfallsbreite des  $J/\psi$ -Mesons im Vergleich zu sonst typischen hadronischen Zerfallsbreiten extrem schmal [PDG00]:

$$
\Gamma_{\psi} = 87 \pm 5 \,\text{keV} \,. \tag{2.11}
$$

J/ $\psi$ -Mesonen haben damit eine Lebensdauer von  $\tau = \hbar/\Gamma \approx 76 \cdot 10^{-19}$  s, so daß sie bei HERA nahe dem primären Vertex zerfallen. Sie können nur indirekt über ihre Zerfallsprodukte nachgewiesen werden.

Die Unterdrückung der Zerfälle über die starke Wechselwirkung führt zu einem erhöhten Anteil (ca. 30%) von elektromagnetischen Zerfällen. Das  $J/\psi$ -Meson kann über ein virtuelles Photon in Leptonenpaare zerfallen. Letzteres ist experimentell von Bedeutung, da die Zerfallsleptonen gut im Detektor nachgewiesen werden können. Die Verzweigungsverhältnisse für den leptonischen Zerfall sind

$$
BR_{J/\psi \to \mu\mu} = (5.88 \pm 0.10)\% \text{ [PDG00]}, \tag{2.12}
$$

$$
BR_{J/\psi \to ee} = (5.93 \pm 0.10)\% \text{ [PDG00]}.
$$
 (2.13)

Neben diesen beiden Zerfallskanälen ist noch ein weiterer elektromagnetischer Zerfall von experimenteller Bedeutung, der in dem in  $(2.13)$  angegebenen Verzweigungsverhältnis mit enthalten ist:

$$
J/\psi \to \gamma e^+ e^- \tag{2.14}
$$

$$
BR_{J/\psi \to \gamma ee} = (0.88 \pm 0.14)\% \text{ [PDG00]}.
$$
 (2.15)

## **2.3 Diffraktive** *J/ψ***-Erzeugung**

Bei der tiefunelastischen Streuung wird mit *Diffraktion* ein Streuprozeß bezeichnet, bei dem zwischen den Stoßpartnern, abgesehen vom Impulsaustausch, keine Quantenzahlen ausgetauscht werden. Dies wird z.B. in Rechnungen niedrigster Ordnung der QCD durch den farbneutralen Austausch von zwei Gluonen beschrieben.

Bei der J/ψ-Produktion unterscheidet man diesen Produktionsmechanismus grundlegend von der *inelastischen* J/ψ-Erzeugung, bei der das Photon mit einem Parton aus dem Proton (i.A. mit einem Gluon) wechselwirkt. Im hier betrachteten Bereich für höhere  $Q^2$  dominiert dabei die  $J/\psi$ -Erzeugung über Photon-Gluon-Fusion (bzw. Boson-Gluon-Fusion für sehr hohe  $Q^2$ , da hier auch  $Z^0$ -Austausch möglich wird). Da bei diesen Ereignissen meist weitere Teilchen im Detektor nachweisbar sind, kann man diffraktive Ereignisse u.a. durch die Forderung selektieren, daß *nur* die beiden Zerfallsleptonen nachgewiesen wurden.

Bei der diffraktiven J/ψ-Produktion unterscheidet man weiterhin *elastische* Prozesse, bei denen das Proton geschlossen erhalten bleibt, von den sogenannten *proton-dissoziativen* Prozessen, bei denen das Proton fragmentiert (s. Abbildung 2.2 (a) bzw. (b)).

Für diffraktive Prozesse ist als weitere kinematische Größe das Quadrat des Impulsübertrags am Protonvertex  $t$  von Bedeutung (s. Abbildung 2.2):

$$
t = (\mathbf{P} - \mathbf{P}')^2 = (\mathbf{q} - \mathbf{P}_{\psi})^2.
$$
 (2.16)

Dabei ist P' der Viererimpuls des gestreuten Protons bzw. des hadronischen Endzustandes X. Der rekonstruierte Viererimpuls des  $J/\psi$ -Mesons wird hier mit  $P_\psi$  bezeichnet. Da P' bei diffraktiven Streuprozessen nicht oder nur schlecht meßbar ist, wird t hier über den Impuls des  $J/\psi$ -Mesons und des gestreuten Elektrons rekonstruiert:

$$
|t| = -t_{min} + \vec{p}_{t,p}^2 \simeq (\vec{p}_{t,e} + \vec{p}_{t,\psi})^2.
$$
 (2.17)

Dabei sind  $\vec{p}_{t,p}, \vec{p}_{t,e}$  und  $\vec{p}_{t,\psi}$  die Transversalimpulse des Protons, Elektrons und  $J/\psi$ -Mesons im Endzustand. Der für den Übergang  $\gamma^* \to J/\psi$  minimal notwendige Impulsübertrag  $t_{min}$  ist für elastische Prozesse klein und wird ansonsten hier vernachlässigt.

Im Bereich kleiner Impulsüberträge zwischen Photon und Proton beschreibt das Vektor-Dominanz-Modell (VDM) auf der Basis der Regge-Theorie den Produktionsmechanismus. Dabei geht man davon aus, daß das Photon in ein virtuelles  $J/\psi$ -Meson fluktuiert. Dies ist möglich, da das Photon als quantenmechanische Uberlagerung aus einem reinen Photonzustand und einem hadronischen Zustand ¨ beschrieben werden kann. Dieser hadronische Zustand muß die gleichen Quantenzahlen wie das Photon besitzen, was beim J/ $\psi$ -Meson mit  $J^{PC} = 1^{--}$  und  $Q = B = S = 0$  der Fall ist.

Die Wechselwirkung des Protons mit dem virtuellen Vektormeson  $J/\psi$  wird im Regge-Bild durch den Austausch einer farbneutralen, sogenannten Pomeron-Trajektorie IP beschrieben. Damit geht das  $J/\psi$ -Meson in ein reelles Teilchen über (s. Abbildung 2.2).

## **2.4 Der** *γ∗p***-Wirkungsquerschnitt**

Wie in Abschnitt 2.3 beschrieben, läßt sich die Wechselwirkung zwischen Elektron und Proton in niedrigster Ordnung über den Austausch eines Photons beschreiben. Die ep-Streuung läßt sich nach der

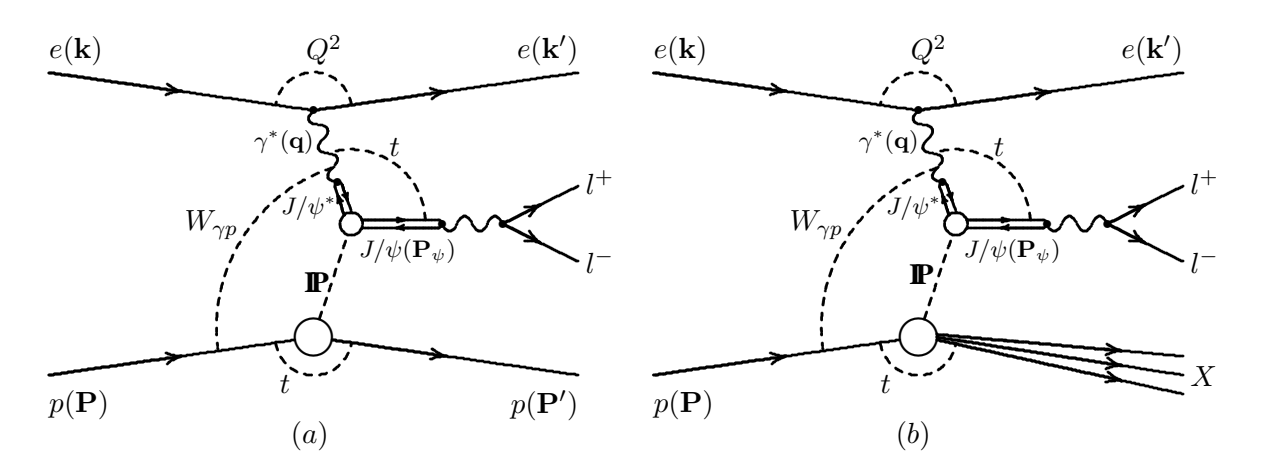

Abbildung 2.2: Feynman-Graphen der diffraktiven ep-Streuung, die nach dem Vektor-Dominanz-Modell und der Regge-Theorie durch den Austausch einer sogenannten Pomeron-Trajektorie IP beschrieben wird. In (a) ist die elastische  $J/\psi$ -Produktion und in (b) der proton-dissoziative Prozeß dargestellt.

Weizsäcker-Williams-Approximation [Wei34, Wil34] in zwei unabhängige Prozesse faktorisieren: Die Emission eines Photons vom Elektron und die Wechselwirkung des virtuellen Photons mit dem Proton. Der doppelt differentielle ep-Wirkungsquerschnitt läßt sich als Produkt aus dem Photonfluß  $\mathcal{F}_\gamma(y, Q^2)$ und dem Photon-Proton-Wirkungsquerschnitt  $\sigma_{\gamma^*p}(y, Q^2)$  darstellen:

$$
\frac{d^2\sigma_{ep}(y, Q^2)}{dydQ^2} = \mathcal{F}_{\gamma}(y, Q^2) \cdot \sigma_{\gamma^*p}(y, Q^2). \tag{2.18}
$$

Da virtuelle Photonen im Gegensatz zu reellen auch longitudinal polarisiert sein können, setzt sich der Photonfluß aus einem longitudinalen Anteil  $\mathcal{F}^L_\gamma$  und einer transversalen Komponente  $\mathcal{F}^T_\gamma$  zusammen und der ep-Wirkungsquerschnitt läßt sich als Summe aus einem longitudinalen und transversalen Anteil schreiben:

$$
\frac{d^2\sigma_{ep}(y, Q^2)}{dydQ^2} = \mathcal{F}_{\gamma}^L \cdot \sigma_{\gamma^*p}^L + \mathcal{F}_{\gamma}^T \cdot \sigma_{\gamma^*p}^T.
$$
\n(2.19)

Dabei steht  $\sigma_{\gamma^*p}^L$  bzw.  $\sigma_{\gamma^*p}^T$  für den Wirkungsquerschnitt für longitudinal bzw. transversal polarisierte Photonen. In der Weizsäcker-Williams-Approximation werden der transversale Fluß  $\mathcal{F}_{\gamma}^T$  und der sationsfaktor  $\varepsilon$  wie folgt definiert:

$$
\mathcal{F}_{\gamma}^{T}(y, Q^{2}) = \frac{\alpha}{\pi y Q^{2}} \left( 1 - y + \frac{1}{2} y^{2} \right), \qquad (2.20)
$$

$$
\varepsilon = \frac{\mathcal{F}_{\gamma}^{L}}{\mathcal{F}_{\gamma}^{T}} = \frac{1 - y}{1 - y + y^{2}/2}.
$$
\n(2.21)

Mit dem Verhältnis R des longitudinalen Anteils zum transversalen Anteil des Wirkungsquerschnitts,

$$
R = \frac{\sigma_{\gamma^* p}^L}{\sigma_{\gamma^* p}^T},\tag{2.22}
$$

kann man mit der Beziehung  $\sigma_{\gamma^*p} = \sigma_{\gamma^*p}^T + \sigma_{\gamma^*p}^L$  Gleichung 2.19 umformen zu

$$
\frac{d^2\sigma_{ep}(y, Q^2)}{dydQ^2} = \mathcal{F}_{\gamma}^T \cdot \sigma_{\gamma^*p}^T \cdot (1 + \varepsilon R) \tag{2.23}
$$

$$
= \mathcal{F}_{\gamma}^{T} \cdot \sigma_{\gamma^{*}p} \cdot \frac{1+\varepsilon R}{1+R} \tag{2.24}
$$

Mit den in dieser Arbeit auftretenden Werten  $y < 0.3$  nimmt  $\varepsilon$  Werte zwischen 0.94 und 1 mit einem Mittelwert von 0.99 an. Daher kann der Wirkungsquerschnitt in guter Näherung nach folgender Gleichung beschrieben werden:

$$
\frac{d^2\sigma_{ep}(y,Q^2)}{dydQ^2} \simeq \mathcal{F}_{\gamma}^T \cdot \sigma_{\gamma^*p}.
$$
\n(2.25)

Mit Gl. 2.25 kann dann durch Integration über y und  $Q^2$  der ep-Wirkungsquerschnitt in den  $\gamma^* p$ -Wirkungsquerschnitt umgerechnet werden.

# **Kapitel 3**

# **Die Analyse-Umgebung von H1**

Mit dieser Arbeit wird erstmals eine Analyse in der neuen objektorientierte Analyse-Umgebung von H1 unter Verwendung der neuen H1 OO Datenstruktur durchgeführt. Im ersten Abschnitt dieses Kapitels wird zunächst der bisher übliche Weg der Datenverarbeitung kurz skizziert. Im zweiten Teil folgt dann eine Beschreibung des H1 OO Projektes, wobei nur die für diese Arbeit relevanten Aspekte näher erläutert werden.

### **3.1 Die traditionelle Analyse-Umgebung**

Die vom Trigger-System selektierten und als ,,Raw" bezeichneten Daten werden ausgelesen und einer vollständigen Ereignisrekonstruktion unterworfen. Die Ausgabe der Rekonstruktion wird als **P**hysics **O**utput **T**ape (POT) bezeichnet.

Wegen der unhandlichen Datenmenge pro Ereignis (200 kB) werden aus diesen Daten dann sogenannte **D**ata **S**ummary **T**apes (DST) mit reduzierter Datenmenge (∼ 22 kB/Ereignis) erstellt und zentral auf Festplatten gespeichert.

Für die physikalischen Analysen werden von den einzelnen Arbeitsgruppen der H1-Kollaboration bzw. von Einzelpersonen aus den DST-Daten mit dem Softwarepaket **H1 PH**ysics **AN**alysis (H1PHAN) nach einer Vorselektion mit lockeren Selektionskriterien sogenannte "N-Tupel" erstellt. Dabei werden die Datensätze nochmal auf die für das spezielle Thema relevanten Informationen reduziert, aber auch zusätzlich berechnete Größen hinzugefügt. Durch die Vorselektion und die bis hierhin erreichte Reduktion der Datenmenge pro Ereignis lassen sich N-Tupel nunmehr auch auf lokalen Arbeitsplatzrechnern abspeichern und mit dem Programm **P**hysics **A**nalysis **W**orkstation (PAW) bearbeiten.

Alle bis hier beschriebenen Schritte der rechnergestützten Datenverarbeitung erfolgen mit Hilfe von in FORTRAN und auch in Makrosprachen geschriebenen Programmen.

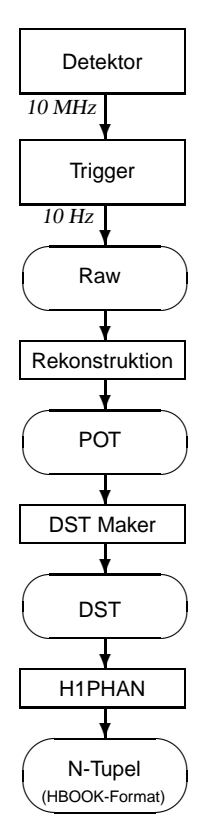

Die traditionelle Analyse-Umgebung hat einige Schwachstellen (s. [Str01]). Für eine effektivere Verarbeitung der Daten sind daher Änderungen notwendig, insbesondere eine Optimierung des bestehenden Datenmodells. Auf der Kollaborations-Tagung im Dezember 1999 in Zürich wurde daher beschlossen, die (umfangreiche) Software in den Stufen nach dem POT-Level durch eine neue, objektorientierte Analyse-Umgebung zu ersetzen.

# **3.2 Das H1 OO Projekt**

Die Software der H1 OO Analyse-Umgebung befindet sich in ständiger Weiterentwicklung. Die für diese Arbeit verwendeten Dateien wurden Ende 2001 unter der Version 1.0.5 erstellt und daher für diese Analyse auch ausschließlich mit dieser Software-Version bearbeitet. In der zum Ende dieser Arbeit freigegebenen Version 2.0.1 sind jedoch im Vergleich dazu wesentliche Teile umstrukturiert worden.

Die Aussagen in den drei folgenden Abschnitten bleiben davon unberührt. Die Detailangaben in den Abschnitten 3.2.4 und 3.2.5 sind jedoch teilweise nur für die Version 1.0.5 gültig. Dies gilt vor allem für die Beschreibung der Ereignisklassen, die alle in der neuesten Version umstrukturiert und erweitert oder zumindest umbenannt wurden. Dennoch verdeutlicht deren Darstellung die nach wie vor gültige Grundstruktur des H1 OO Datenmodells.

In diesem Abschnitt werden nur die für diese Arbeit relevante Aspekte der neuen Analyse-Umgebung bei H1 aus Anwendersicht näher erläutert. Detailliertere Beschreibungen finden sich in anderen Arbeiten [Str01] oder der ständig aktualisierten Dokumentation der H1 OO Gruppe [H1oo01.1] [H1oo01.2].

### **3.2.1 Einige Grundbegriffe der objektorientierten Programmierung**

Objektorientierte Programmierung beruht auf dem Konzept der *Klasse*, bei dem Daten und darauf definierte Operationen vereint werden. Eine Klasse ist eine allgemeine Beschreibung gleichartiger *Objekte* mit individuellen Datenelementen. Zur Unterscheidung von den klassenunabhängigen Begriffen "Variable" und ,,Operation" (bzw. ,,Funktion") bezeichnet man [Lou00]

- die Variablen eines Klassentyps (die individuellen Repräsentanten eines Objekts) als *Instanz*,
- die als Datenelemente einer Klasse definierten Variablen als *Instanzvariablen* und
- die als Elemente von Klassen definierten Operationen als *Methoden*.

Die Zusammenfassung von Instanzvariablen und Methoden zu einer Klasse wird als *Kapselung* bezeichnet. Ein wichtiger Aspekt dieser Strukturierung ist, daß eine Klasse bzw. deren Instanzvariablen vornehmlich über die zur Verfügung gestellten Methoden angesprochen werden sollten. Das Verbergen der Implementierungsdetails vor dem Anwender einer Klasse (*information hiding*) dient u.a. dazu, daß ein Anwender die Methoden ohne großes Hintergrundwissen aufrufen kann – es genügt, wenn die Aufgabe und die Parameter einer Methode bekannt sind.

Ein wichtiger Aspekt objektorientierter Programmierung ist die bessere Wiederverwendbarkeit von Programmcode. Durch das Prinzip der *Vererbung* können Klassen von einer Basisklasse die Instanzvariablen und Methoden übernehmen und diesen übergeordneten Merkmalen neue, spezifischere hinzufügen, ohne daß der wiederverwendete Code erneut implementiert werden muß. Dies ermöglich die Programmierung klar strukturierter Klassenhierarchien unter Vermeidung von unnötigem Programmieraufwand. Das Konzept des *Polymorphismus* ermöglicht darüberhinaus, daß abgeleitete Klassen vererbte Methoden durch Modifikation oder Neudefinition anpassen können.

#### **3.2.2 ROOT**

Als neue Analyse-Umgebung wird bei H1 seit Anfang 2000 ROOT [BR96] eingeführt, eine auf der objektorientierten Programmiersprache C++ basierende und am CERN entwickelte Umgebung für Analysen in der Hochenergiephysik. Die neue H1 OO Software besteht hauptsächlich aus der Erweiterung der ROOT-Klassenbibliothek um H1-spezifische Klassen.

Die für diese Arbeit wichtigsten, über die Standard C/C++-Funktionen hinausgehenden Werkzeuge der ROOT-Klassenbibliothek dienen

- dem zeitoptimierten Zugriff auf Dateien im speziellen root-Format,
- der Ausgabe und Formatierung von Histogrammen, Graphen, Zeichenelementen und Texten,
- der Berechnung von Anpassungskurven und
- der Rechnung mit Vierervektoren.

Weitere für Anwender wichtige Bestandteile von ROOT sind die automatische Generierung der *Klassen-Dokumentation* im HTML-Format [H1oo02], einschließlich der Darstellung der jeweiligen Vererbungsstrukturen der Klassen, sowie der C/C++ *Kommandozeilen-Interpreter* CINT. Neben seinem Nutzen beim Erlernen der C++ Sprache, wird CINT in dieser Arbeit vor allem für die von  $C/C++$  Makros gesteuerte Ausgabe und Formatierung der zuvor gespeicherten Ergebnisse eingesetzt. Die rechenintensive Analyse wird zweckmäßigerweise durch kompilierten Code ausgeführt.

#### **3.2.3 Das objektorientierte Datenmodell**

Die Basis des neue Datenmodells ist das **O**bjekt **D**ata **S**tore (ODS), das aus DST-Dateien erstellt wird. Das ODS enthält dieselben Informationen wie die DSTs, nur im root-Datenformat. Zur Optimierung des traditionellen Datenmodells wurden als zwei zusätzliche Lagen das Micro Object Data Store (μODS) mit ausgesuchten Informationen auf *Teilchen-Niveau* und der **H**1 **A**nalysis **T**ag (HAT) mit Informationen auf *Ereignis-Niveau* eingeführt. Gegenüber dem ODS mit im Mittel 22 kB/Ereignis stellen das μODS und der HAT mit ∼ 1 kB/Ereignis bzw. ∼ 0.4 kB/Ereignis einen deutlich reduzierten Datensatz dar.

Das  $\mu$ ODS enthält rekalibrierte Informationen der im ODS enthaltenen Spur- und Lepton-Kandidaten. Zusätzlich werden bei der Erstellung des  $\mu$ ODS durch standardisierte Suchalgorithmen ermittelte Kandidaten für komplexere Objekte, wie J/ $\psi$ - und D<sup>\*</sup>-Mesonen oder Jets, gespeichert. Für alle Teilchen-Objekte des  $\mu$ ODS sind über entsprechende Referenzen zum ODS die vollen Detektorinformationen verfügbar. Der HAT enthält die nach Standardalgorithmen berechneten kinematischen Größen sowie die Informationen zum Detektorstatus eines Ereignisses.

Das Gerüst, das die unterschiedlichen Teile der Daten eines Ereignisses miteinander verbindet, ist die H1Tree-Klasse. Eine H1Tree-Instanz repräsentiert ein durch Run- und Eventnummer spezifiziertes Ereignis. Mit dem Zugriff auf eine H1Tree-Instanz werden alle dem Ereignis zugeordneten Objekte verfügbar.

Auf die wegen ihrem großen Datenvolumen zentral gespeicherten Daten kann über eine relationale Datenbank zugegriffen werden. Dieses mit "Runkatalog" bezeichnete und in der H1Tree-Klasse implementierte Konzept ermöglicht den Zugriff auf die eventuell über mehrere Dateien verteilten Daten allein anhand der Angabe von Run- und Event-Bereichen, so daß sich Anwender nicht um die Dateinamen oder Verzeichnisse der Dateien kümmern müssen.

Beim Datenzugriff über das Netzwerk ergibt sich stets das Problem des geringen Datendurchsatzes. Da für diese Arbeit ausschließlich  $\mu$ ODS- und HAT-Dateien verwendet wurden, war es wegen ihrem reduzierteren Datenvolumen (ca. 3.4 GByte) möglich, die Dateien auf dem lokalen Arbeitsplatzrechner zu speichern und zu bearbeiten. Der Datendurchsatz konnte gesteigert werden, nachdem für eine durch Vorselektion stark reduzierte Auswahl von Ereignissen eigens neu erstellte μODS- und HAT-Dateien zur Verfügung gestellt wurden. Eine entsprechende Erweiterung des H1 OO Codes ist bereits in Planung, so daß sich zukünftig Anwender für eine Auswahl von Ereignissen eine lokale Kopie aller drei Datenstrukturen anlegen können.

#### **3.2.4 Verwendete Ereignisklassen**

Die im HAT enthaltenen Informationen auf *Ereignis-Niveau* sind nach inhaltlichem Zusammenhang gruppiert auf verschiedene Klassen aufgeteilt. In dieser Arbeit werden folgende Ereignisklassen verwendet $1$ :

H1EvtKine enthält die kinematischen Größen des Ereignisses, u.a.

- die Werte für den nach verschiedenen Methoden bestimmten Impulsübertrag  $Q^2$  und
- die Werte für die nach verschiedenen Methoden bestimmte Skalenvariable  $y$ ,
- sowie das Quadrat der Schwerpunktsenergie der Wechselwirkung  $s_{\text{en}}$ .

Damit kann nach Gl. 2.5 die Schwerpunktsenergie  $W_{\gamma p}$  des Photon-Proton-Systems berechnet werden.

H1EvtVertex enthält die Koordinaten des primären Vertex.

H1EvtTrigger enthält die ausgelesenen Trigger-Daten.

H1EvtForwDets liefert einige Basisgrößen zu Aktivitäten im Vorwärtsbereich und

H1EvtForwDetails beinhaltet weitergehende Detailinformationen aus den Vorwärtsdetektoren.

H1EvtGenKine enthält bei simulierten Daten die generierten kinematischen Größen des Ereignisses und der beteiligten Teilchen.

#### **3.2.5 Verwendete Teilchenklassen**

Die Objekte der μODS-Klassen repräsentieren *Teilchen-Kandidaten*. Während es pro Ereignis bzw. H1Tree-Instanz von jeder HAT-Klasse nur eine verfügbare Instanz gibt, sind die Objekte der  $\mu$ ODS-Klassen in Form von *Listen* angelegt, da in einem Ereignis meist mehrere Teilchen-Kandidaten enthalten sind.

Die Abbildung 3.1 zeigt die Klassenhierarchie der verwendeten Teilchenklassen mit Darstellung der wichtigsten Referenzen. In dieser Abbildung, die im folgenden näher erläutert wird, kennzeichnen die dünnen Verbindungsstriche die Vererbungslinien und die dicken Pfeile stellen die hier relevanten Referenzen auf andere Objekte dar. Der Zugriff auf diese Referenz-Objekte erfolgt ¨uber die in Fettschrift angegebenen Methoden2.

<sup>&</sup>lt;sup>1</sup>In der neuen H1 OO Version sind sämtliche hier genannten HAT-Klassen umstrukturiert worden!

<sup>2</sup> Das einem Methodennamen nachgestellte runde Klammerpaar "()" wird hier und im folgenden im Sinne einer besseren Lesbarkeit nicht angegeben.

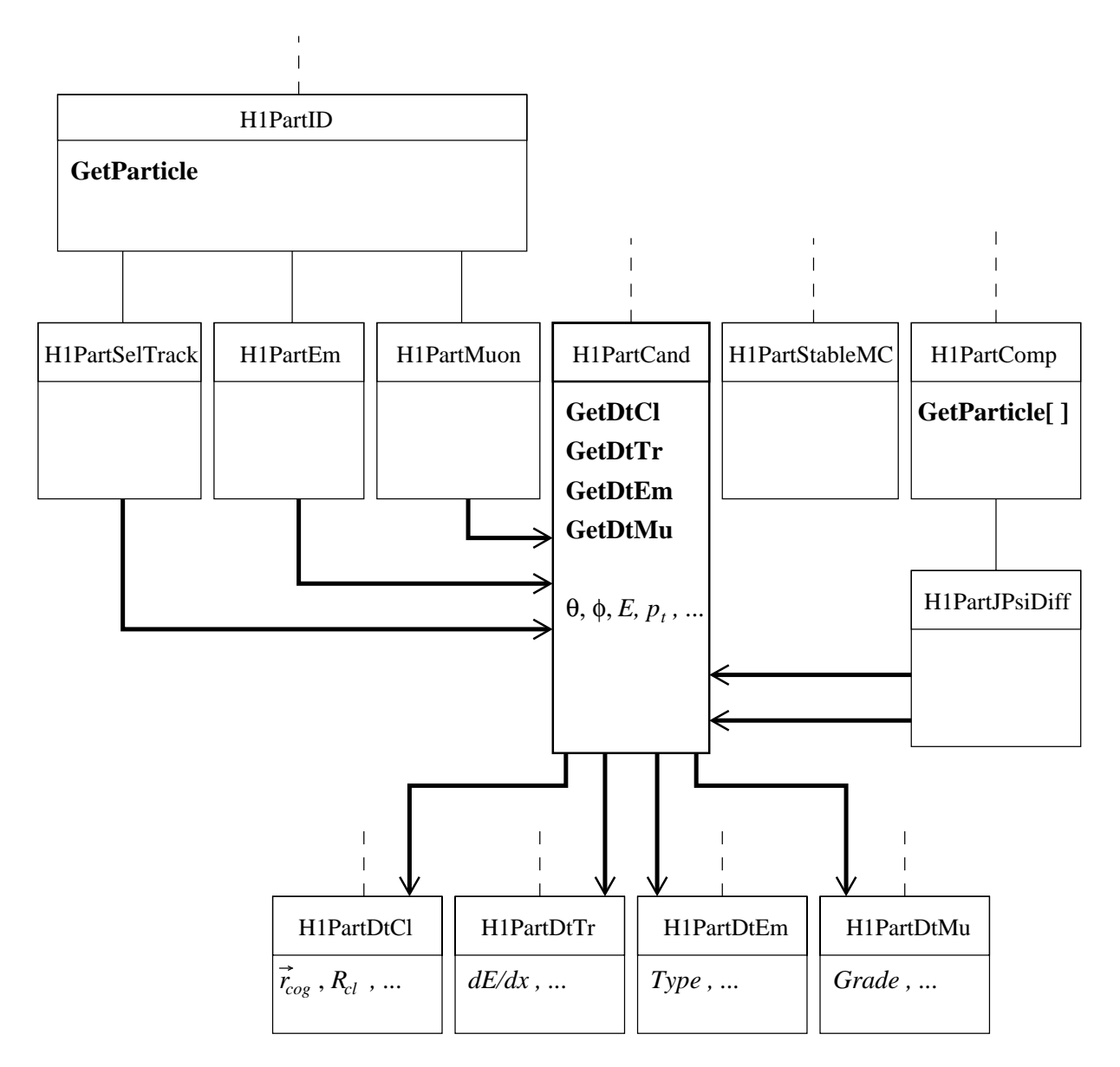

**Abbildung 3.1:** *Klassenhierarchie der verwendeten Teilchenklassen mit Darstellung der wichtigsten Referenzen. Vererbungslinien sind mit normaler Strichstarke gezeichnet, Referenzen auf andere Objekte mit dicken Pfeilen. ¨ Einige ausgewahlte und im Text erl ¨ auterte Methoden sind in Fettschrift angegeben. Bei den Klassen, unter deren ¨ Instanzvariablen die eigentlichen physikalische Großen enthalten sind, werden entsprechende Beispiele augef ¨ uhrt. ¨*

Die wichtigste Klasse ist H1PartCand. Bei dem ersten Schritt in der Erstellung des μODS werden hier Instanzen für nicht näher spezifizierte Teilchen-Kandidaten angelegt. In einer zweiten Iteration werden mit Hilfe von Suchalgorithmen unter diesen Teilchen-Kandidaten genauer *identifizierte Teilchen* ermittelt. Die H1PartCand-Instanzvariablen enthalten folgende Daten:

- Vierervektor und falls verfügbar auch die Ladung des Teilchens
- Informationsbits zur Identität des Teilchens
- Identitätsabhängige Referenzen zu  $\mu$ ODS-Klassen mit weiteren Detektor Informationen
- Identitätsabhängige Referenzen zu ODS-Klassen mit detaillierten Cluster- und Spur-Informationen

Für die *identifizierten Teilchen* werden weitere Instanzen u.a. in den folgenden, in dieser Arbeit verwendeten Klassen angelegt:

H1PartSelTrack repräsentiert Spuren, die nach LEE WEST [Wes00] als "gut" eingestuft werden.

H1PartEm enthält elektromagnetische Teilchen-Kandidaten einschließlich des gestreuten Elektrons.

H1PartMuon enthält Myon-Kandidaten.

H1PartJPsiDiff enthält diffraktiv erzeugte  $J/\psi$ -Kandidaten<sup>3</sup>.

Diese letztgenannten Klassen sind reine Zeigerklassen, d.h. sie enthalten im Wesentlichen nur die Referenz auf die entsprechende H1PartCand-Instanz und stellen (eigene und geerbte) Methoden zum Zugriff auf einige physikalischen Größen zur Verfügung. Dabei können unter Umständen auf die H1-PartCand-Instanz eines Teilchens mit mehrdeutiger Identität auch mehrere Zeiger verweisen. Die ersten drei o.g. Klassen verfügen mit der von der abstrakten H1PartID-Klasse geerbten Methode GetParticle über genau eine Referenz auf die entsprechende H1PartCand-Instanz. Dagegen werden zusammengesetze Teilchen-Kandidaten, wie Vektormesonen oder Jets, von der H1PartComp-Klasse abgeleitet. Sie verfügen mit der davon geerbten **GetParticle**<sup>[]</sup>-Methode<sup>4</sup> über eine *Liste* von Zeigern zu den entsprechenden H1PartCand-Objekten, die die Tochterteilchen bzw. Jetspuren repräsentieren.

Wurde das  $\mu$ ODS aus generierten Daten erstellt, so enthält die Klasse H1PartStableMC eine Liste mit den Teilchen im Endzustand. Als Instanzvariablen sind u.a. der Vierervektor und der nach der Particle Data Group definierte Teilchen-Code (PDGcode) verfügbar.

Die wichtigsten, hier verwendeten Größen aus den  $\mu$ ODS-Klassen mit weiteren Detektor-Informationen sind:

- H1PartDtEm: Type des Elektrons (LAr- oder SpaCal-Elektron), Clusterradius R<sub>cl</sub> und gegebenenfalls die in den Vetolagen des SpaCal deponierte Energie  $E_{veto}$  (s. Abschnitt 5.3.4).
- H1PartDtMu: Das Identifizierungsqualität *Grade* zur Identifizierung von Myonen im instrumentierten Eisen (s. Abschnitt 5.4.1).
- H1PartDtCl: Die Clusterposition  $\vec{r}_{coq}$  (s. Abschnitt 5.3.4).

H1PartDtTr**:** Der Energieverlust dE/dx (s. Abschnitt 5.4.2).

Die hier dargestellten Zusammenhänge werden in einigen für die Analyse relevanten Detailbeschreibungen in den folgenden Abschnitten noch weiter veranschaulicht.

 $^3$ Der Suchalgorithmus für  $J/\psi$ -Kandidaten, der in der Klasse H1JPsiDiffFinder enthalten ist, wird in Abschnitt 5.1.2 näher beschrieben.

<sup>4</sup> Das eckige Klammerpaar "**[]**" ist der sogenannte *Indexoperator*.

# **Kapitel 4**

# **Ereignissimulation**

Der Detektor hat zwangsläufig eingeschränkte Nachweismöglichkeiten. Für die Bestimmung der Wirkungsquerschnitte müssen daher die Akzeptanz und die Detektoreffizienzen bestimmt werden. Dazu werden simulierte Daten auf der Basis von Monte Carlo Generatoren untersucht. Darüberhinaus wird in den folgenden Kapiteln durch den Vergleich zwischen Daten und Simulation die Güte der Datenselektion überprüft.

In diesem Kapitel wird zunächst der Monte Carlo Generator DIFFVM beschrieben. Es folgt die Beschreibung und Untersuchung der verwendeten Methoden zur Rekonstruktion der Kinematik. Im dritten Abschnitt wird dann die Akzeptanz als Funktion von  $Q^2$  und  $W_{\gamma p}$  bestimmt. Zum Abschluß wird eine notwendige Korrektur der Simulation durchgeführt.

Die mit Hilfe der Simulation bestimmte Selektionseffizienz wird später, in Kapitel 6, nach der Beschreibung der angewendeten Schnitte dargestellt.

# **4.1 Der Generator DIFFVM**

Der Generator DIFFVM [Lis98] beschreibt die diffraktive Erzeugung von Vektormesonen in der ep-Streuung auf der Grundlage der Regge Theorie und des Vektor-Dominanz-Modells. Gesteuert durch wählbare Parameter werden die entsprechenden Prozesse simuliert und die Vierervektoren der beteiligten Teilchen gemäß den erwarteten Verteilungen berechnet. Das Programmpaket H1SIM simuliert dann den Zerfall der Teilchen und die Wechselwirkung mit dem Detektormaterial sowie die Detektorantwort einschließlich der Triggerentscheidungen. Daraus werden zum Schluß mit dem Programmpaket H1REC, das auch für gemessenen Daten verwendet wird, die simulierten Ereignisse rekonstruiert.

Für diese Analyse werden von DIFFVM generierte Daten mit insgesamt 400.000 Ereignissen diffraktiv erzeugter  $J/\psi$ -Mesonen verwendet. Der Datensatz besteht je zur Hälfte aus elastischen und protondissoziativen Ereignissen und davon wiederum jeweils zur Hälfte aus Ereignissen mit Elektron- bzw. Myonzerfall. Für die Generierung aller Ereignisse wurden als Steuerparameter u.a. eine kinematische Grenze von  $Q^2 > 1.0$  GeV<sup>2</sup> sowie eine Protonenergie<sup>1</sup> von  $E_p = 920$  GeV angegeben und die Detektorkonfiguration im Jahre 2000 simuliert und rekonstruiert. In Tabelle 4.1 sind die in der Analyse verwendeten Datensätze angegeben.

<sup>&</sup>lt;sup>1</sup>Mitte des Jahres 1999 wurde die Energie des Protonstrahls von 820 GeV auf 920 GeV erhöht.

Zwei weitere Parameter geben die bei H1 bislang beobachteten kinematische Abhängigkeiten des Wirkungsquerschnittes an. Damit simuliert der Generator für den Wirkungsquerschnitt zum einen das Verhalten  $\sigma \propto e^{-b|t|}$  und zum anderen das Verhalten  $\sigma \propto W_{\gamma p}^{4\varepsilon}$ . Während der Parameter  $\varepsilon$  der  $W_{\gamma p}$ -Abhängigkeit unabhängig vom Produktionsprozess ist, unterscheiden sich die Steigungs-Parameter b der |t|-Abhängigkeit für elastische und proton-dissoziative Prozesse. In Abbildung 4.1 ist die  $|t|$ -Verteilung der Datensätze dargestellt. Die Parameter der eingezeichneten Anpassungskurven zeigen, daß die vorgegebenen Steigungs-Parameter  $b_{el} = 4.8 \text{ GeV}^{-2}$  und  $b_{pd} = 1.6 \text{ GeV}^{-2}$  gut wiedergegeben werden.

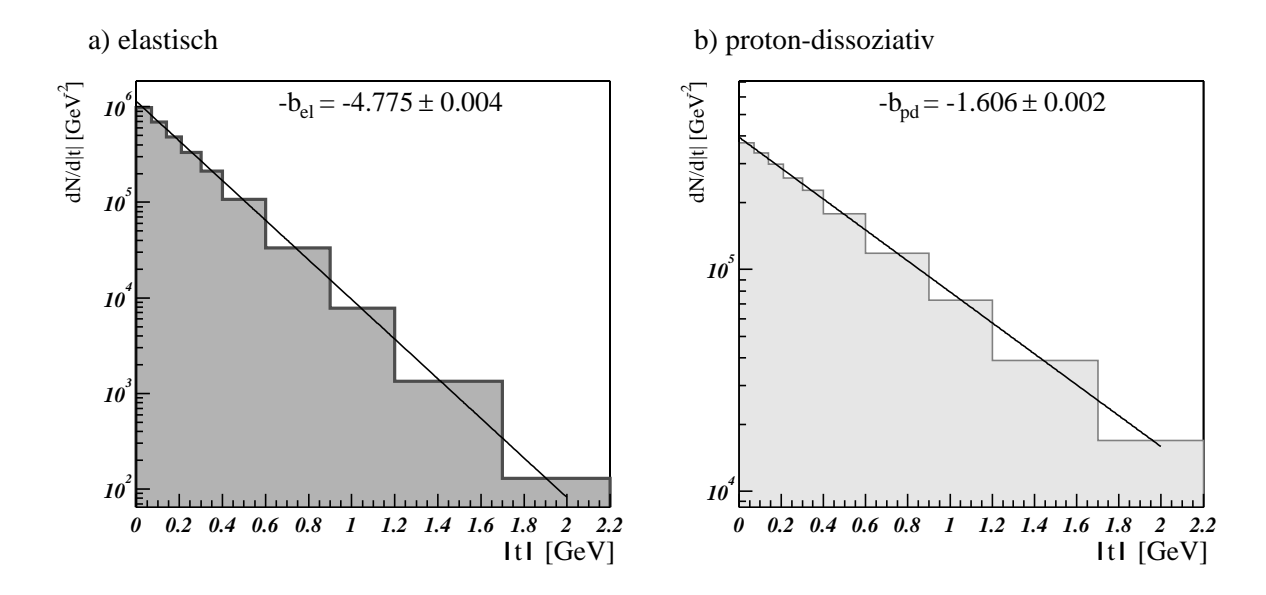

**Abbildung 4.1:** |t|*-Verteilung der generierten Daten a) im Datensatz mit elastischen und b) mit proton- dissoziativen Ereignissen. Die Verteilungen sind mit einer Exponential-Kurve angepaßt und die daraus ermittelten Steigungs-Parameter angegeben.*

Die generierten Eigenschaften und Größen der Teilchen sind in der Klasse H1PartStableMC enthalten. Die generierten kinematischen Größen der Simulation sind über die Klasse H1EvtGenKine verfügbar. Zur Bestimmung der Akzeptanz werden ausschließlich generierte Größen verwendet.

| Prozeß                                     | Ereignisse | $\epsilon$ | $\lceil \text{GeV}^{-2} \rceil$ | $\mathcal{L}/pb$ | Gen. file ID |
|--------------------------------------------|------------|------------|---------------------------------|------------------|--------------|
| elastische $J/\psi \rightarrow e^+e^-$     | 100.000    | 0.225      | 4.8                             | 1143.78          | 1184         |
| elastische $J/\psi \rightarrow \mu^+\mu^-$ | 100.000    | 0.225      | 4.8                             | 1140.63          | 1185         |
| prot.diss. $J/\psi \rightarrow e^+e^-$     | 100.000    | 0.225      | 1.6                             | 1249.18          | 1191         |
| prot.diss. $J/\psi \rightarrow \mu^+\mu^-$ | 100.000    | 0.225      | 1.6                             | 1237.37          | 1192         |

**Tabelle 4.1:** *Verwendete Monte Carlo Datensatze. Neben den Parametern f ¨ ur die kinematische ¨ Abhangigkeiten des Wirkungsquerschnittes sind die integrierten Luminosit ¨ at¨* L *und die jeweilige Identifikationsnummer der Steuerungsdatei angegeben.*

#### **4.2 Rekonstruktion der Kinematik**

Zur Rekonstruktion der kinematischen Variablen y und  $Q^2$  können verschiedene Methoden eingesetzt werden. In diesem Abschnitt wird zunächst die verwendete Methode zur Berücksichtigung der Energieverluste dargestellt. Anschließend wird die zur Rekonstruktion der kinematischen Variablen verwendete Methode ("eΣ"-Methode) beschrieben und mit Hilfe von simulierten Ereignissen des Generators DIFFVM untersucht.

#### **4.2.1 Ber¨ucksichtigung der Energieverluste**

Bei der Messung kann es im Detektor aus verschiedenen Gründen zu Energieverlusten kommen. Zum einen kann das einlaufende Elektron vor der Wechselwirkung mit dem Proton z.B. durch Bremsstrahlung ein Photon abstrahlen (*initial state radiation*, ISR). Dadurch verringert sich die Energie des streuenden Elektrons und damit auch die Schwerpunktsenergie der Streuung. Diese Photonen werden fast kollinear zum Elektron emittiert, so daß sie im Strahlrohr verbleiben und nicht nachgewiesen werden können. Daneben kann es in selteneren Fällen auch zu Teilchenverlusten in toten Bereichen des Detektors kommen.

Dadurch bedingte Meßfehler können durch die Betrachtung einer weiteren wichtigen Größe, der *longitudinalen Energiebilanz*

$$
C := \sum_{Teilchen} (E - p_z)
$$
\n(4.1)

reduziert werden. Sie ergibt sich als Summe über die Differenz von Energie und Longitudinalimpuls  $p_k$ aller Teilchen. Im Anfangszustand ist für die einlaufenden Teilchen mit den Vierervektoren ( $E_0$ , 0, 0,  $E_n$ ) und  $(E_e, 0, 0, -E_e)$  die longitudinale Energiebilanz  $C = 2E_e \approx 55$  GeV. Im Idealfall wird für die tiefunelastische Streuung im Endzustand ebenfalls  $C = 55$  GeV erwartet, wenn die Energiedepositionen aller Teilchen gemessen wurden. Durch einen Schnitt auf zu große Abweichungen lassen sich Ereignisse mit nicht erfassten Energieverlusten teilweise ausschließen (s. Abschnitt 5.3.3).

#### **4.2.2 Die** *e***Σ-Methode**

Bei der *Elektronmethode* werden alle kinematischen Variablen aus den Meßwerten des gestreuten Elektrons bestimmt:

$$
Q_e^2 = 4 \cdot E_{eBeam} \cdot E_{e' \cos^2} \frac{\theta_{e'}}{2}, \qquad (4.2)
$$

$$
y_e = 1 - \frac{E_{e'}}{E_{eBeam}} \sin^2 \frac{\theta_{e'}}{2}.
$$
 (4.3)

Dabei steht  $E_{eBeam}$  für die Energie der Elektronstrahls und  $E_{e'}$  für die gemessene Energie des unter dem Streuwinkel  $\theta_{e'}$  gestreuten Elektrons.

Bei der Σ*-Methode* werden die kinematischen Größen aus den Meßwerten des hadronischen Endzustandes berechnet. Die *,,*eΣ*"-Methode* ist eine Mischung aus beiden Methoden und wird in dieser Arbeit benutzt: Der Impulsübertrag  $Q^2$  wird in der "eΣ"-Methode nach Gleichung 4.2 aus dem gestreuten Elektron bestimmt. Die Skalenvariable y wird nach der  $\Sigma$ -Methode berechnet:

$$
y_{\Sigma} = \frac{\sum_{had}(E - p_z)}{\sum (E - p_z)}.
$$
\n(4.4)

Dabei läuft die Summe über  $E - p_z$  im Zähler nur über die Teilchen im hadronischen Endzustand, d.h. über die beiden Zerfallsleptonen, während die Summe im Nenner auch das gestreute Elektron mit einbezieht. Diese Methode hat gegenüber der Elektronmethode den Vorteil, daß sie weniger sensitiv auf Energieverluste des gestreuten Elektrons (vgl. Abschnitt 4.2.1) ist.

Die in der H1EvtKine-Klasse enthaltene Größe für  $y_{\Sigma}$  wird etwas anders berechnet und zeigt eine schlechte Auflösung für die hier gestellte Aufgabe.

Aus den nach der eΣ-Methode rekonstruierten Größen y und  $Q^2$  wird nach Gleichung 2.5 die Schwerpunktsenergie des Photon-Proton-Systems  $W_{\gamma p}$  berechnet:

$$
W_{\gamma p} = y_{e\Sigma} s - Q_{e\Sigma}^2 + M_p^2.
$$
\n(4.5)

Der Vergleich der Verteilungen der kinematischen Variablen  $W_{\gamma p}$  und y nach allen in Kapitel 5 beschriebenen und in Tabelle 5.7 (S. 47) bis einschließlich Punkt 13 aufgeführten Selektionschritten zeigt in einigen Bereichen eine leichte Abweichung zwischen Daten und Simulation (s. Abb. 4.2). Dies wird vor allem auf die fehlende Simulation der Bremsstrahlungsverluste des gestreuten Elektrons zurückgeführt.

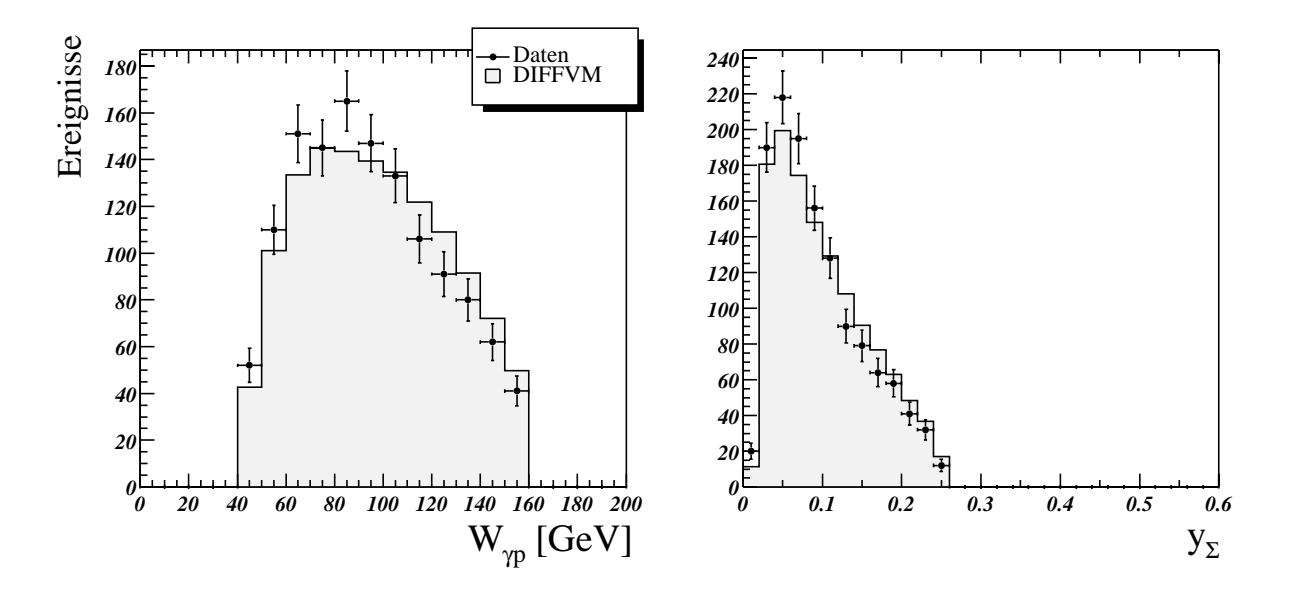

**Abbildung 4.2:** *Vergleich der kinematischen Variablen* Wγp *und* y *in Monte Carlo Simulation und Daten nach allen Selektionsschritten.*

#### $A$ uflösung und Reinheit der kinematischen Größen

Die Auflösung der kinematischen Größen y,  $W_{\gamma p}$  und  $Q^2$  wird mit Hilfe der Monte Carlo Simulation untersucht. Die simulierten Ereignisse werden dazu nach allen in Kapitel 5 beschriebenen und in Tabelle 5.7 (S. 47) bis einschließlich Punkt 13 aufgeführten Selektionschritten selektiert und die Auflösung aus den rekonstruierten (rec) und "wahren", d.h. generierten (gen) Werten bestimmt. In Abbildung 4.3 ist für die einzelnen Größen (G) die Abhängigkeit der relativen Auflösung  $\Delta G = (G_{gen} - G_{rec})/G_{gen}$ von der jeweiligen Größe dargestellt.

Die relative Auflösung von y liegt im Bereich  $y < 0.25$ , in dem über 99% der Ereignisse liegen, im Mittel unter 3%. Die relative Auflösung von  $W_{\gamma p}$  liegt im Analyse-Bereich im Mittel unter 2%. Sie ist für drei ausgewählte Intervalle in Abbildung 4.4 dargestellt. Aus der in Teilbild 4.3c abgebildeten Abweichung  $\Delta W_{\gamma p}$  wird mit Hilfe einer Gaußkurve eine  $W_{\gamma p}$ -Auflösung von 1.36 GeV bestimmt. Dieser Wert liegt deutlich unter der für die folgenden Detail-Darstellungen gewählten Intervallbreite von 10 GeV.

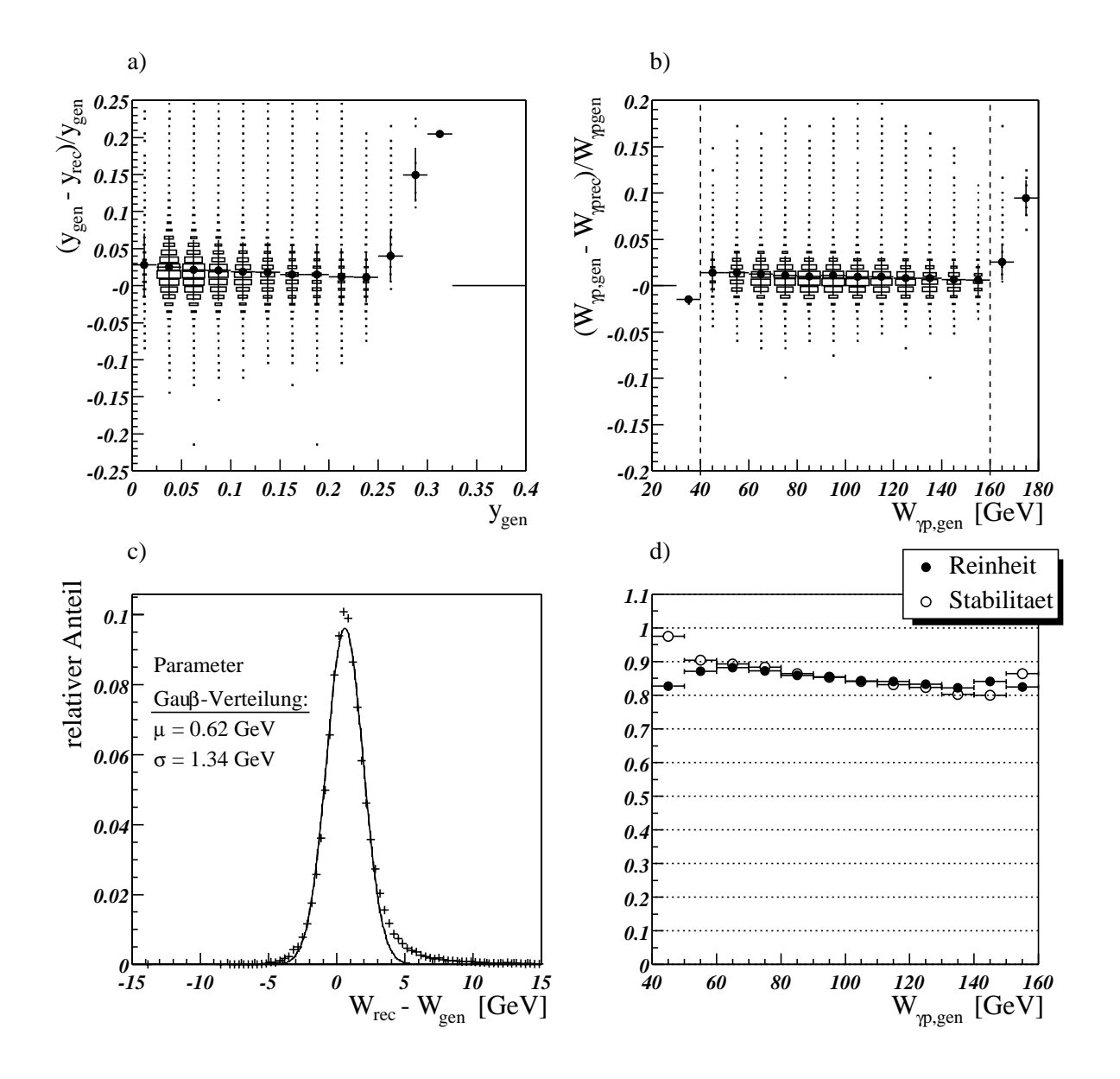

**Abbildung 4.3:** *Abhangigkeit der relativen Aufl ¨ osung a) der Skalenvariable ¨* y *und b) der Schwerpunktsenergie des Photon-Proton-Systems W*<sub>γp</sub> von der jeweiligen Größe. Die Rechtecke zeigen die Korrelationen an. Die Größe der *Rechtecke gibt die Ereigniszahl im jeweiligen Intervall an. Die Punkte mit den Fehlerbalken geben die Mittelwerte und die Streuung an. Die gestrichelten Linien in b) geben die Positionen der hier verwendeten Selektionsgrenzen an. In c) ist die Abweichnung* ΔWγp *dargestellt. Aus der Anpassung mit einer Gaußkurve wird eine* Wγp*-Auflosung ¨ von* 1.36 *GeV bestimmt. In d) sind die Reinheit und Stabilität in den gewählten*  $W_{\gamma p}$ *-Intervallen abgebildet.* 

In Teilbild 4.3d sind die *Reinheit* und *Stabilität* von W<sub>γp</sub> dargestellt. Die Reinheit und die Stabilität einer Meßgröße G in einem Intervall  $G_0 < G < G_1$  sind definiert durch:

$$
Reinheit = \frac{N(G_0 < G_{gen} < G_1 \& & G_0 < G_{rec} < G_1)}{N(G_0 < G_{rec} < G_1)},\tag{4.6}
$$

Stabilität = 
$$
\frac{N(G_0 < G_{gen} < G_1 \& \& G_0 < G_{rec} < G_1)}{N(G_0 < G_{gen} < G_1)}.
$$
\n(4.7)

Dabei steht && für den logischen UND-Operator. Die Werte für die Reinheit und Stabilität liegen in allen

Intervallen über 80%. Mit anderen Rekonstruktionsmethoden konnten für diese Intervallbreite keine so guten Werte erzielt werden.

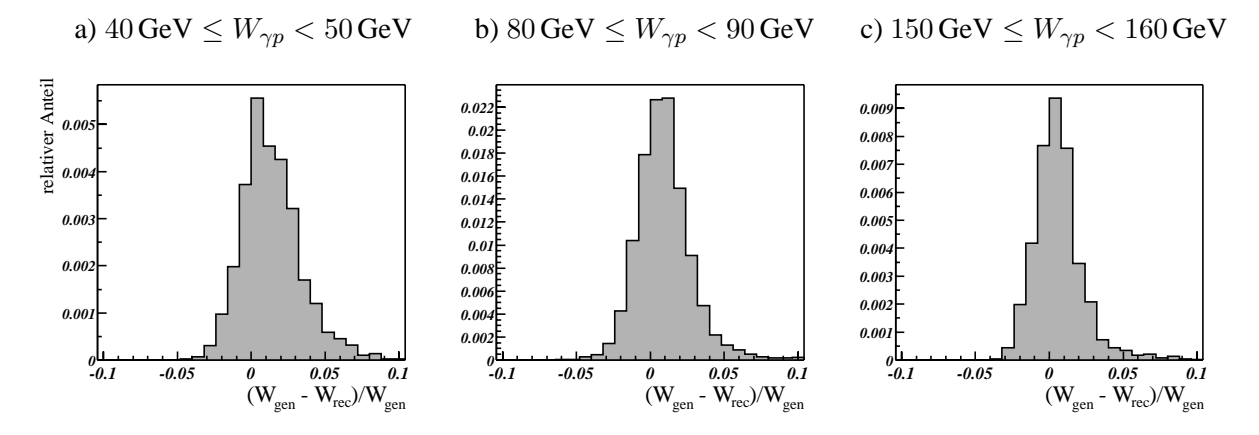

**Abbildung 4.4:** *Relative Auflösung von*  $W_{\gamma p}$  *in drei ausgewählten*  $W_{\gamma p}$ -Intervallen.

In Abbildung 4.5 ist die relative Auflösung von  $Q^2$  in Abhängigkeit von  $Q^2$  dargestellt. Im Bereich  $Q^2 > 4 \,\text{GeV}^2$  liegt sie unter 2%. Für das Intervall von 2 GeV $^2 < Q^2_{gen} < 4 \,\text{GeV}^2$ , in dem ca. 43% der selektierten Ereignisse liegen, ist die relative Auflösung von  $Q^2$  in Abbildung 4.6 abgebildet. Sie weicht in diesem Intervall mit einem durch eine Anpassung mit einer Gaußkurve bestimmten Mittelwert von  $\langle \Delta Q_2 \rangle = -4.3\%$  bei einer Streuung von  $\sigma_{\Delta Q_2} = 4.5\%$  deutlicher ab.

Abbildung 4.5b zeigt die Reinheit und Stabilität in den gewählten  $Q^2$ -Intervallen. Im Bereich  $Q^2$  >  $4 \text{ GeV}^2$  liegen sie bei knapp über  $90\%$ , im unteren Bereich sinken sie auf 75%.

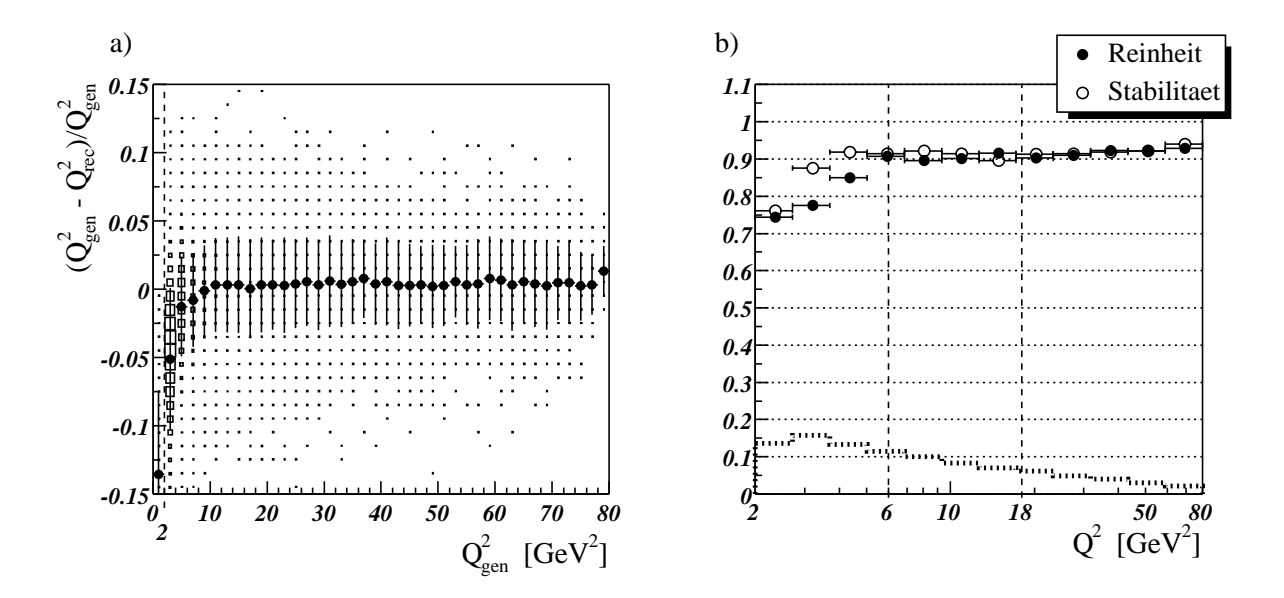

**Abbildung 4.5:** *a) Relative Auflösung von*  $O^2$  *in Abhängigkeit von*  $O^2$ . Die Größe der Rechtecke gibt die Ereig*niszahl im jeweiligen Intervall an. Die Punkte mit den Fehlerbalken geben die Mittelwerte und die Streuung an. In b) sind die Reinheit und Stabilitat in den gew ¨ ahlten ¨* Q<sup>2</sup>*-Intervallen dargestellt. Die gepunktete Linie gibt den relativen Anteil der Ereignisse* ΔN/N *in den Intervallen an.*

*Die gestrichelten Linie gibt in a) die Positionen der hier verwendeten Selektionsgrenzen und in b) die der verwendeten Intervallgrenzen an.*

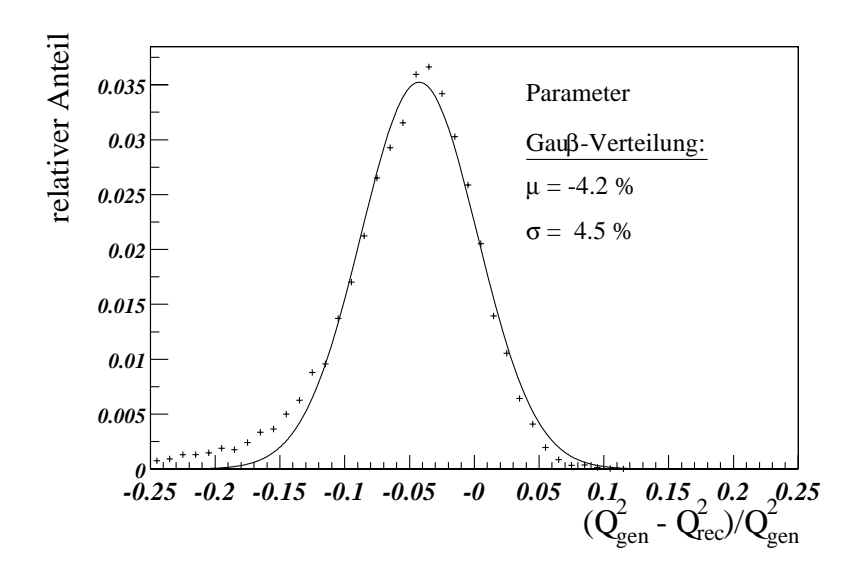

 ${\bf Abbildung}$   ${\bf 4.6:}$   $Relative$   $Auflösung$   $von$   $Q^2$   $im$   $Intervall$   $von$   $2$   $GeV^2 < Q_{gen}^2 < 4$   $GeV^2.$   $A$ us  $der$   $Anpassung$   $mit$ einer Gaußkurve wird ein Mittelwert von  $\langle \Delta Q_{gen}^2 \rangle=-4.2\%$  bei einer Streuung von  $\sigma_{\Delta Q_2}=4.5\%$  bestimmt.

# **4.3 Akzeptanz**

Die Schwerpunktsenergie des Photon-Proton-Systems  $W_{\gamma p}$  ist mit den Polarwinkeln der Zerfallsleptonen korreliert. Mit Hilfe des simulierten Datensatzes wird überprüft, wie die geometrische Beschränkung der messbaren Polarwinkel auf den Bereich  $20^{\circ} \le \theta \le 160^{\circ}$  (s. Abschnitt 5.1.1, S. 30) die *Akzeptanz*  $\epsilon_{acc}$ für  $W_{\gamma p}$  beschränkt. Die Akzeptanz ergibt sich aus dem Verhältnis von den Ereignissen, bei denen beide Zerfallsleptonen im Nachweisbereich liegen, zu allen simulierten Ereignissen. Für den Polarwinkel und die kinematischen Größen werden dabei ausschließlich die *generierten* Größen verwendet.

Die Akzeptanz wird ebenfalls als Funktion von  $Q^2$  bestimmt. Sie ist in diesem Fall mit dem Nachweis des gestreuten Elektrons korreliert. Bei Ereignissen mit  $Q^2 \leq 2 \text{ GeV}^2$  kann das gestreute Elektron nicht im SpaCal nachgewiesen werden. Bei hohen Werten für  $Q^2$  nimmt die Produktionsrate sehr stark ab. So konnten in der hier untersuchten Datenmenge für den Bereich  $Q^2 > 80 \text{ GeV}^2$  nach allen Selektionsschnitten nur drei Ereignisse in dem um die  $J/\psi$ -Masse gelegenen Massenbereich von  $2 \text{GeV} < M_{ll} < 5 \text{GeV}$  nachgewiesen werden (s. Abbildung 5.11, S.46).

Die Ergebnisse für die kinematische Akzeptanz sind in Abbildung 4.7 dargestellt. Die in der Analyse verwendeten Schnitte auf den Bereich  $40 \text{ GeV} \leq W_{\gamma p} \leq 160 \text{ GeV}$  und  $2 \text{ GeV}^2 \leq Q^2 \leq 80 \text{ GeV}^2$ sind dort eingezeichnet. Der  $W_{\gamma p}$ -Schnitt wurde bei der Bestimmung der Akzeptanz von  $Q^2$  bereits angewendet und umgekehrt, wobei für die Schnitte auch hier jeweils die *generierten* Größen verwendet werden.  $Q^2$  zeigt mit Werten von über 70% eine flache Verteilung. Die Akzeptanz liegt für  $W_{\gamma p}$  fast im gesamten Bereich bei über 50%.

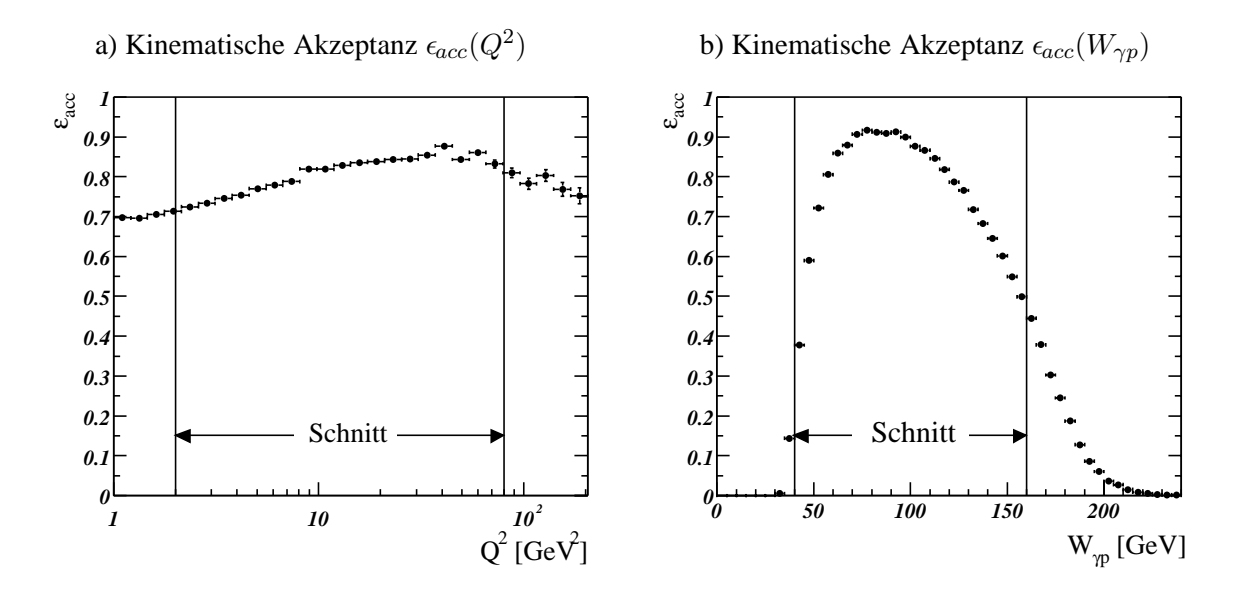

**Abbildung 4.7:** *Kinematische Akzeptanz fur diffraktive (elastische und proton-dissoziative) ¨* J/ψ*-Produktion als Funktion von a)*  $Q^2$  *und b)*  $W_{\gamma p}$ *. Der eingezeichnete Schnitt in a) wurde bereits in b) angewendet und umgekehrt.* 

Die Auswahl der Selektionsgrenzen für  $Q^2$  und  $W_{\gamma p}$ , sowie der Intervallgrenzen in der kinematischen Ebenen von  $Q^2$  und  $W_{\gamma p}$  erfolgte in Anlehnung an die Arbeit von ARND MEYER [Mey98], um die Ergebnisse miteinander vergleichen zu können. Durch die Erhöhung der Energie des Protonstrahls Mitte des Jahres 1999 hat sich jedoch die Akzeptanz  $\epsilon_{acc}(W_{\gamma p})$  zu etwas höheren Werten von  $W_{\gamma p}$  verschoben. Daher wäre eigentlich ein Schnitt auf den Bereich  $50 \text{ GeV} \leq W_{\gamma p} \leq 170 \text{ GeV}$  vorzuziehen gewesen.

## **4.4 Korrektur der Simulation**

Die Selektionseffizienzen werden hier ausschließlich mit Hilfe der Simulation bestimmt. Daher muß die Monte Carlo Simulation die Daten in wichtigen Variablen möglichst richtig beschreiben und festgestellte Diskrepanzen sind zu korrigieren.

In diesem Abschnitt wird die Beschreibung des Impulsübertrags  $Q^2$  durch die Simulation untersucht. Dazu werden die Q2-Verteilung der Daten und die Verteilung der *generierten* Q2-Werte der Simulation nach allen Selektionschritten (s. Kapitel 5) bestimmt. Bei dieser Selektion werden alle in Tabelle 5.7 (S. 47) bis einschließlich Punkt 12 aufgeführten Schnitte sowie ein Schnitt auf den Massenbereich von  $2.9 \,\text{GeV} \leq M_{ll} < 3.3 \,\text{GeV}$  um die  $J/\psi$ -Masse angewendet.

Der Vergleich der inklusiven  $Q^2$ -Verteilungen in Abbildung 4.8a zeigt, daß die Daten durch DIFFVM nicht gut wiedergegeben werden, so daß eine Anpassung erfolgen muß. Dazu wird das Verhältnis in der  $Q^2$ -Verteilung von Daten zu Simulation gebildet und mit einer Landau-Verteilung<sup>2</sup> angepaßt (s. Abbildung 4.8b). In der Analyse werden mit der ermittelten Anpassungsfunktion unter Verwendung des generierten  $Q^2$  alle simulierten Daten gewichtet.

Der Vergleich der Verteilungen nach der Korrektur zeigt eine guteÜbereinstimmung (s. Abbildung 4.8c). Durch die Verwendung einer Landau- statt einer Gauß-Verteilung weicht das Verhältnis in der  $Q^2$ -Verteilung auch für hohe  $Q^2$ -Werte wegen des langsameren Abfalls der Kurve nicht stark von eins ab (s. Abbildung 4.8d).

Eine weitere übliche Korrekturmaßnahme ist die Bestimmung des adäquaten Mischungsverhältnisses des elastischen und protondissoziativen Anteils des generierten Datensatzes. Unter der Annahme, daß die Anteile im hier betrachteten kinematischen Bereich näherungsweise gleich sind, werden die generierten elastischen und protondissoziativen Datensätze im Zahlenverhältnis  $N_{pd}$ :  $N_{el} = 1:1$  gemischt.

Weitere Korrekturen der Simulation konnten im Rahmen dieser Arbeit nicht umgesetzt werden.

$$
f(x) dx = \frac{1}{\sqrt{2\pi}} \exp\left(-\frac{1}{2}(\lambda + \exp(-\lambda))\right)
$$
 (4.8)

$$
\lambda = \frac{x - \mu}{\sigma}.
$$
\n(4.9)

<sup>&</sup>lt;sup>2</sup>Die Landau-Verteilung beschreibt normalerweise die Verteilung des Energieverlustes durch Ionisation  $dE/dx$  eines geladenen Teilchens beim Durchgang durch eine dünne Materieschicht. Im Gegensatz zu einer Gauß-Verteilung fällt sie für Werte über dem Maximum langsamer ab und ist damit für die vorliegende Aufgabe besser geeignet (s. Text). Eine Näherung für die Landau-Verteilung ist gegeben durch [BL98]

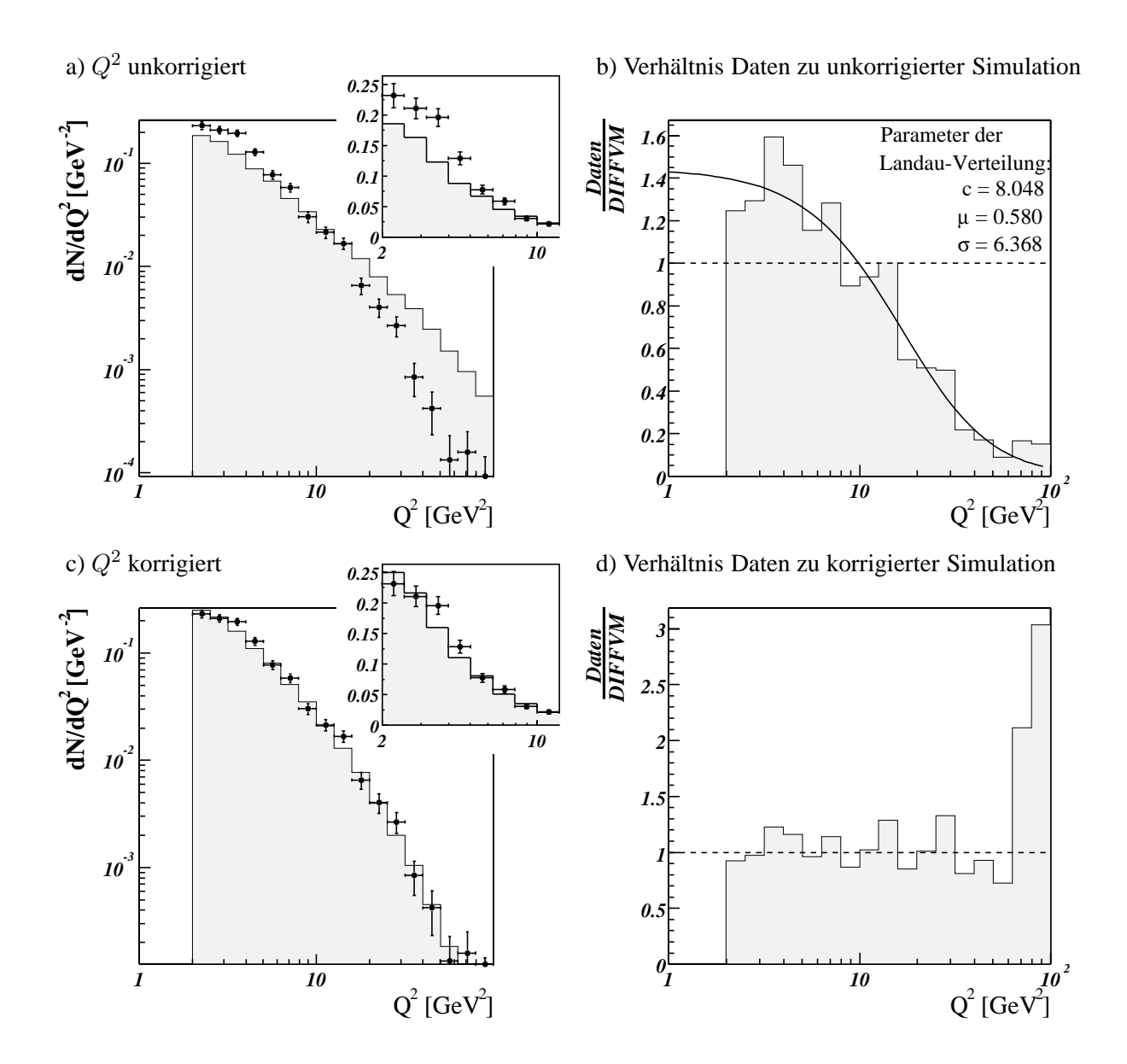

**Abbildung 4.8:** *Anpassung der simulierten Daten in* Q<sup>2</sup>*. In a) sind die* Q<sup>2</sup>*-Verteilungen von Daten (als Punkte) und unkorrigierter Simulation dargestellt. In b) ist das entsprechende Verh altnis von Daten zu Simulation und die ¨ daraus bestimmte Anpassung durch eine Landau-Verteilung unter Angabe der Parameter abgebildet. Die unteren Bilder zeigen die* Q<sup>2</sup>*-Verteilungen und deren Verhaltnis nach der Korrektur. Die gestrichelte Linie in b) und d) ¨ zeigt das ideale Verhaltnis an. ¨*

# **Kapitel 5**

# **Die Datenselektion**

Aus der großen Menge der aufgezeichneten Ereignisse müssen zunächst in einer Vorselektion anhand lockerer Selektionskriterien diejenigen Datensätze ausgewählt werden, die  $J/\psi$ -Ereignisse enthalten könnten. Aus diesem reduzierten Datensatz werden dann Ereignisse aus diffraktiver Elektroproduktion selektiert. Durch weitere Schnitte, insbesondere zur Myon- und Elektronerkennung, werden dann Untergrund-Ereignisse bei Wahrung einer möglichst hohen Statistik abgetrennt.

In diesem Kapitel wird beschrieben, wie die Selektion, insbesondere im Rahmen der neuen objektorientierten Analyse-Umgebung, umgesetzt wird. Alle angewendeten Selektionsschnitte und ihre Auswirkungen auf die Ereigniszahlen sind in Tabelle 5.7 am Ende dieses Kapitels zusammengestellt.

# **5.1 Vorselektion**

Aus den knapp 59 Mio. aufgezeichneten Ereignissen für das Jahr 2000 [H101] wurden vorselektierte  $\mu$ ODS- und HAT-Dateien erstellt. Dazu wurden Index-Files benutzt, die für eine lockere Vorselektion von möglichen  $J/\psi$ -Kandidaten erstellt worden waren. Nach dieser Vorselektion enthielt der Datensatz knapp 2 Mio. Ereignisse. Die Datennahmeperiode mit verschobenem Vertex (Run-Bereich 278680- 278978) wurde ausgeschlossen.

#### **Selektion diffraktiv erzeugter** J/ψ**-Kandidaten**

Bei der Erstellung des  $\mu$ ODS wird jedes Ereignis auch auf diffraktiv erzeugte  $J/\psi$ -Kandidaten überprüft. Dabei legt die in der Klasse H1JPsiDiffFinder enthaltene Programmroutine für Ereignisse mit genau zwei Zerfallsspuren im Detektor, die den nachfolgend in Abschnitt 5.1.1 genannten Kriterien genügen, eine H1PartJPsiDiff-Instanz an.

Es werden hier nur die Ereignisse selektiert, die eine H1PartJPsiDiff-Instanz beinhalten.

Das gestreute Elektron aus diffraktiven Prozessen wird überwiegend im SpaCal und mit kleinen Streuwinkeln registriert, bei denen es in der zentralen Spurkammer nicht erfaßt werden kann. Bei hohem Viererimpulsübertrag  $Q^2$  kann es jedoch stark genug abgelenkt werden, um in der zentralen Spurkammer eine (dritte) Spur zu hinterlassen. Im Rahmen dieser Arbeit wurde daher der Code der Klasse H1JPsiDiffFinder so erweitert, daß auch solche Ereignisse erfaßt werden.

#### **5.1.1 Kriterien für** *J/ψ***-Kandidaten bei 2-Spur-Ereignissen**

Das Programm H1JPsiDiffFinder selektiert Ereignisse mit genau zwei Spuren bzw. vorhandenen Instanzen in der H1PartSelTrack-Klasse, bei denen die beiden Teilchen unterschiedliche Ladung haben und eine invariante Masse im Bereich von  $2 \text{ GeV} \le m_{inv} \le 5 \text{ GeV}$  bilden. Damit die Spuren in der zentralen Spurkammer nachgewiesen werden können, müssen sie sich in einem Polarwinkelbereich von  $20^{\circ} \le \theta \le 160^{\circ}$  befinden. Die Transversalimpulse  $p_t$  der rekonstruierten Spuren müssen jeweils größer als 0.8 GeV sein.

| Anforderung an die zwei Spuren eines $J/\psi$ -Kandidaten |                                                 |  |  |
|-----------------------------------------------------------|-------------------------------------------------|--|--|
| Unterschiedliche Ladungen                                 | $q_1 \cdot q_2 = -1$                            |  |  |
| <b>Invariante Masse</b>                                   | $2 \text{ GeV} \leq m_{inv} \leq 5 \text{ GeV}$ |  |  |
| Polarwinkel                                               | $20^{\circ} \leq \theta_{1.2} \leq 160^{\circ}$ |  |  |
| Transversalimpuls                                         | $p_{t1,2} \geq 0.8 \,\text{GeV}$                |  |  |

**Tabelle 5.1:** *Bedingungen, die zwei Spuren erfüllen müssen, um als diffraktiv erzeugter* J/ψ*-Kandidat akzeptiert zu werden.*

#### **5.1.2** Kriterien für *J/ψ***-Kandidaten bei 3-Spur-Ereignissen**

Bei drei vorhandenen Spuren wird ein Ereignis nur dann vom Programm H1JPsiDiffFinder als möglicher  $J/\psi$ -Kandidat in Betracht gezogen, wenn sich eine der drei Spuren als die Spur des Kandidaten für das gestreute Elektron identifizieren läßt. Die beiden anderen Spuren müssen dann die zuvor genannten Kriterien erfüllen.

Zur Identifikation des gestreuten Elektrons werden zunächst alle Elektron-Kandidaten aus der H1Part-Em-Klasse untersucht. Das Teilchen mit der höchsten Energie wird als möglicher Kandidat für das gestreute Elektron ausgew¨ahlt. Diese Energie muß mindestens 10 GeV betragen.

Für Teilchen, die sowohl in der zentralen Spurkammer als auch z.B. im Kalorimeter identifiziert wurden, sind zwei H1PartCand-Instanzen angelegt. Dabei ist für deren Spurwinkel einmal der in der zentralen Spurkammer ermittelte Wert, und in der anderen Instanz z.B. der aus der Cluster-Position im SpaCal und den Treffern im BDC bestimmten Wert enthalten<sup>1</sup>. Diese Werte weichen dann meist geringfügig von einander ab<sup>2</sup>. Um das ausgewählten Elektron aus der H1PartEm-Klasse mit einer der drei Spuren aus der H1PartSelTrack-Klasse zu identifizieren, wird daher eine geringe Abweichung der Spurwinkel zugelassen.

Eine Spur in der zentralen Spurkammer wird dann als die Spur des gestreuten Elektrons identifiziert, wenn die Differenz der Polarwinkel  $|\Delta \theta| \leq 5^{\circ}$  und die Differenz der Azimutwinkel  $|\Delta \phi| \leq 10^{\circ}$  ist.

### **5.2 Kinematische Schnitte**

Ereignisse aus tiefunelastischer Streuung können bei H1 nach Abschnitt 2.1 ab einem Viererimpulsübertrag von  $Q^2 \gtrsim 2 \text{ GeV}^2$  erfaßt werden. Im SpaCal werden gestreute Elektronen nur in einem Winkelbe-

<sup>&</sup>lt;sup>1</sup>Als Spurwinkel sind in beiden Fällen die bei der Rekonstruktion an den Vertex und die Strahlneigung angepassten Werte eingetragen.

<sup>&</sup>lt;sup>2</sup> Für die, mit allen in Tabelle 5.7 (S. 47) bis einschließlich Punkt 13 aufgeführten Schnitten selektierten 3-Spur-Ereignisse betragen die Winkelabweichungen für das gestreute Elektron hierbei sowohl in  $\theta$  wie in  $\Phi$  weniger als 3°.
| Anforderung an das gestreute Elektron bei 3-Spur-Ereignissen |                                  |  |  |  |
|--------------------------------------------------------------|----------------------------------|--|--|--|
| Energiedeposition                                            | $E_{e'}$ > 10 GeV                |  |  |  |
| Differenz des Polarwinkels zu einer der drei Spuren          | $ \Delta \theta  \leq 5^{\circ}$ |  |  |  |
| Differenz des Azimutwinkels zu dieser Spur                   | $ \Delta\phi  \leq 10^{\circ}$   |  |  |  |

**Tabelle 5.2:** *Bedingungen, die eine registrierte Energiedeposition erfullen muß, um vom Pro- ¨ gramm* H1JPsiDiffFinder *in einem 3-Spur-Ereignis als gestreutes Elektron identifiziert zu werden. Werden die Bedingungen erfullt und gen ¨ ugen die restlichen zwei Spuren den in ¨* Abschnitt 5.1.1 aufgeführten Bedingungen, so wird das Ereignis als J/ψ-Kandidat akzep*tiert.*

reich von 177°  $\geq \theta \geq 153$ ° erfaßt. Das entspricht einem  $Q^2$ -Bereich von 2 GeV<sup>2</sup>  $\leq Q^2 \leq 100$  GeV<sup>2</sup>. Zur Selektion der Ereignisse wird ein Schnitt auf den Bereich 2 GeV<sup>2</sup>  $\leq Q^2$  angesetzt, womit der Nachweis des gestreuten Elektrons verlangt wird. Der  $Q^2$ -Bereich wurde nach oben auf  $Q^2 \leq 80 \text{ GeV}^2$ begrenzt (s. Abschnitt 4.3).

Das gestreute Elektron wird in erster Linie durch seine hohe Energie  $E_{e'}$  identifiziert. Wenn nun vom einlaufenden Elektron bei der Streuung zuviel Energie auf das Proton übertragen wird, dann kann es, z.B. bei einem Zerfall des J/ $\psi$ -Mesons in  $e^+e^-$ , u.U. nicht mehr eindeutig als das gestreute Elektron identifiziert werden. Mit dem hier angesetzten Schnitt auf den übertragenen Bruchteil der Elektronenergie  $y \le 0.6$  wird daher eine Mindestenergie von ca. 11 GeV für das gestreute Elektron verlangt.

Die Schwerpunktsenergie  $W_{\gamma p}$  des Photon-Proton-Systems ist mit dem Polarwinkel der Zerfallsleptonen  $\theta_l$  korreliert. Durch die Beschränkung des Meßbereichs für  $\theta_l$  ergibt sich eine Begrenzung von  $W_{\gamma p}$  auf den Bereich von  $40 \text{ GeV} \leq W_{\gamma p} \leq 160 \text{ GeV}$  (siehe auch Abschnitt 4.3 und dort Abbildung 4.7b, S. 26).

## **5.3 Weitere Schnitte**

#### **5.3.1 Forderungen an den Vertex**

Die rekonstruierten Vertizes haben eine nahezu gaußförmige Verteilung um einen Mittelpunkt nahe dem nominellen Wechselwirkungspunkt  $(0, 0, 0)$ . Wegen der Länge der Teilchenpakete in HERA hat die Verteilung der Ereignisse in z-Richtung eine Breite von  $\sigma \approx 15$  cm (s. Abbildung 5.1a), während die Breite in der x-y-Ebene nur sehr gering ist ( $\lesssim 1$  mm). Ein Teil der Untergrund-Ereignisse stammt u.a. von Reaktionen von Strahlteilchen mit dem Restgas im Strahlrohr, kosmischer Strahlung sowie von Reaktionen mit Protonstrahlsatellitenpaketen. Solche Reaktionen haben meist einen z-Vertex, der deutlich vom nominellen Vertex entfernt ist. Um diesen Anteil zu reduzieren, werden nur Ereignisse mit  $|z_{vertex}| \leq 40$  cm selektiert.

Ein Vergleich mit der Simulation nach allen in Tabelle 5.7 (S. 47) bis einschließlich Punkt 13 aufgeführten Selektionsschritten (s. Abbildung 5.1b) zeigt, daß die Daten von der Simulation gut beschrieben werden.

## **5.3.2 Verwendeter Trigger**

Zur Reduktion von Untergrundreaktionen wird gefordert, daß der Subtrigger 61 (s61) das Ereignis akzeptiert hat. Dieser Trigger wird für Ereignisse aus tiefunelastischer Streuung verwendet und verlangt im

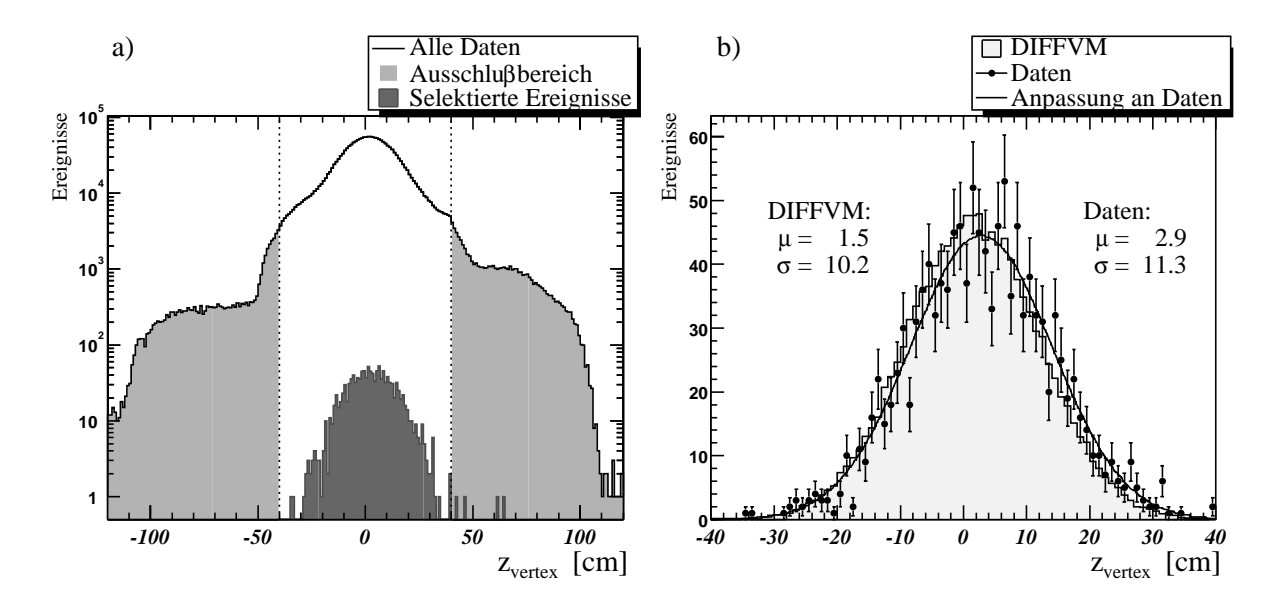

**Abbildung 5.1:** *Position der Schnitte auf die z-Abweichung vom nominellen Vertex. In a) sind zum einen alle unselektierten Ereignisse mit grau gekennzeichnetem Ausschlußbereich sowie die Ereignisse nach allen Selektionsschritten ohne* zvertex*-Schnitt dargestellt. Darstellung b) zeigt die Daten im Vergleich mit der Simulation nach allen Selektionsschritten, die Anpassung an die Daten mit einer Gaußkurve sowie die Parameter der entsprechenden Anpassungen.*

SpaCal einen Kandidaten für das gestreute Elektron. Für die betrachtete Datennahmeperiode 2000 war s61 aus folgenden, durch die logische Operationen UND ( $\&\&$ ) und ODER (||) verknüpften Triggerelementen zusammengesetzt:

```
s61: (SPCLe IET>2 || SPCLe IET Cen 3) && DCRPh THig && zVtx sig
```
Die einzelnen Triggerbedingungen sind folgendermaßen definiert:

- **SpaCal-Trigger** Der *inklusive Elektrontrigger* (IET) kombiniert die im SpaCal deponierten Energien aus einem Bereich von 4×4 benachbarter Zellen (*Triggerfenster*) zu einer Triggersumme [Mey98]. Durch die Überlappung der insgesamt 320 Triggerfenster werden Erkennungsfehler für am Rasterrand liegende Elektronen verhindert. Zusätzlich erfolgt anhand der Position des angesprochenen Triggerfenster eine Zuordung zum inneren ( $R < 16$ cm) oder äußeren Bereich ( $R > 16$ cm). Die Energiesummen werden mit drei verschiedenen Energieschwellen verglichen.
	- SPCLe\_IET>2 fordert mindestens ein Triggerfenster im äußeren Bereich mit einer deponierten Energie von  $E > 6$  GeV.
	- SPCLe IET Cen 3 fordert mindestens ein Triggerfenster im inneren Bereich mit einer deponierten Energie von  $E > 6$  GeV.
- **DCR**Φ**-Trigger** Der DCRΦ-Trigger sucht nach Spuren in den zentralen Spurkammern CJC, deren minimaler Abstand zur nominellen Strahlachse weniger als 2cm beträgt. Die Drahttreffer in 10 Drahtlagen werden auf Übereinstimmung mit einer von 10000 vordefinierten Spurmasken überprüft. Anhand verschiedener Maskentypen ist eine Unterscheidung der Ladung und eine grobe Einteilung in Impulsbereiche möglich.

DCRPh THig fordert eine Spur mit einem Transversalimpuls  $p_t > 800 \,\text{MeV}$ .

**z-Vertex-Trigger** Aus den Signalen einiger Komponenten des Spurkammersystems werden geradlinige Strahlen (*rays*) gebildet. Fallen ihre Schnittpunkte mit der z-Achse in den Bereich von ±44cm um den nominellen Vertex, so erfolgt ein Eintrag des Schnittpunktes in das 16 Intervalle umfassende *z-Vertex-Histogramm*.

zVtx\_siq  $(= zVt \times s iq > 0)$  fordert ein signifikantes Maximum im z-Vertex-Histogramm.

In den simulierten Daten stehen nur die simulierten Entscheidungen der Triggerelemente (TE) des L1- Triggers zur Verfügung. Damit läßt sich der Subtrigger s61 zusammensetzen und simulieren, wobei zu beachten ist, daß Triggerelemente nur Binärwerte  $(0/1)$  liefern und sich die o.g. Triggerbedingungen teilweise aus der Kombination zweier TE ergeben:

$$
\underline{\text{SPCLe-IET}} = \text{TE43} + 2 \cdot \text{TE44}
$$
\n
$$
\underline{\text{SPCLe-IET\_Cen.3}} = \text{TE45}
$$
\n
$$
\underline{\text{DCRPh\_THig}} = \text{TE22}
$$
\n
$$
\underline{\text{zVtx\_sig}} = \text{TE30} + 2 \cdot \text{TE31}
$$

#### **5.3.3 Longitudinale Energiebilanz im Detektor**

Zur Berechnung der longitudinalen Energiebilanz  $\Sigma(E-p_z)$  wird nur über das gestreute Elektron und die beiden Zerfallsleptonen des  $J/\psi$ -Mesons summiert. In Abbildung 5.2 ist die Verteilung der ermittelten Werte dargestellt, wobei alle in Tabelle 5.7 (S. 47) einschließlich Punkt 13 aufgeführten Selektionsschritte, ohne den Schnitt auf  $\Sigma(E - p_z)$  ausgeführt wurden.

Die Verteilung zeigt ein Maximum bei 54.1 GeV, was durch eine Anpassung mit einer Gaußkurve ermittelt wird. Es liegt damit knapp unterhalb des in Abschnitt 4.2.1 beschriebenen Idealwertes. Neben der natürlichen Streuung der Werte um das Maximum zeigt sich, wie erwartet, in Richtung kleiner Werte eine erhöhte Anzahl von Ereignissen mit zu geringer longitudinaler Energiebilanz. Um diese Ereignisse mit Energieverlusten teilweise auszuschließen, wird  $\Sigma(E - p_z) > 45$  GeV gefordert.

Der Vergleich der Daten mit der Simulation (s. Abbildung 5.2b) zeigt eine deutliche Abweichung, die darauf zurückzuführen ist, daß der Generator DIFFVM die Energieverluste durch Bremsstrahlung vor oder nach der Wechselwirkung nicht simuliert. Bei den simulierten Daten fehlt vor allem der langsame Abfall zu den kleinen Werten und das (ebenfalls aus einer Anpassung mit einer Gaußkurve ermittelte) Maximum liegt mit 55.6 GeV etwas über dem der Daten.

#### **5.3.4 Forderungen an das gestreute Elektron**

Der Großteil der gestreuten Elektronen aus tiefunelastischer Produktion wird im rückwärtigen elektromagnetischen SpaCal-Kalorimeter nachgewiesen. Bei der Rekonstruktion der Daten werden zusammenhängende Zellen mit Energiedeposition zu Clustern zusammengefaßt und nach lockeren Selektionskriterien als Elektronkandidaten identifiziert. Zusammen mit Elektronkandidaten aus dem LAr-Kalorimeter sind sie über die H1PartEm-Klasse verfügbar. Der Cluster mit der höchsten Energie wird

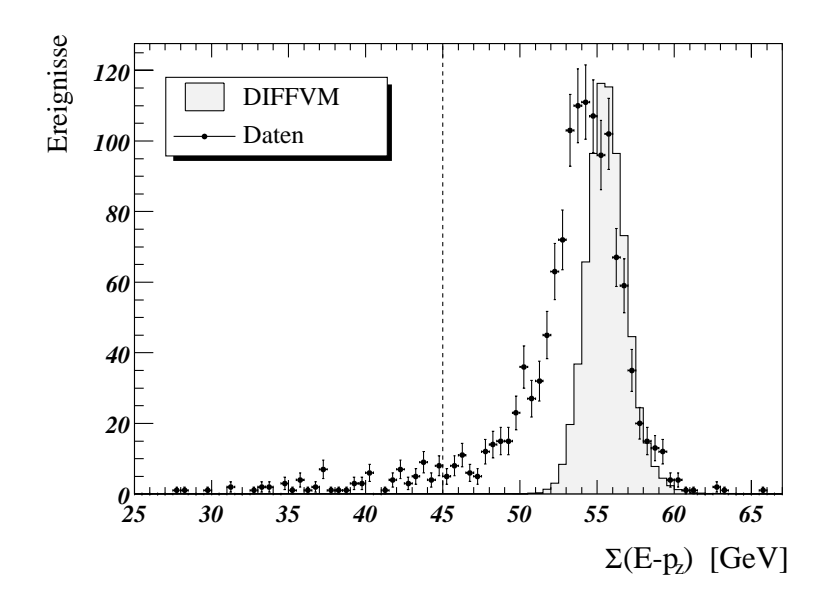

**Abbildung 5.2:** *Longitudinale Energiebilanz*  $\Sigma(E - p_z)$  *im Vergleich mit der Simulation nach allen Selektionsschritten (s. Text). Die gestrichelte Linie gibt die Position des angewendeten Schnittes an. Die Normierung der simulierten Daten erfolgt anhand der Summe der Ereigniszahlen in den drei Intervallen um das jeweilige Maximum.*

üblicherweise als Kandidat für das gestreute Elektron identifiziert und in der Liste der H1PartEm-Instanzen im ersten Eintrag abgespeichert<sup>3</sup>.

Ein im LAr-Kalorimeter nachgewiesenes gestreutes Elektron muß außer der in Abschnitt 5.1.2 genannten Mindestenergie von 10 GeV keine weiteren Anforderungen erfüllen. Die vorselektierten Ereignisse mit einem im SpaCal nachgewiesenen gestreuten Elektron werden durch die in Tabelle 5.3 zusammengefaßten Schnitte wie folgt weiter selektiert:

Zur Unterdrückung von Untergrund, der u.a. durch hadronischen Teilchen verursacht wird, werden nur Ereignisse akzeptiert, bei denen der energiereichste Cluster eine Energie von  $E_e > 12 \, \rm GeV$  besitzt. Liegt ein Cluster zu dicht am inneren Rand des SpaCal, wird die Energie falsch rekonstruiert, da sich dann der Schauer teilweise außerhalb des Kalorimeters befindet. Zur Ermittlung der Clusterposition wird bei der Rekonstruktion der Mittelpunkt eines Clusters durch

$$
\vec{r}_{cog} = \frac{\sum w(E_i)\vec{r}_i}{\sum w(E_i)}\tag{5.1}
$$

berechnet. Dabei wird die Summe über die gewichteten Ortsvektoren  $\vec{n}$  zu den Mittelpunkten aller Clusterzellen gebildet (*cog = center of gravity*) und als Gewichtungsfunktion  $w(E_i) = \sqrt{E_i}$  verwendet. Die Projektion von  $\vec{r}_{coq}$  auf die xy-Ebene ist der radiale Abstand  $R_{coq}$  des Clustermittelpunktes zur z-Achse (s. Abbildung 5.3).

Um Ereignisse mit einem zu weit innen gelegenen Cluster zu unterdrücken, muß beachtet werden, daß der Strahl nicht parallel zur Symmetrieachse des Detektors (z-Achse des H1-Koordinatensystems) verläuft. Wegen der Neigung der Strahlachse würde ein Schnitt auf  $R_{\text{cog}}$  zu einem vom Azimutwinkel

 $3$ Für einen kleinen Teil (ca. 0.16%) der vorliegenden Ereignisse ist dies aufgrund eines Programmfehlers bei der Erstellung des  $\mu$ ODS nicht der Fall, was sich damit auch auf die kinematischen Größen dieser Ereignisse auswirkt. Der Fehler wird hier korrigiert. Nach allen Selektionsschritten verbleiben drei von diesen Ereignissen.

 $\Phi_{e'}$  abhängigen Schnitt auf den Streuwinkel  $\theta_{e'}$ , und damit zu einer ungleichmäßige Akzeptanz in  $Q^2$ führen (s. Abbildung 5.3).

Dieser Schnitt muß daher auf den Abstand R<sub>θ</sub> des Clustermittelpunktes *zur Strahlachse* angewendet werden:

$$
R_{\theta} = |(z_{vertex} - z_{cog}) \cdot tan\theta_{e'}|
$$
\n(5.2)

Für den Polarwinkel  $\theta_{e'}$  des gestreuten Elektrons kann hier direkt der über die H1PartEm-Klasse verfügbare und bereits an den Vertex und die Strahlneigung<sup>4</sup> angepaßte Wert eingesetzt werden. In dieser Analyse wird auf  $R_\theta > 8.8$ cm geschnitten.

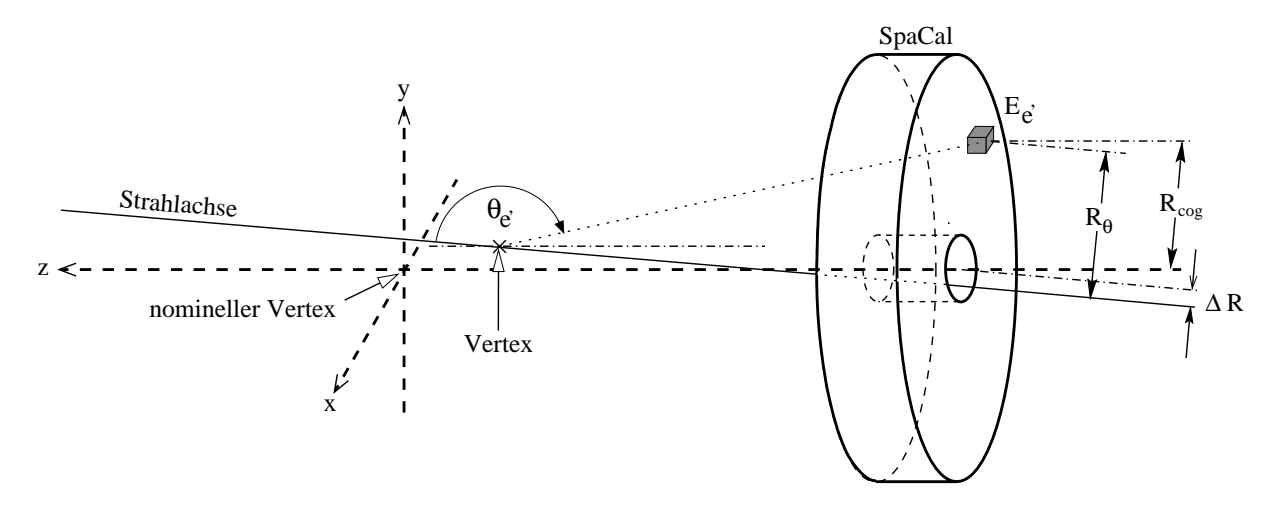

**Abbildung 5.3:** *Schematische Skizze zu dem Schnitt auf R*θ. Der Clusterabstand zur Symmetrieachse R<sub>cog</sub> unter $s$ cheidet sich von  $R_{\theta}$  um einen von  $\Phi_{e'}$  abhängigen Betrag  $\Delta R_{\cdot}$ 

Eine weitere Möglichkeit, Ereignisse mit Energieverlust im Strahlrohr auszuschließen, bietet die Betrachtung der Energiedeposition  $E_{veto}$  in den Vetolagen des SpaCal. Es werden nur Ereignisse mit  $E_{veto}$  < 2 GeV akzeptiert.

Eine weitere Schnittgröße ist der *Clusterradius*, der über

$$
R_{cl} = \frac{\sum E_i |\vec{r}_i - \vec{r}_{cog}|}{E} \tag{5.3}
$$

bestimmt wird. Durch den Schnitt  $R_{cl} < 3.5$ cm auf den Clusterradius werden hadronische Teilchen, die durch ausgedehnte hadronische Schauer gekennzeichnet sind, verworfen.

Die auf das gestreute Elektron angewendeten Schnitte sind in Tabelle 5.3 zusammengefaßt.

| Forderungen an das gestreute Elektron         |  |  |                               |  |
|-----------------------------------------------|--|--|-------------------------------|--|
| Energie                                       |  |  | $E_{e'}$ > 12 GeV             |  |
| Cluster-Radius                                |  |  | $R_{cl}$ < 3.5 cm             |  |
| radialer Abstand des Clusters zur Strahlachse |  |  | $R_{\theta} > 8.8 \text{ cm}$ |  |
| Energie in Vetolagen                          |  |  | $E_{veto}$ < 2 GeV            |  |

**Tabelle 5.3:** *Forderungen, die ein im SpaCal identifiziertes Elektron erfullen muß, um als ¨ gestreutes Elektron identifiziert zu werden.*

<sup>4</sup> Anmerkung: In der Simulation wird keine Strahlneigung simuliert.

Die Verteilungen der Größen des gestreuten Elektrons nach allen in Tabelle 5.7 (S. 47) bis einschließlich Punkt 13 aufgeführten Selektionsschritten, jedoch ohne die Schnitte auf das gestreute Elektron, sind in Abbildung 5.4 im Vergleich zwischen Simulation und Daten dargestellt.

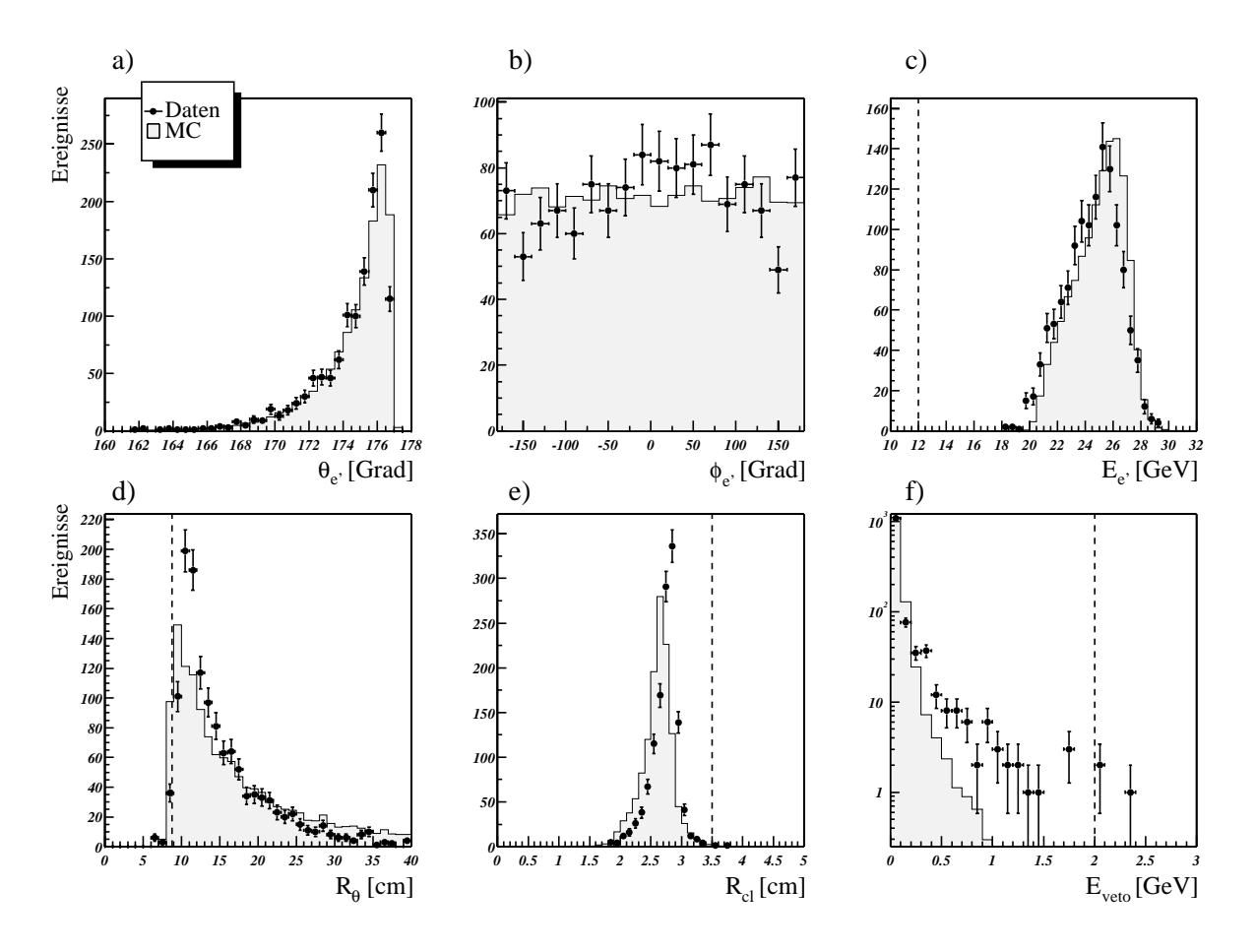

**Abbildung 5.4:** *Verteilung der Großen des gestreuten Elektrons im Vergleich zwischen Monte Carlo Simulation ¨ und Daten: a) der Polarwinkel θ<sub>e'</sub>, b) der Azimutalwinkel φ<sub>e'</sub> und c) die deponierte Energie E<sub>e'</sub> des gestreuten Elektrons, d) der Abstand des Clustermittelpunktes zur Strahlachse R<sub>θ</sub>, e) der Clusterradius R<sub>cl</sub> und f) die Energiedeposition* Eveto *in den Vetolagen des SpaCal. Die gestrichelte Linie gibt die Position der Schnitte an.*

Die Simulation gibt den Polarwinkel  $\theta_{e'}$  weitgehend richtig wieder, überschätzt aber die Auflösung im Grenzbereich bei 177°. Dem entspricht auch in der  $R_{\theta}$ -Verteilung der im Vergleich zu den Daten überhöhte Anteil an simulierten Ereignissen im Grenzbereich von  $\mathcal{B} \leq R_{\theta} \leq 10^{\circ}$ .

Die simulierte Energieverteilung stimmt in der Form gut mit den Meßdaten überein, ist jedoch um ca.  $4\%$  zu höheren Werten verschoben. Die simulierte Verteilung des Clusterradius ist dementsprechend im Vergleich zur Datenverteilung zu kleineren Werten hin verschoben. Eine in diesem Punkt sonst übliche Korrektur der Simulation konnte im Rahmen dieser Arbeit nicht umgesetzt werden.

Die in Simulation und Daten unterschiedlichen Verteilungen der Energiedeposition  $E_{veto}$  in den Vetolagen ist auf die fehlende Simulation des Untergrundes zurückzuführen.

## **5.4 Identifikation der Zerfallsleptonen**

Die Grundlage für die getroffene Auswahl von Ereignissen ist die von LEE WEST für den H1-Detektor entwickelte Spur-, Myon- und Elektronselektion [Wes00]. Diese standardisierte H1-Rekonstruktionssoftware weist Spuren, Myonen und Elektronen definierte Werte für die *Identifikationsqualitit* zu. Diese Qualitätswerte sind in der Klasse H1PartCand enthalten. Zum Zeitpunkt dieser Analyse lag jedoch ein Teil dieser Informationen nicht vor, da der entsprechende Abschnitt im Programmcode zur Generierung des  $\mu$ ODS noch nicht vollständig war, was aber durch eine, im folgenden näher beschriebene, provisorische Lösung kompensiert werden kann.

## **5.4.1 Kriterien für Ereignisse mit Myon-Zerfall**

Die wesentlichen Komponenten im H1-Detektor für die Identifikation von Myonen sind neben der zentralen Spurkammer zum einen das Flüssig-Argon-Kalorimeter und zum anderen das Myonsystem.

#### **Kalorimeter**

Bei Durchquerung des Detektors verlieren Myonen Energie hauptsächlich durch Ionisation. Das Signal kann trotz des geringen Energieverlustes sowohl im elektromagnetischen als auch im hadronischen Teil des LAr-Kalorimeters nachgewiesen werden. Als nahezu minimalionisierende Teilchen sind ihre Energiedepositionen sehr gering, so daß sie gut von Elektronen zu unterscheiden sind.

Bei der Bestimmung der Myonqualität im Kalorimeter werden zum einen die Energiedeposition und zum anderen die Teilchenspuren betrachtet. Eine aus der Spurkammer ins Kalorimeter extrapolierte Spur muß vorgegebene Grenzwerte sowohl bezüglich der summierten Energie als auch der räumlichen Verteilung der Energiedeposition erfüllen [Sch01]. Die verschiedenen Qualitätswerte sind mit der Wahrscheinlichkeit korreliert, fälschlicherweise Hadronen als Myonen zu identifizieren [Sch97]. Die Myonqualität kann direkt über die Methode GetCaloMuQual der Klasse H1PartMuon ausgelesen werden.

> $Q_{u,calo} = 3$ : gutes Myon; nur <  $1 - 2\%$  sind fehlidentifizierte Pionen  $Q_{\mu,calo} = 2$ : mittleres Myon; etwa  $\leq 5\%$  sind fehlidentifizierte Pionen  $Q_{u,calo} = 1$ : schlechtes Myon  $Q_{u,calo} = 0$ : kein Myon

#### **Myonsystem**

Hochenenergetische Myonen ( $E \gtrsim 1.5$  GeV) können das LAr-Kalorimeter durchdringen und im Myonsystem auftreffen. Die Wahrscheinlichkeit, daß ein Pion bis ins Myonsystem vordringt, liegt im Zentralbereich (20°  $\leq \theta \leq 160°$ ) nur bei  $\approx 0.1\%$  [Sch96]. Aus den Treffern in den Lagen des instrumentierten Eisenjochs wird eine Myonspur rekonstruiert und mit extrapolierten Spuren aus dem Spurkammersystem auf die Qualität der Spurverbindung hin überprüft. Eine Myonspur-Spur-Kombination, die alle Qualitätskriterien erfüllt, wird als im Eisen detektiertes Myon, kurz "Eisenmyon", bezeichnet.

Die im Myonsystem bestimmte Qualität sollte direkt über die Methode GetIronMuQual der Klasse H1PartMuon abrufbar sein. Zum Zeitpunkt dieser Analyse wurde jedoch die entsprechende H1Part-Cand-Instanzvariable bei der Erstellung des  $\mu$ ODS noch nicht gefüllt. Es gibt aber die Möglichkeit einer provisorischen Lösung, die hier angewendet wird: Die notwendige Information steht in der Klasse H1PartDtMu, die detaillierte Detektor-Informationen enth¨alt, und ist mit der Methode **GetGrade** abrufbar. Damit wird eine "Note" (grade) für das Myon zurückgegeben, wobei Eisenmyonen mit zentraler Spur Grade=1 haben.

Nun gibt es für jeden  $J/\psi$ -Kandidaten aus der H1PartJPsiDiff-Klasse zwei Verweise auf die Zerfallsleptonen in der H1PartCand-Klasse und darüber theoretisch die Möglichkeit, auf weitere Detailinformationen z.B. aus der H1PartDtMu-Klasse zuzugreifen (vgl. Abschnitt 3.2.5). Da in der vorliegenden H1 OO Version jedoch noch keine Eisenmyonen identifiziert werden, ist für entsprechende Teilchen-Kandidaten die notwendige Referenz in der H1PartCand-Klasse nicht gesetzt (sofern sie nicht auch noch im LAr-Kalorimeter identifiziert wurden). Daher muß als provisorische Lösung die Zuordnung umgekehrt erfolgen: Alle vorhandenen Myonen aus der Klasse H1PartDtMu mit Grade = 1 werden hinsichtlich ihres Polar- und Azimutwinkels sowie ihrer Energie auf Ubereinstimmung mit jedem der ¨ beiden Zerfallsleptonen überprüft. Die Wertedifferenzen müssen zur Identifikation als Zerfallsmyon des  $J/\psi$ -Mesons unter folgenden Grenzwerten liegen:

> $\Delta \theta \leq 0.1$  rad ( $\approx 5.7^{\circ}$ )  $\Delta \phi \leq 0.1$  rad  $(\approx 5.7^{\circ})$  $\Delta E \leq 0.1$  GeV

Für die Ereignisse, die nach einer lockeren Vorseleketion mit den in Tabelle 5.7 (S. 47) bis einschließlich Punkt 5 aufgeführten Schnitten verbleiben, können alle so ermittelten Eisenmyonen eindeutig einer der beiden Zerfallsspuren des J/ψ-Mesons zugeordnet werden.

In dieser Analyse werden nach der Vorselektion diejenigen Ereignisse als J/ψ-Mesonen mit Myonzerfall identifiziert, bei denen mindestens eine Spur die Kalorimeter-Myonqualität von  $Q_{\mu,calo} \geq 2$  hat oder als Eisenmyon nachgewiesen wurde.

| Anforderungen an $J/\psi$ -Kandidaten mit Myon-Zerfall     |                                                     |  |  |  |
|------------------------------------------------------------|-----------------------------------------------------|--|--|--|
| Anzahl der Spuren mit nachfolgenden Anforderung<br>mind. 1 |                                                     |  |  |  |
| Identifikationsqualität                                    | $Q_{\mu,calo} \geq 2$ oder<br>Eisenmyon (Grade = 1) |  |  |  |

**Tabelle 5.4:** *Bedingungen, die ein Ereignis erfüllen muβ, um als*  $J/\psi$ -*Kandidat mit Myon-Zerfall eingestuft zu werden.*

## **5.4.2** Kriterien für Ereignisse mit Elektron-Zerfall

Die wesentlichen Komponenten im H1-Detektor für die Identifikation von Elektronen sind neben der zentralen Spurkammer zum einen das Flüssig-Argon-Kalorimeter und zum anderen das SpaCal. Um Fehlidentifizierungen vor allem bei niedrigen Impulsen zu reduzieren, wird als zusätzliche Methode ihr Energieverlust  $dE/dx$  in den Spurkammern betrachtet.

#### **Elektronkriterien in den Kalorimetern**

Elektronen deponieren fast ihre gesamte Energie im elektromagnetischen Teil des LAr-Kalorimeters. Dadurch sind sie gut von Hadronen oder Myonen zu unterscheiden. Analog zur Myon-Rekonstruktion wird zunächst die Korrelation des Ortes der Energiedeposition im Kalorimeter mit den von der Spurkammer aus extrapolierten Teilchenspuren bewertet. Dadurch werden auch Fehlidentifikationen von Photonen, die im Kalorimeter die gleiche Signatur wie Elektronen hinterlassen, reduziert, da sie nicht in der Spurkammer nachweisbar sind. Da Elektronen elektromagnetische Schauer bilden, sind sie durch die räumliche Ausdehnung des Schauers um die rekonstruierte Spur von Myonen unterscheidbar. Wie auch bei den Myonen bilden Pionen, hier insbesondere niederenergetische, die größte Fehlerquelle bei der Identifikation [Sch97]. Die Kalorimeter-Elektronqualität ist über die Klasse H1PartCand verfügbar.

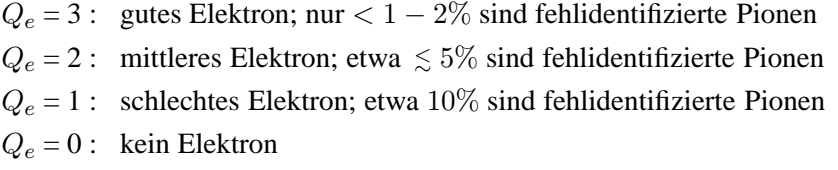

#### **Erkennung über Energieverlust durch Ionisation**

Beim Durchqueren von Materie verlieren geladene Teilchen Energie durch Ionisation. Der mittlere Energieverlust  $dE/dx$  in Anhängigkeit vom Teilchenimpuls wird näherungsweise durch die Bethe-Bloch-Formel beschrieben. Er hängt bei vorgegebenem Material nur von  $\beta = v/c$  und damit vom Quotienten von Teilchenimpuls zu dessen Masse  $p/M$  ab. Bei H1 kann der Energieverlust  $dE/dx$  eines Teilchens mit Hilfe des zentralen Spurkammersystems bestimmt werden.

Im betrachteten Impulsbereich ist der Energieverlust der Elektronen nahezu unabhängig vom Impuls und liegt bei knapp über 1.1 GeV. Üblicherweise wird in Analysen ein Schnitt auf den Wert  $dE/dx > 1.1$ angewendet. Das reduziert vor allem die Fehlidentifikationen durch niederenergetische Pionen. Der Vergleich der  $dE/dx$ -Verteilung von Daten und Simulation (s. Abbildung 5.5), die aus einem selektierten Datensatz von Ereignissen mit zwei Elektronkandidaten mittlerer Identifikationsqualität im Massenbereich 2.4 GeV  $\leq M_{ee} \leq 3.3$  GeV ermittelt wird, zeigt jedoch eine deutliche Diskrepanz. Die Anpassungen mit einer Landau-Verteilung stimmen hinsichtlich der Form und Breite gut überein, doch ist ein deutlicher Versatz der Kurven erkennbar.

Die Differenz erklärt sich dadurch, daß die Simulation  $dE/dx$  richtig generiert, aber die gemessene Größe noch einer aufwendigen Korrektur bedarf [Mey02]. Da dies im Rahmen dieser Arbeit nicht umgesetzt werden kann, wird auf die Verwendung dieser Größe verzichtet.

In dieser Analyse werden nach der Vorselektion diejenigen Ereignisse als J/ψ-Mesonen mit Elektronzerfall identifiziert, bei denen beide Zerfallsspuren eine Elektronqualität von  $Q_e \geq 2$  zugewiesen bekommen hatten.

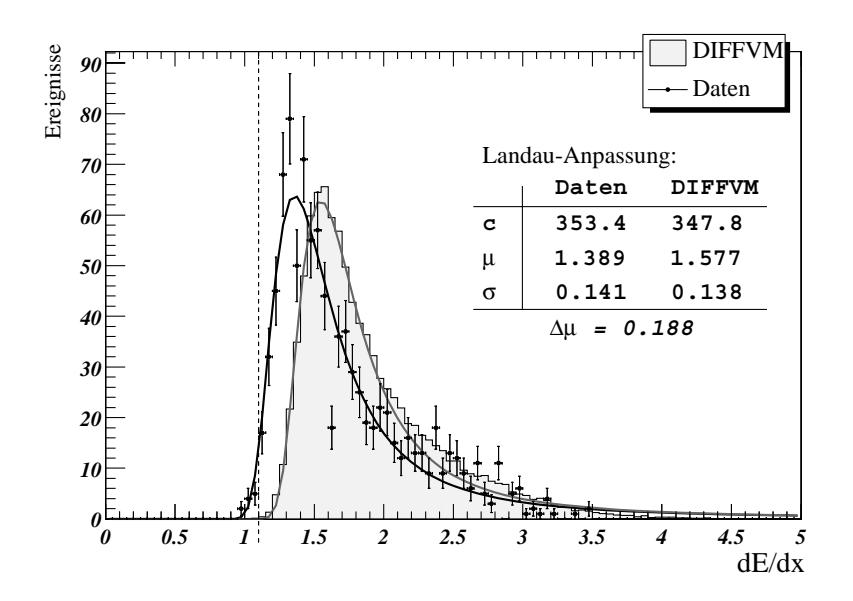

**Abbildung 5.5:** *Energieverlust* dE/dx *fur Spuren von Ereignissen mit ¨ zwei Elektronkandidaten mittlerer Identifikationsqualitat im Massenbereich ¨*  $2.4 \text{ GeV} \leq M_{ee} \leq 3.3 \text{ GeV}$ . Die gemessenen und simulierten Daten sind *jeweils mit einer Landau-Verteilung angepaßt, deren Parameter oben angegeben sind. Die gestrichelte Linie zeigt die ubliche Selektionsgrenze von ¨* 1.1 *fur Elektronen an. Die gemessene Gr ¨ oße ¨* dE/dx *ist nicht korrigiert und kann daher hier nicht verwendet werden.*

| Anforderungen an $J/\psi$ -Kandidaten mit Elektron-Zerfall |           |  |  |
|------------------------------------------------------------|-----------|--|--|
| Anzahl der Spuren mit nachfolgender Anforderung            |           |  |  |
| Identifikationsqualität                                    | $Q_e > 2$ |  |  |

**Tabelle 5.5:** *Bedingungen, die ein Ereignis erfüllen muß, um als*  $J/\psi$ -Kan*didat mit Elektron-Zerfall eingestuft zu werden.*

## **5.4.3 Schnitt auf die** J/ψ**-Masse**

Zur weiteren Reduktion von Untergrundereignissen werden die Ereignisse durch einen Schnitt auf die rekonstruierte Masse des J/ $\psi$ -Kandidaten selektiert. Für Ereignisse mit Elektron-Zerfall ist dabei der "Strahlungsschwanz" unterhalb der nominellen  $J/\psi$ -Masse zu berücksichtigen, der vorwiegend durch Energieverluste durch Bremsstrahlung im Detektormaterial und zu einem kleinen Teil auch durch radiative Zerfälle (s. Abschnitt 2.2) bedingt ist. In dieser Arbeit wird ein Schnitt auf die rekonstruierte Masse

- für Ereignisse mit Myon-Zerfall im Bereich  $2.9 \,\text{GeV} \leq M_{\mu\mu} < 3.3 \,\text{GeV}$  und
- auf Ereignisse mit Elektron-Zerfall im Bereich  $2.4 \text{ GeV} \leq M_{ee} < 3.3 \text{ GeV}$

angewendet. In Abbildung 5.12 (S. 47) sind die Selektionsbereiche eingezeichnet.

#### **5.4.4 Vergleich der Simulation mit den Daten**

In Abbildung 5.6 sind die Verteilungen der Winkel und Transversalimpulse der Zerfallsleptonen nach Anwendung aller in Tabelle 5.7 (S. 47) bis einschließlich Punkt 13 aufgeführten Selektionsschritte dargestellt. Es zeigt sich größtenteils eine gute Übereinstimmung zwischen Simulation und Daten. Bei Polarwinkeln  $\theta_l \leq 30^\circ$  bzw.  $\theta_l \geq 130^\circ$  unter- bzw. überschätzt die Simulation insbesondere bei den Myonen die Zählrate. Die Abweichungen der Polarwinkel könnten auf statistische Abweichungen zurückzuführen sein. Bei den Transversalimpulsen überschätzt die Simulation die Zählrate im Bereich 0.8 GeV  $\leq p \leq$ .0 GeV stark.

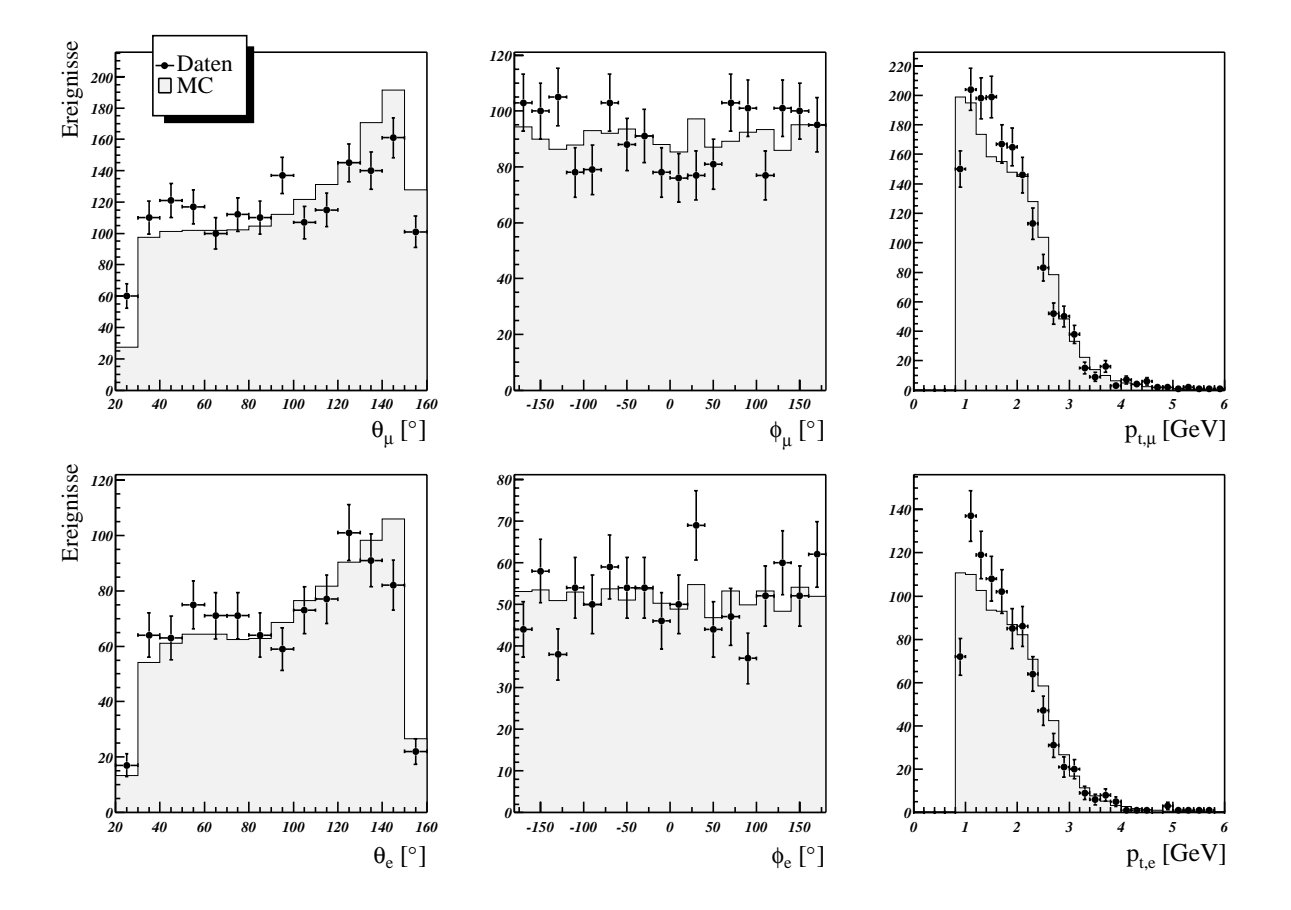

**Abbildung 5.6:** *Vergleich zwischen Monte Carlo Simulation und Daten fur den Polarwinkel ¨* θ*, den Azimutalwinkel*  $φ$  *und den Transversalimpuls*  $p_t$  *der Myonkandidaten (obere Reihe) bzw. Elektronkandidaten (untere Reihe).* 

## **5.5 Trennung von elastischen und protondissoziativen Ereignissen**

Im Vorwärtsbereich befinden sich mehrere Detektoren, die das gestreute Proton oder die Produkte aus den Wechselwirkungen der Proton-Fragmente mit dem Detektor bei kleinen Ablenkwinkeln nachweisen. Zum Nachweis von proton-dissoziativen Ereignissen werden der Proton-Remnant-Tagger (PRT) und der Vorwärtsmyondetektor (FMD) eingesetzt. Der PRT ist ein System aus sieben Paaren von untereinander abgeschirmten Szintillatorszählern (s. Abbildung 5.7), das außerhalb des Detektors bei  $z = +24$  m um die Strahlrohre herum angebracht ist.

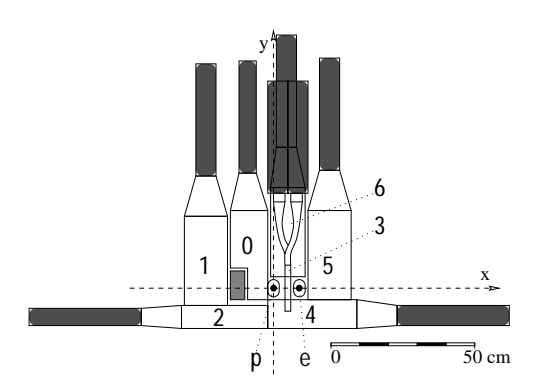

**Abbildung 5.7:** *Der Aufbau des Proton-Remnant-Taggers (Abbildung aus [Hof00]). Um das Protonen- und Elektronen-Strahlrohr "*p*" und "*e*" sind sieben Paare von Szintillatorzahlern angebracht. Die Zeichnung zeigt die ¨ Ansicht in Flugrichtung der Elektronen.*

Ereignisse, die keine relevante Aktivität im Vorwärtsbereich des Detektors aufweisen ("*FWD untagged*"), werden als Kandidaten für Ereignisse mit elastischer Streuung des Protons angesehen. Alle anderen Ereignisse ("*FWD tagged*") werden im Umkehrschluß als Kandidaten für proton-dissoziative Ereignisse eingestuft. Zur Selektion werden die folgenden Daten vom PRT und dem FMD verwendet:

- Die Anzahl *NPRT* der angesprochenen Szintillatoren des PRT. Dabei werden hier von den insgesamt sieben Zählern nur drei Kanäle ausgewertet.
- Die Anzahl *NFMD* der angesprochenen Doppellagen im FMD vor dem Toroiden.

Die verwendeten Größen sind in den Abbildungen 5.8 und 5.9 im Vergleich mit der Monte Carlo Simulation dargestellt, wobei jeweils alle in Tabelle 5.7 aufgeführten Schnitte bis einschließlich Punkt 13 angewendet wurden.

Für den PRT zeigen die Daten eine relativ gute Übereinstimmung mit der Simulation (s. Abbildung 5.8). Ebenso wie schon für die Datennahmeperiode 1999 [Sch01] unterscheiden sich jedoch die gemessene Ansprechhäufigkeit der Zählkanäle 3-6 von der simulierten um mehr als 20%. Daher werden nur die Kanäle 0-2 betrachtet. Für die Einstufung als elastisches Ereignis darf keiner dieser Kanäle angesprochen haben.

Bei proton-dissoziativen Ereignissen können Sekundärprodukte der Protonfragmente durch Wechselwirkungen mit dem Strahlrohr oder Detektorkomponenten in den FMD gelangen. Die Abbildung 5.9a zeigt die Anzahl der angesprochenen Doppellagen des FMD. Im Bereich größerer Trefferzahlen  $N_{FMD} > 3$ zeigt sich eine gute Übereinstimmung zwischen Daten und Simulation. Im Bereich kleiner Trefferzahlen  $N_{FMD} \leq 3$  ist jedoch die ungenügende Simulation des Rauschens erkennbar. Als zusätzliche Bedingungen für elastische Ereignisse darf im FMD maximal ein Treffer registriert werden. Für die Simulation wird als strengere Bedingung  $N_{FMD} = 0$  gefordert.

Als weitere Größe zur Selektion des Produktionsprozesses wird üblicherweise die im LAr-Kalorimeter im Raumwinkelbereich  $\theta < 10^{\circ}$  deponierte Energie  $E_{LAr10}$  verwendet. In dem für diese Analyse zur Verfügung stehenden Datensatz gibt es auch teilweise noch weitere Teilchen-Kandidaten in der Bereichsliste der H1PartCand-Objekte. Durch die Selektion von 2-Spur-Ereignissen mit J/ψ-Kandidaten (s. Abschnitt 5.1.1) sind dies Teilchen ohne Spur in der zentralen Spurkammer. Sie liegen damit (u.a.) in

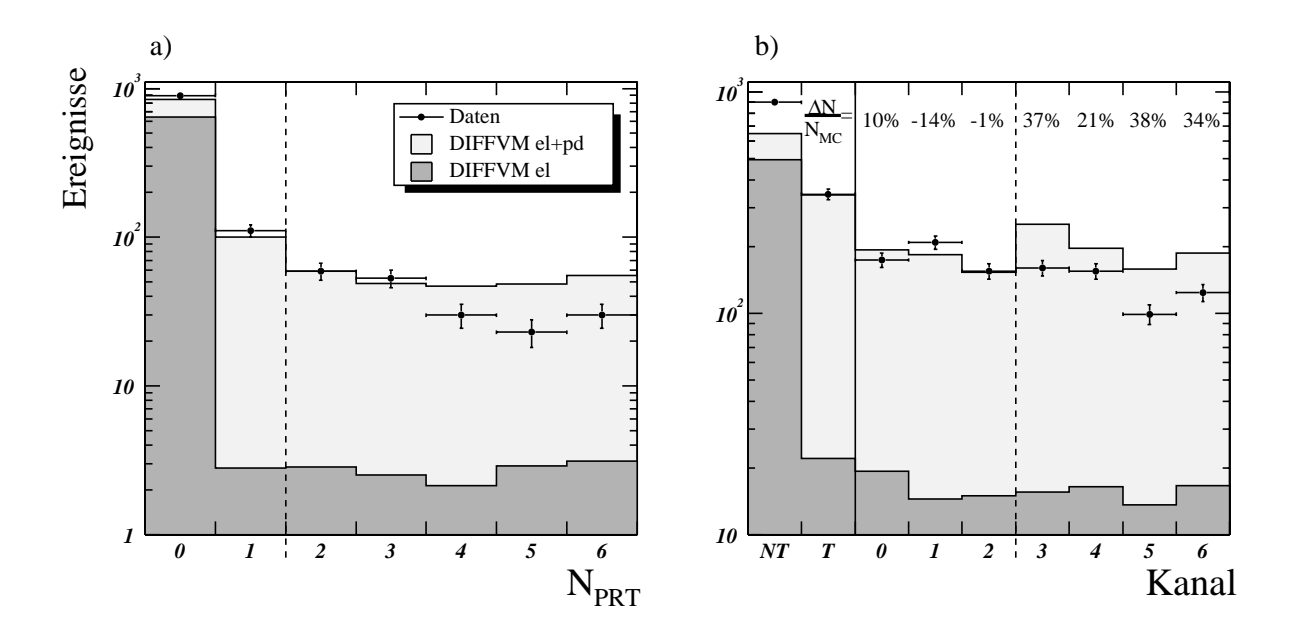

**Abbildung 5.8:** *Vergleich zwischen gemessenen und generierten Werten vom Proton-Remnant-Tagger. In a) ist die Anzahl der angesprochenen Szintillatoren abgebildet. In b) sind die Verteilung der angesprochenen Kan ale des ¨ PRT sowie die Anzahl der Ereignisse ohne (NT) bzw. mit mindestens einem gemeldeten Treffer (T) dargestellt. In b) ist daruberhinaus f ¨ ur die einzelnen Kan ¨ ale die prozentuale Abweichung der gemessenen von den generierten ¨ Ereigniszahlen* ΔN/NMC *angegeben. Die gestrichelt Linie gibt in a) die Selektionsgrenze zwischen als elastisch und proton-dissoziativ eingestuften Ereignissen an. In b) werden die Kan ale rechts der gestrichelten Trennlinie ¨ nicht benutzt. Beide simulierten Verteilungen sind jeweils mit dem Verhaltnis der Gesamtzahl der Ereignisse in den ¨ Daten zu der in der Simulation (für beide Zerfallskanäle)*  $N_{Data} / N_{MC,el+pd}$  *normiert.* 

dem für eine Vorwärtsselektion interessanten Azimutwinkelbereichen  $\theta \lesssim 20^\circ$ . Für alle diese Teilchen-Kandidaten stehen jedoch außer ihrem Vierervektor keine weiteren Daten zur Verfügung, wie z.B. die Information, in welcher Detektorkomponente sie nachgewiesen wurden. Eine auf diesen eingeschränkten Informationen basierende, neue Schnittgröße zu entwickeln konnte im Rahmen dieser Arbeit nicht umgesetzt werden.

Der Versuch, ersatzweise die im Plug-Kalorimeter deponierte Energie  $E_{Pluq}$  als Schnittgröße zu verwendet, scheitert wegen dem starken Rauschen im Plug-Kalorimeter, das zudem von der Simulation unterschätzt wird (s. Abb. 5.9b).

Ereignisse, die diese, in Tabelle 5.6 nochmal zusammengefassten. Bedingungen nicht erfüllten, werden als Kandidaten für proton-dissoziative Ereignisse eingestuft.

| Anforderungen an elastische Ereignisse                |                  |  |  |  |  |
|-------------------------------------------------------|------------------|--|--|--|--|
| $N_{PRT} = 0$ für Kanäle 0-2<br>Proton-Remnant-Tagger |                  |  |  |  |  |
| Vorwärtsmyonsystem (Daten)                            | $N_{FMD} \leq 1$ |  |  |  |  |
| Vorwärtsmyonsystem (DIFFVM)                           | $N_{FMD}=0$      |  |  |  |  |

**Tabelle 5.6:** *Bedingungen, die ein Ereignis erfullen muß, um als elastisch einge- ¨ stuft zu werden. Alle anderen Ereignisse werden als proton-dissoziativ eingestuft.*

In Abbildung 5.10 sind die  $|t|$ -Verteilungen in Daten und Simulation für die nach den hier genannten Kriterien als elastisch bzw. proton-dissoziativ eingestuften Ereignisse dargestellt. Die teilweise großen

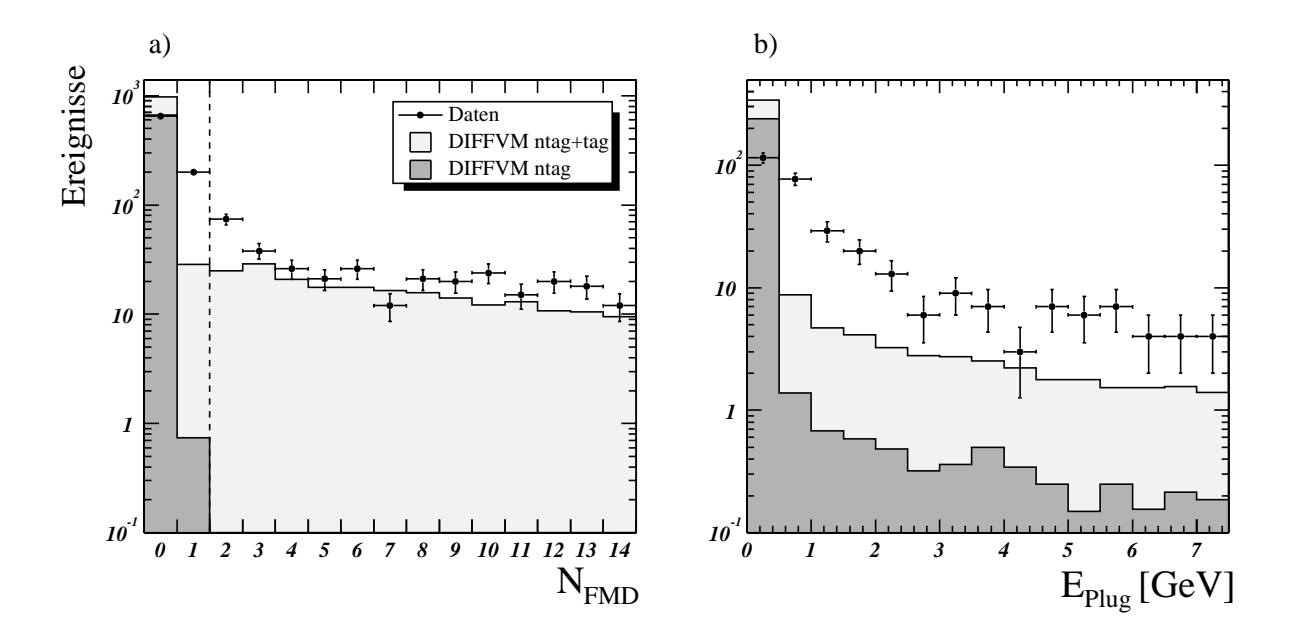

Abbildung 5.9: *a*) Verteilung der Anzahl N<sub>FMD</sub> der angesprochenen Doppellagen des FMD in Daten und Simula*tion und b) der im Plug-Kalorimeter deponierten Energie E* <sub>Plug</sub>. Die gestrichelt Linie in a) gibt die Selektionsgrenze zwischen als elastisch und proton-dissoziativ eingestuften Ereignissen an. E<sub>Plug</sub> wird in dieser Anlyse nicht als *Schnittgroße verwendet (s. Text). Beide simulierten Verteilungen sind jeweils mit dem Verh ¨ altnis der Gesamtzahl ¨ der Ereignisse in den Daten zu der in der Simulation (für beide Zerfallskanäle)*  $N_{Data},/N_{MC,e}$ <sub>+pd</sub> normiert.

Abweichungen zeigen, daß mit den verfügbaren Mitteln keine befriedigende Möglichkeit zur Trennung der Produktionsprozesse besteht. Dennoch wird die Unterscheidung im folgenden vorläufig beibehalten. Bei den Ergebnissen in Kapitel 7 wird zusätzlich der Wirkungsquerschnitt für beide Prozessarten zusammen bestimmt.

## **5.6 Auswirkungen der Schnitte**

Die Reduktion der Ereigniszahlen durch die einzelnen Selektionsschritte ist in Tabelle 5.7 angegeben. Abbildung 5.11 zeigt die Verteilung der nach der Selektion verbliebenen Ereignisse in der kinematischen Ebene von  $W_{\gamma p}$  und  $Q^2$ , wobei die Selektionsschritte 1 bis einschließlich 13 ohne die Schnitte auf  $W_{\gamma p}$  und  $Q^2$  angewendet wurden. Der hier verwendete kinematische Bereich sowie die Grenzen der Unterteilung in  $W_{\gamma p}$ - und  $Q^2$ -Intervalle sind eingezeichnet. Ereignisse mit und ohne Aktivität im Vorwärtsbereich sind jeweils unterschiedlich gekennzeichnet.

In Abbildung 5.12 sind die Auswirkungen einiger Selektionsschritte auf die Verteilung der invarianten Masse  $M_{ll}$  der  $J/\psi$ -Kandidaten dargestellt. Das  $J/\psi$ -Signal wird durch die Selektion bei weitgehender Reduzierung des Untergrundes gut extrahiert.

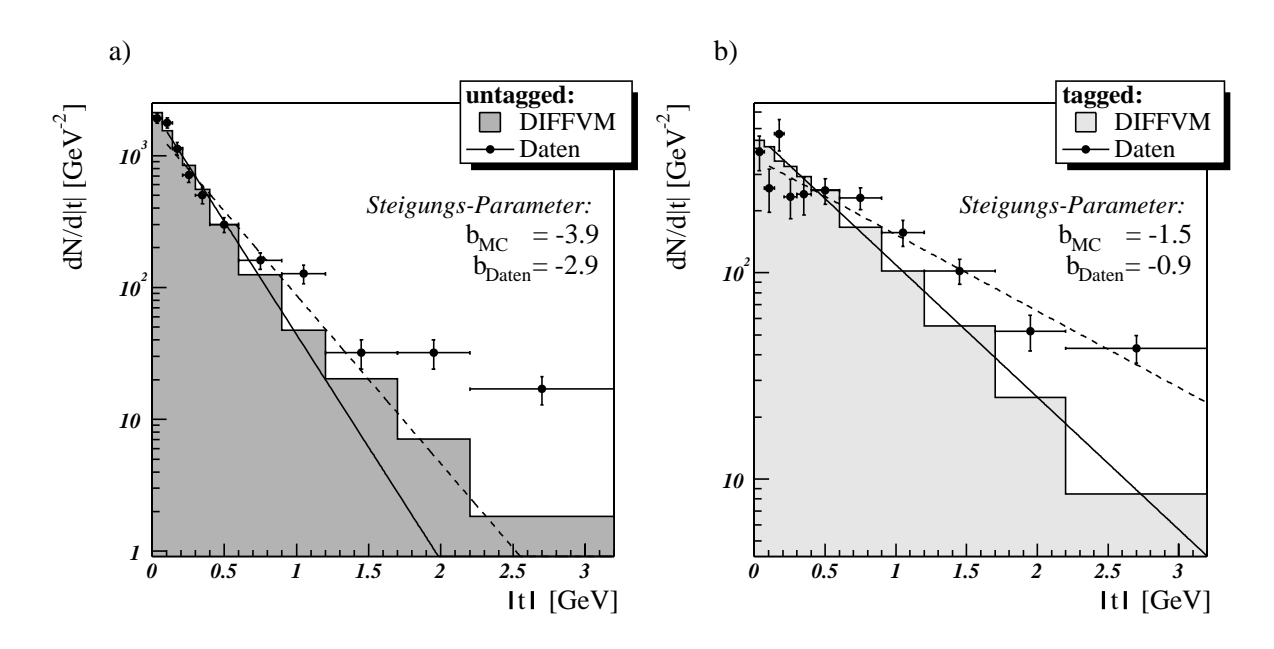

Abbildung 5.10: Verteilung des Quadrats des Impulsübertrags am Protonvertex |t| in Daten und Monte Car*lo Simulation a) ohne (untagged) und b) mit Aktivit ät (tagged) im Vorwärtsbereich des Detektors. Eingezeichnet sind Anpassungen mit einer Funktion* a · exp(b · |t|) *an die jeweiligen Verteilungen unter Angabe der Steigungs-Parameter* b*.*

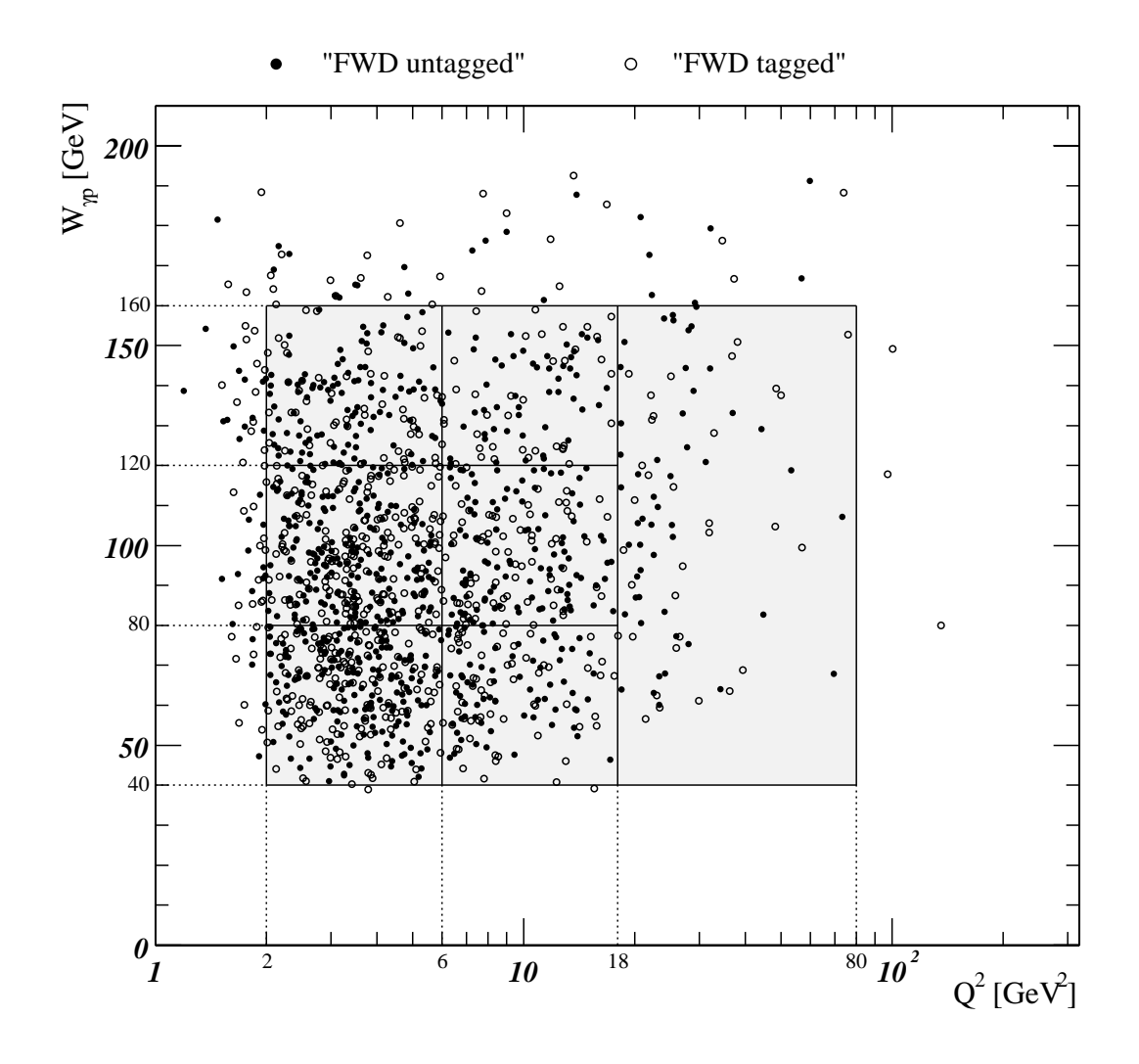

**Abbildung 5.11:** *Ereignisse mit* J/ψ*-Kandidaten in tiefunelastischer Streuung in der kinematischen Ebene von* Wγp *und* Q<sup>2</sup>*. Alle in Kapitel 5 beschriebenen Selektionsschnitten, außer denen auf* Wγp *und* Q<sup>2</sup>*, sind hier angewendet. Der kinematischen Bereich dieser Analyse ist grau unterlegt und die gewahlte Aufteilung ¨ in*  $W_{\gamma p}$ - und  $Q^2$ -Intervalle eingezeichnet.

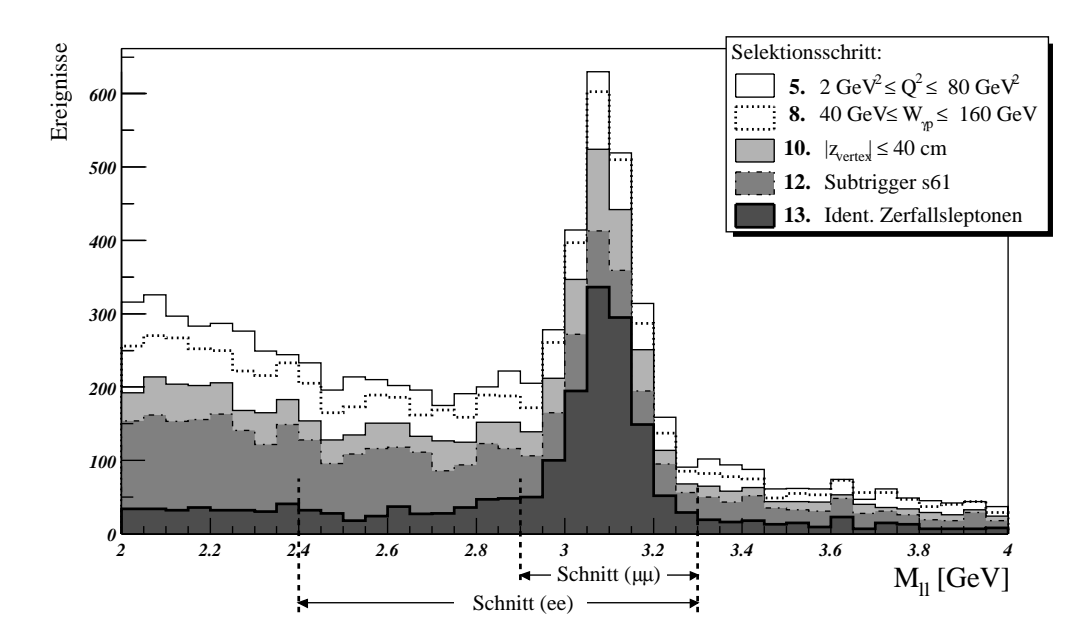

**Abbildung 5.12:** *Auswirkungen einiger Selektionsschritte auf die Verteilung der invarianten Masse* Mll *der* J/ψ-Kandidaten. Am unteren Rand sind die Selektionsbereiche für Ereignisse mit Myon-Zerfall (μμ) bzw. Elek*tron-Zerfall (*ee*) eingezeichnet.*

|     | Selektionsschritt                                         | <b>Abschnitt</b> |              | <b>Anzahl Ereignisse 2000</b>                            |       |     |
|-----|-----------------------------------------------------------|------------------|--------------|----------------------------------------------------------|-------|-----|
|     |                                                           |                  |              | $J/\psi \rightarrow \mu^+\mu^ J/\psi \rightarrow e^+e^-$ |       |     |
| 1.  | Alle Ereignisse auf DST                                   | 5.1              | 58.751.588   |                                                          |       |     |
| 2.  | Vorselektion ( $\rightarrow \mu$ ODS und HAT)             | 5.1              |              | 1.969.666                                                |       |     |
| 3.  | Ausschluß Runbereich 278680-278978                        | 5.1              |              | 1.958.467                                                |       |     |
| 4.  | $J/\psi$ -Kandidaten in $\mu$ ODS                         | 5.1.1, 5.1.2     | 217.652      |                                                          |       |     |
| 5.  | $2~\mathrm{GeV}^2 \leq Q^2 \leq 80~\mathrm{GeV}^2$        | 5.2              | 8.358        |                                                          |       |     |
| 6.  | Schnitte auf gestreutes Elektron                          | 5.3              | 8.123        |                                                          |       |     |
| 7.  | y < 0.6                                                   | 5.2              | 8.076        |                                                          |       |     |
| 8.  | $40 \,\text{GeV} \leq W_{\gamma p} \leq 160 \,\text{GeV}$ | 5.2              | 7.482        |                                                          |       |     |
| 9.  | $\Sigma(E-p_z) > 45 \,\text{GeV}$                         | 5.3.3            |              |                                                          | 6.358 |     |
| 10. | $ z_{vertex}  \leq 40$ cm                                 | 5.3.1            |              |                                                          | 6.022 |     |
| 11. | Subtrigger 61                                             | 5.3.2            | 4.717        |                                                          |       |     |
| 12. | Identifizierte Zerfallsleptonen                           | 5.4              | 1.994        |                                                          |       |     |
|     |                                                           | $5.4.1$ 5.4.2    | 1.400<br>594 |                                                          |       |     |
| 13. | Schnitt auf $J/\psi$ -Masse                               | 5.4.3            | 818<br>465   |                                                          |       |     |
| 14. | FWD tagged / untagged                                     | 5.5              | 364<br>454   |                                                          | 188   | 277 |

**Tabelle 5.7:** *Zusammenfassung aller Selektionsschritte bei der Analyse diffraktiv erzeugter* J/ψ*-Mesonen aus tiefunelastischer ep-Streuung mit Angabe der jeweils verbliebenen Ereigniszahlen.*

## **Kapitel 6**

# **Bestimmung der Nachweiswahrscheinlichkeiten**

Zur Berechnung der Wirkungsquerschnitte muß die Analyseeffizienz bestimmt werden. Das Verfahren wird im folgenden Abschnitt näher beschrieben. In Abschnitt 6.2 wird zusätzlich die Effizienz der Leptonidentifikation untersucht, wobei jedoch nur der daraus ermittelte systematische Fehler in die Ergebnisse einfließt.

## **6.1 Akzeptanz und Selektionseffizienz**

Die Analyseeffizienz  $\epsilon$  wird mit Hilfe der Monte Carlo Simulation bestimmt. Sie setzt sich aus der geometrischen Akzeptanz  $\epsilon_{acc}$ , der Selektionseffizienz  $\epsilon_{sel}$  und der Triggereffizienz  $\epsilon_{triga}$  zusammen und ergibt sich aus dem Verhältnis der Anzahl der selektierten Ereignisse auf Detektorniveau  $N_{\text{ec}}$ , die im nach Abschnitt 5.4.3 definierten Massenbereich liegen, zu allen generierten Ereignissen  $N_{en}$  im betrachteten kinematischen Bereich:

$$
\epsilon = \epsilon_{acc} \cdot \epsilon_{sel} \cdot \epsilon_{trigg} = \frac{N_{rec}}{N_{gen}}.\tag{6.1}
$$

### **6.1.1 Bestimmung der Akzeptanz**

Die bereits in Abschnitt 4.3 beschriebene geometrische Akzeptanz wird ausschließlich anhand generierter Größen *(gen)* aus dem Datensatz der Monte Carlo Simulation bestimmt. Sie ist für elastische und proton-dissoziative  $J/\psi$ -Produktion annähernd gleich (vgl. Abbildungen 6.1a und b). Die Akzeptanz ergibt sich aus dem Verhältnis der Anzahl generierter Ereignisse  $N_{\theta$ -cut, bei denen beide Zerfallsleptonen im Nachweisbereich  $20^{\circ} \le \theta_{gen} \le 160^{\circ}$  liegen, zur Anzahl aller simulierter Ereignisse  $N_{all}$ . Die Bestimmung erfolgt hier differenziert für die in dieser Analyse untersuchten  $Q^2$ - und  $W_{\gamma p}$ -Bereiche:

$$
\epsilon_{acc} = \frac{N_{\theta\text{-}cut}(Q_1^2 \le Q_{gen}^2 < Q_2^2, W_1 \le W_{\gamma p,gen} < W_2)}{N_{all}(Q_1^2 \le Q_{gen}^2 < Q_2^2, W_1 \le W_{\gamma p,gen} < W_2)}.
$$
\n(6.2)

Die ermittelten Werte sind in Tabelle 6.1 aufgeführt.

| $Q^2$            | $\left[ \text{ GeV}^2 \right]$ |            | $18 - 80$  |             |
|------------------|--------------------------------|------------|------------|-------------|
| $W_{\gamma p}$   | [GeV]                          | $40 - 160$ |            |             |
| $\epsilon_{acc}$ | $[\%]$                         | 84.58      |            |             |
| $Q^2$            | $\left[ \text{ GeV}^2 \right]$ |            | $6 - 18$   |             |
| $W_{\gamma p}$   | [GeV]                          | $40 - 80$  | $80 - 120$ | $120 - 160$ |
| $\epsilon_{acc}$ | $[\%]$                         | 77.00      | 91.26      | 73.74       |
| $Q^2$            | $\int GeV^2$                   | $2 - 6$    |            |             |
| $W_{\gamma p}$   | [GeV]                          | $40 - 80$  | $80 - 120$ | $120 - 160$ |
| $\epsilon_{acc}$ | [%]                            | 75.82      | 85.90      | 60.19       |

**Tabelle 6.1:** *Ermittelte Werte der geometrischen Akzeptanz für die in dieser Analyse untersuchten Q<sup>2</sup>- und* Wγp*-Bereiche.*

## **6.1.2 Selektionseffizienz**

Die Selektionseffizienz  $\epsilon_{sel}(Q_2, W_{\gamma p})$  wird ebenfalls mit Hilfe der Monte Carlo Simulation bestimmt. Dazu werden die "wahren" Informationen der generierten Ereignisse (gen) mit den nach der Detektorsimulation rekonstruierten Daten (rec) verglichen. Die Selektionseffizienz ergibt sich aus dem Verhältnis der Anzahl der Ereignisse auf Detektorniveau  $N_{\text{sel}(\text{/}s61),\text{rec}}$ , die den in Tabelle 5.7 (S. 47) bis einschließlich Punkt 13 jedoch *ohne* Berücksichtigung der Trigger-Bedingung (Punkt 12) aufgeführten Schnitten genügen, zu der auf Generatorniveau bestimmten Anzahl der Ereignisse  $N_{\text{1-cut},gen}$ , die im o.g. Nachweisbereich des Detektors liegen:

$$
\epsilon_{sel} = \frac{N_{sel(\text{/}s61),rec}(Q_1^2 \le Q_{rec}^2 < Q_2^2, W_1 \le W_{\gamma p,rec} < W_2)}{N_{\theta\text{-}cut,gen}(Q_1^2 \le Q_{gen}^2 < Q_2^2, W_1 \le W_{\gamma p,gen} < W_2)}.\tag{6.3}
$$

Dabei wird zunächst für Kontrolluntersuchungen sowohl nach Zerfallskanal (myonisch/elektronisch) als auch nach Produktionsprozess (elastisch/proton-dissoziativ) unterschieden, wobei die Informationen auf Detektorniveau nach den in Abschnitt 5.4 und 5.5 erläuterten Schnitten bestimmt werden:

$$
\epsilon_{sel,\mu\mu}^{el} = \frac{N_{\mu\mu,sel,rec}^{ntag}}{N_{\mu\mu, \theta-cut,gen}^{el}}, \quad \epsilon_{sel,\mu\mu}^{pd} = \frac{N_{\mu\mu,sel,rec}^{tag}}{N_{\mu\mu, \theta-cut,gen}^{pd}} \tag{6.4}
$$

$$
\epsilon_{sel,ee}^{el} = \frac{N_{ee,sel,rec}^{ntag}}{N_{ee, \theta-cut,gen}^{el}}, \quad \epsilon_{sel,ee}^{pd} = \frac{N_{ee,sel,rec}^{tag}}{N_{ee, \theta-cut,gen}^{pd}}.
$$
\n(6.5)

Weiterhin werden die für die Berechnung der Wirkungsquerschnitte benötigten Selektionseffizienzen bestimmt:

$$
\epsilon_{sel}^{el} = \frac{N_{\mu\mu, sel, rec}^{ntag} + N_{ee, sel, rec}^{ntag}}{N_{\mu\mu, \theta\text{-}cut, gen}^{el} + N_{ee, \theta\text{-}cut, gen}^{el}}
$$
(6.6)

$$
\epsilon_{sel}^{pd} = \frac{N_{\mu\mu, sel, rec}^{tag}}{N_{\mu\mu, \theta\text{-}cut, gen}^{pd} + N_{ee, \theta\text{-}cut, gen}^{pd}}
$$
(6.7)

<sup>&</sup>lt;sup>1</sup>Der Zusatz " $($ / $s61)$ " wird im folgenden weitgehend weggelassen. Mit dem Index "sel" ist stets die o.g. Selektion ohne s61 gemeint.

In Abbildungen 6.1 und 6.2 sind die Akzeptanz und Selektionseffizienz als Funktion der Photon-Proton-Schwerpunktsenergie  $W_{\gamma p}$  bzw. des Viererimpulsübertrags am Elektronvertex  $Q^2$  dargestellt. In den Teilbildern a) und b) ist jeweils der Verlauf für elastische bzw. proton-dissoziative Ereignisse abgebildet, wobei die Selektionseffizienz nach Zerfallskanal differenziert angegeben ist. Wie bereits erwähnt, ist die geometrische Akzeptanz für beide Produktionsprozesse annähernd gleich, so daß sie im folgenden zusammengefaßt betrachtet wird.

Die Teilbilder c) und d) zeigen in beiden Abbildungen jeweils neben der zusammengefassten Akzeptanz  $\epsilon_{acc}(W_{\gamma p})$  die (bezüglich des Produktionsprozesses) zusammengefasste Selektionseffizienz  $\epsilon_{e l}(W_{\gamma p})$ für beide Zerfallskanäle. Dabei sind in d) die entsprechenden Mittelwerte für die einzelnen hier betrachteten  $Q^2$ - und  $W_{\gamma p}$ -Bereiche dargestellt.

Die ermittelten Ergebnisse sind in Tabelle 6.2 (S. 53) als Mittelwerte für die betrachteten kinematischen Bereiche zusammengefaßt.

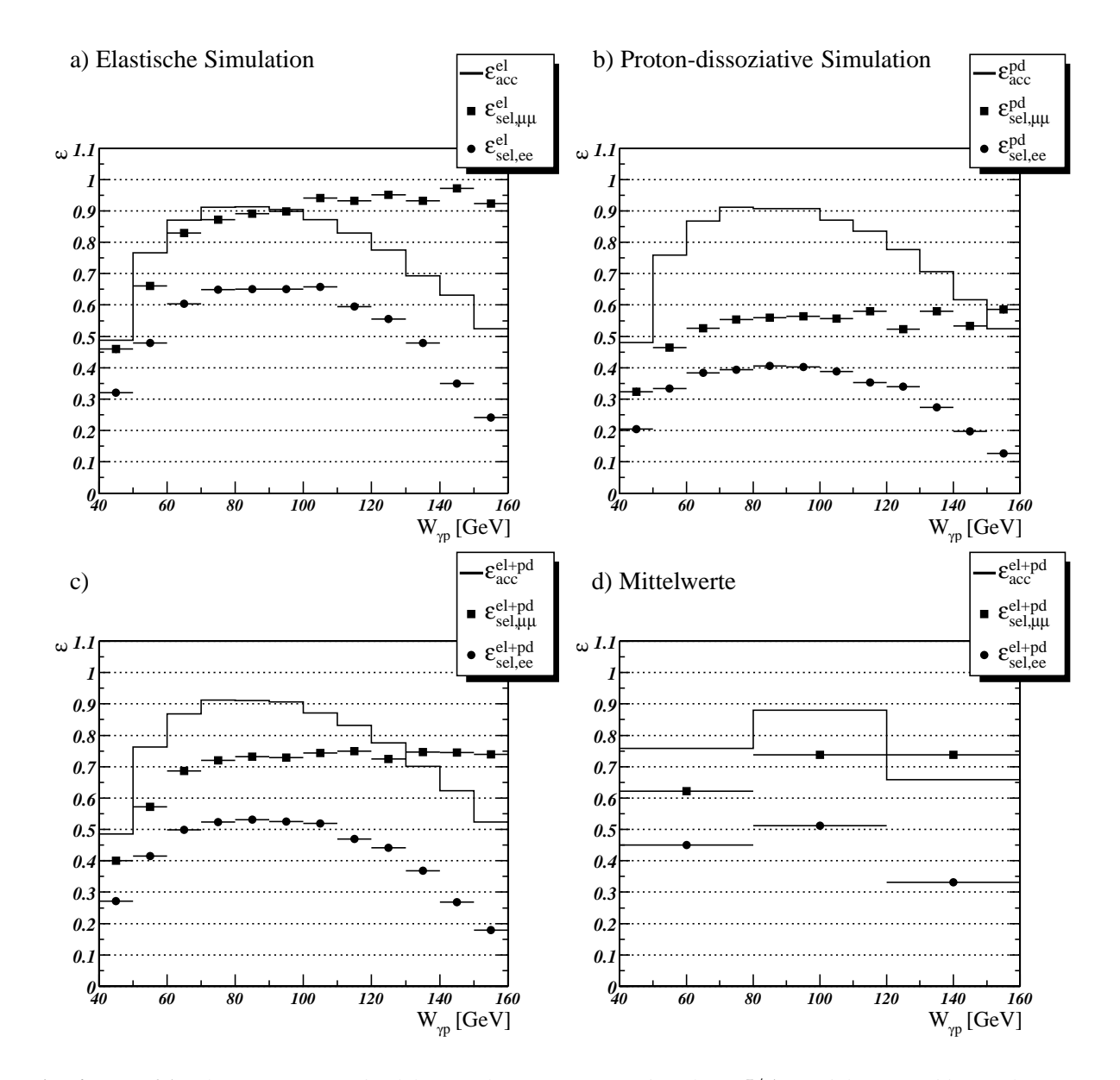

**Abbildung 6.1:** Akzeptanz  $\epsilon_{acc}$  und Selektionseffizienzen  $\epsilon_{sel}$  für diffraktive J/ $\psi$ -Produktion in Abhängigkeit von *der Photon-Proton-Schwerpunktsenergie*  $W_{\gamma p}$ *. In a) sind für elastische und in b) für proton-dissoziative Prozesse jeweils die Akzeptanz und die nach Zerfallskanal differenzierten Selektionseffizienzen dargestellt. In c) und d) sind die Akzeptanz fur die Summe der Ereignisse und die nur nach Zerfallskanal differenzierten Selektionseffizi- ¨ enzen abgebildet. Dabei sind in d) die Mittelwerte für die hier verwendeten*  $W_{\gamma p}$ -Bereiche angegeben (über alle Q<sup>2</sup>*-Bereiche).*

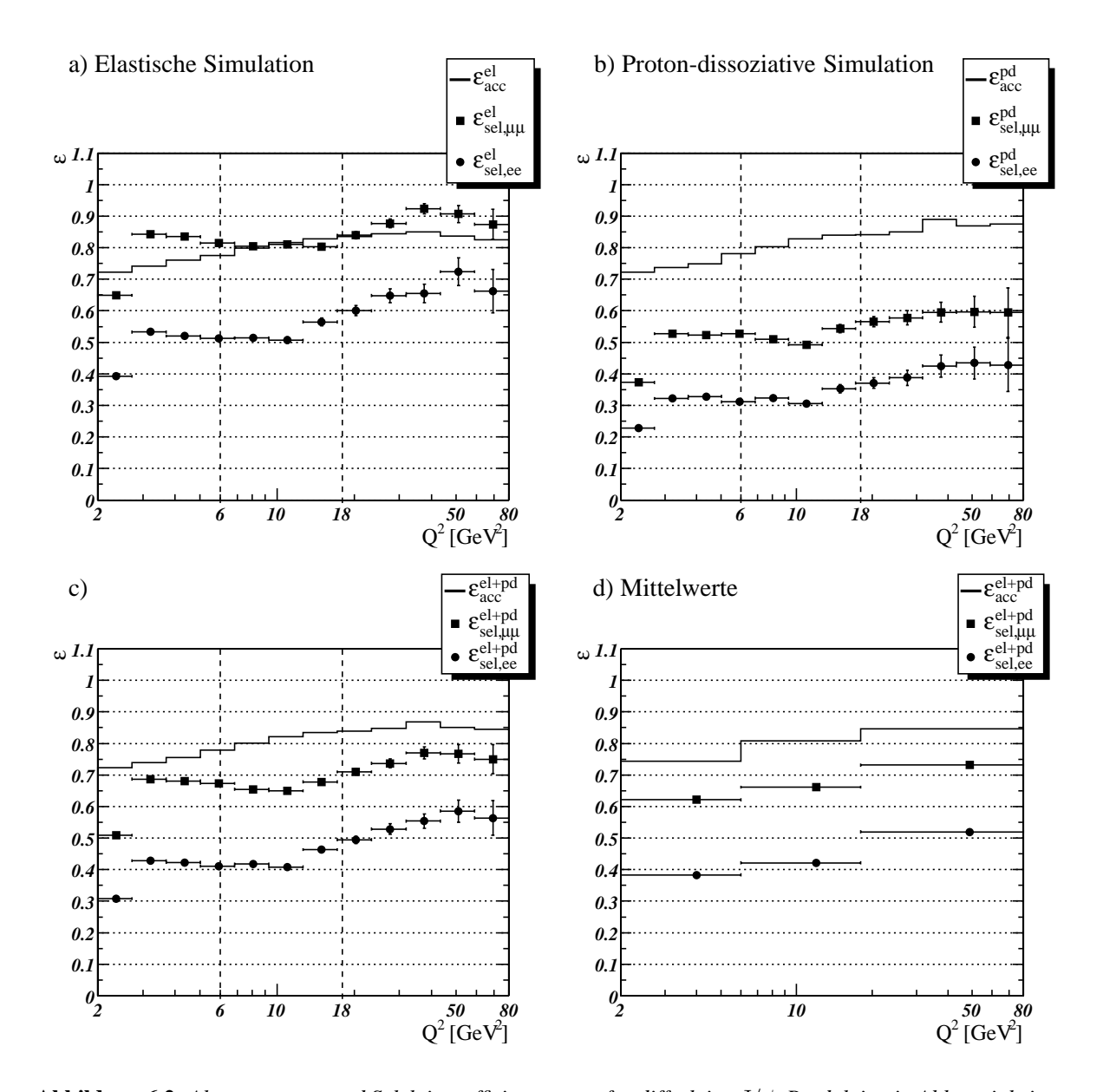

**Abbildung 6.2:** Akzeptanz  $\epsilon_{acc}$  und Selektionseffizienzen  $\epsilon_{sel}$  für diffraktive  $J/\psi$ -Produktion in Abhängigkeit vom *Viererimpulsübertrag am Elektronvertex*  $Q^2$ . *In a) sind für elastische und in b) für proton-dissoziative Prozesse jeweils die Akzeptanz und die nach Zerfallskanal differenzierten Selektionseffizienzen dargestellt. In c) und d) sind die Akzeptanz fur die Summe der Ereignisse und die nur nach Zerfallskanal differenzierte Selektionseffizi- ¨ enzen abgebildet. Dabei sind in d) die Mittelwerte für die hier verwendeten Q<sup>2</sup>-Bereiche angegeben (über alle* Wγp*-Bereiche). Die gestrichelten Linien geben die Intervallgrenzen an.*

#### **6.1.3 Triggereffizienz**

Die Triggereffizienz wird ausschließlich mit Größen auf Detektorniveau bestimmt. Sie ergibt sich aus dem Verhältnis der Anzahl der selektierten Ereignisse N<sub>sel</sub>, die allen in Tabelle 5.7 (S. 47) bis einschließlich Punkt 13 aufgeführten Schnitten genügen, zu der Anzahl der Ereignisse  $N_{\text{sel}(\text{/}s61)}$ , die diese Schnitte bereits *ohne* die Berücksichtigung der Bedingungen des Subtriggers s61 erfüllen:

$$
\epsilon_{trigg} = \frac{N_{sel}(Q_1^2 \le Q_{rec}^2 < Q_2^2, W_1 \le W_{\gamma p, rec} < W_2)}{N_{sel(\gamma 61)}(Q_1^2 \le Q_{rec}^2 < Q_2^2, W_1 \le W_{\gamma p, rec} < W_2)}.\tag{6.8}
$$

Die Mittelwerte in den betrachteten kinematischen Intervallen sind in Tabelle 6.2 aufgeführt.

| ${\cal Q}^2$                       | $\lceil \text{ GeV}^2 \rceil$ |                                                | $18 - 80$                              |                       |                                               |
|------------------------------------|-------------------------------|------------------------------------------------|----------------------------------------|-----------------------|-----------------------------------------------|
| $W_{\gamma p}$                     | [GeV]                         |                                                | $40 - 160$                             |                       |                                               |
| Zerfallskanal                      |                               |                                                | $ ll\rangle$<br>$\mu\mu \setminus$     | $e\hspace{0.025cm} e$ |                                               |
| $\epsilon_{sel}^{el}$              | [%]                           |                                                | $72.2 \setminus$<br>$84.4\setminus$    | 60.2                  |                                               |
| $\epsilon_{sel}^{pd}$              | [%]                           |                                                | $46.5\setminus$<br>$56.8\setminus$     | 36.1                  |                                               |
| $\epsilon_{sel}$                   | [%]                           |                                                | $71.6\setminus$<br>$60.3 \setminus$    | 49.1                  |                                               |
| $\overline{\epsilon_{trigg}^{el}}$ | [%]                           |                                                | $84.7 \setminus$<br>86.3 $\setminus$   | 88.5                  |                                               |
| $\epsilon_{trigg}^{pd}$            | [%]                           |                                                | 84.9 \<br>$84.0\setminus$              | 86.4                  |                                               |
| $\epsilon_{trigg}$                 | [%]                           |                                                | $85.8\setminus$<br>$84.4\setminus$     | 87.8                  |                                               |
| $Q^2$                              | $\lceil \text{ GeV}^2 \rceil$ |                                                | $6 - 18$                               |                       |                                               |
| $W_{\gamma p}$                     | [GeV]                         | $40 - 80$                                      | $80 - 120$                             |                       | $120 - 160$                                   |
| $\epsilon_{sel}^{el}$              | [%]                           | 66.2 \ 56.8 \ 47.1                             | 89.0<br>75.2 \ 61.8                    |                       | 85.3 \ 64.1 \ 43.0                            |
| $\epsilon_{sel}^{pd}$              | [%]                           | 47.9 \ 39.3 \ 30.6                             | 54.8<br>47.4                           | 40.1                  | 52.6 \ <b>39.0</b> \ 24.8                     |
| $\epsilon_{sel}$                   | [%]                           | 57.9 \ 48.8 \ 39.5                             | 71.8<br>61.2                           | 51.0                  | 67.8 \ 50.9 \ 33.5                            |
| $\epsilon_{trigg}^{el}$            | [%]                           | 86.6 \ <b>87.8</b> \ 89.4                      | 81.8<br>83.3 $\setminus$               | 85.4                  | 81.2 \ <b>84.5</b> \ 91.1                     |
| $\epsilon_{trigg}^{pd}$            | [%]                           | 85.6 \ <b>86.5</b> \ 87.9                      | $80.7\ \backslash$<br>83.4 $\setminus$ | 87.1                  | 82.1 \ <b>84.3</b> \ 89.3                     |
| $\epsilon_{trigg}$                 | [%]                           | 86.2 \ <b>87.3</b> \ 88.9                      | 81.4<br>83.3                           | 86.0                  | 81.5 \ <b>84.4</b> \ 90.4                     |
| $Q^2$                              | $\int GeV^2$                  |                                                | $2 - 6$                                |                       |                                               |
| $W_{\gamma p}$                     | [GeV]                         | $40 - 80$                                      | $80 - 120$                             |                       | $120 - 160$                                   |
| $\epsilon_{sel}^{el}$              | [%]                           | $77.9 \setminus 67.8 \setminus 57.5$           | 92.2<br>78.3                           | 64.4                  | $100.1 \ \ 70.5 \ \ 39.7$                     |
| $\epsilon_{sel}^{pd}$              | [%]                           | $49.7 \ \backslash \ 43.5 \ \backslash \ 37.3$ | 56.8<br>47.3                           | 38.1                  | 56.3 \ <b>39.6</b> \ 23.4                     |
| $\epsilon_{sel}$                   | [%]                           | 64.7 \ 56.4 \ 48.0                             | 74.2<br>62.4 $\setminus$               | 50.8                  | $76.9$ \ 53.8 \ 30.8                          |
| $\epsilon_{trigg}^{el}$            | [%]                           | 85.1 \ <b>86.8</b> \ 89.3                      | 81.8 $\setminus$<br>84.2               | 87.8                  | $79.2 \setminus$ 82.7 $\setminus$ 91.8        |
| $\epsilon_{trigg}^{pd}$            | [%]                           | 83.2 \ <b>84.9</b> \ 87.2                      | 81.2 $\setminus$<br>83.9 $\setminus$   | 87.7                  | 80.7 \ <b>84.1</b> \ 92.0                     |
| $\epsilon_{trigg}$                 | [%]                           | 84.4 \ <b>86.1</b> \ 88.5                      | 81.6 $\setminus$<br>84.1               | 87.8                  | $79.8 \setminus$ <b>83.3</b> $\setminus$ 91.9 |

**Tabelle 6.2:** *Mittelwerte der Selektions- und Triggereffizienzen fur die nach Zerfallskanal und Produktionsprozess ¨ unterschiedenen Ereignisse in den betrachteten* Q<sup>2</sup>*- und* Wγp*-Bereichen. In jeder Spalte ist jeweils der Wert fur¨ Ereignisse mit myonischen Zerfall (links), mit elektronischen Zerfall (rechts) und fur beide Zerfallskan ¨ ale (Mitte ¨ in Fettdruck) aufgefuhrt. ¨*

In Abbildung 6.3 ist die ermittelte Triggereffizienz als Funktion von  $W_{\gamma p}$  bzw.  $Q^2$  dargestellt. Die Triggereffizienz liegt im ganzen betrachteten  $Q^2$ -Bereich und im unteren und mittleren  $W_{\gamma p}$ -Bereich im Mittel bei 85%. Nur für Ereignisse mit Myon-Zerfall bei hohem  $W_{\gamma p}$  sinkt die Triggereffizienz auf ca. 75%.

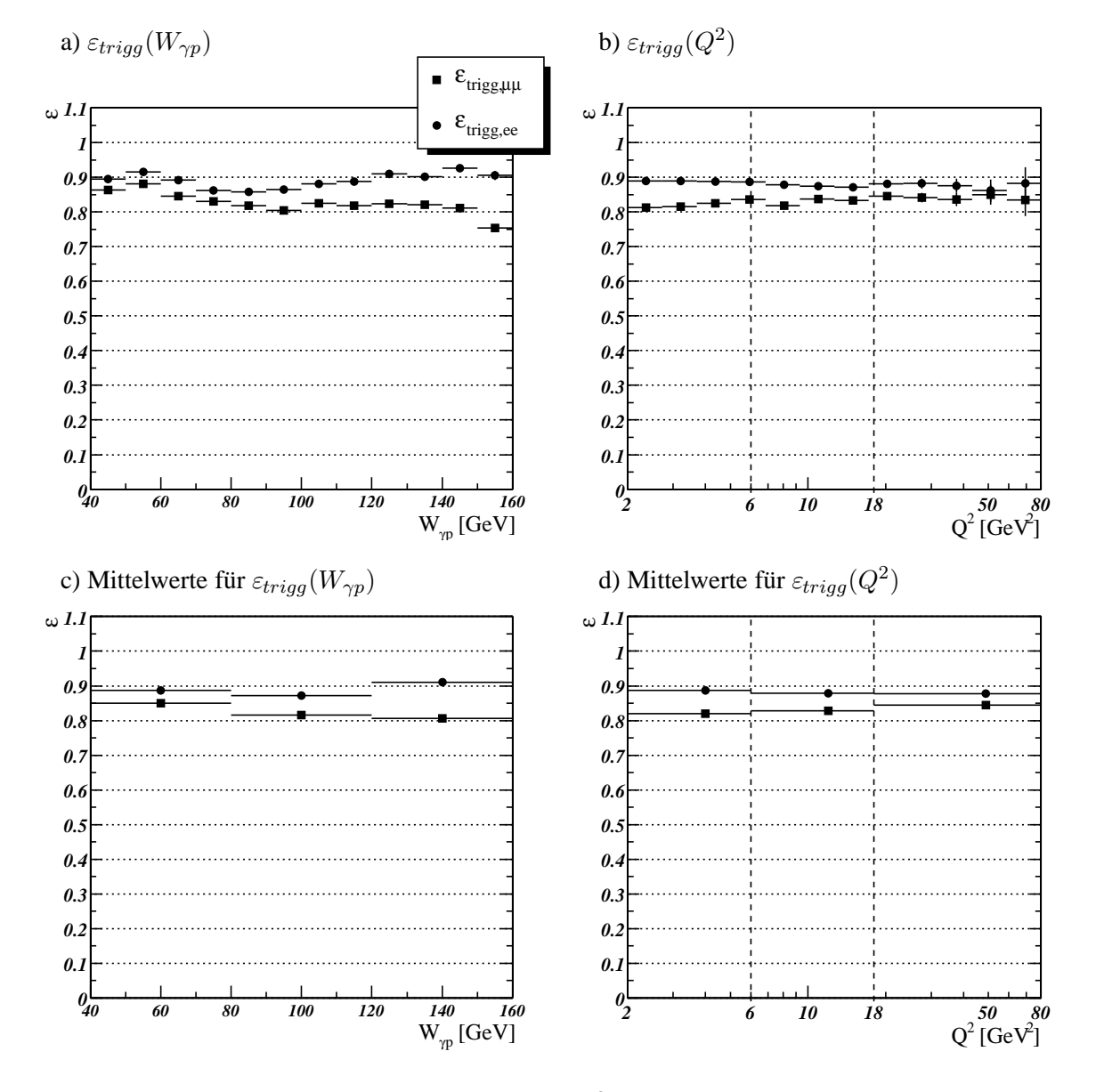

**Abbildung 6.3:** *Triggeeffizienzen*  $\epsilon_{trigg}(W_{\gamma p})$  *und*  $\epsilon_{trigg}(Q^2)$  *fur den myonischen und elektronischen Zerfallskanal in diffraktiver* J/ψ*-Produktion. In a) und c) ist die Abhangigkeit vom Viererimpuls ¨ ubertrag am Elektronvertex ¨*  $Q^2$  *und in b) und d) die Abhängigkeit von der Photon-Proton-Schwerpunktsenergie*  $W_{\gamma p}$  *dargestellt. Dabei sind in den unteren Teilbildern die jeweiligen Mittelwerte fur die hier verwendeten kinematischen Bereiche angegeben. ¨*

## **6.2 Effizienz der Leptonerkennung**

In diesem Abschnitt wird die Effizienz der Leptonidentifikation untersucht. Dies erfolgt mit Hilfe eines selektierten Datensatzes, bei dem alle in Tabelle 5.7 (S. 47) bis einschließlich Punkt 12 aufgeführten Schnitte angewendet wurden. Zur Reduktion des Untergrundes wird weiterhin die invariante Masse auf den, für die jeweilige Leptonart in Abschnitt 5.4.3 genannten Bereich um die nominelle  $J/\psi$ -Masse beschränkt. Der Einsatz des Subtrigger 61 beeinflußt die Ergebnisse nicht, da er keine Lepton-Bedingungen enthält (s. Abschnitt 5.3.2, S. 31).

## **6.2.1 Identifikation der Elektronen**

Die Effizienz der Elektronerkennung im Kalorimeter wird bestimmt, indem eine Spur mit guter Elektronqualität ( $Q_e = 3$ ) verlangt wird. Dann wird überprüft, ob die zweite Spur im Kalorimeter erkannt wurde ( $Q_e \ge 2$ ). Durch die härtere Anforderung an das Selektionselektron wird der Untergrundanteil reduziert.

Abbildung 6.4 zeigt die Effizienz für die mittlere Elektronqualität als Funktion des Polarwinkels  $\theta$  bzw. des Transversalimpulses  $p_t$  im Vergleich von Daten und Simulation. Es zeigt sich, daß die Simulation die Erkennungseffizienz in weiten Bereichen überschätzt, insbesondere bei kleinen Polarwinkeln sowie kleinen Transversalimpulsen. Im Rahmen dieser Arbeit konnte keine Korrektur der generierten Daten durch eine entsprechende Gewichtungsfunktion durchgeführt werden.

Tabelle 6.3 gibt die mittlere Erkennungseffizienz für Elektronkandidaten im LAr-Kalorimeter mit mittlerer Qualität im Polarwinkelbereich von  $20° \le \theta_e \le 160°$  an. Aus der Summe der Abweichungen zwischen Daten und Simulation wird der systematische Fehler ermittelt.

| Daten | Simulation                            | systematischer Fehler |
|-------|---------------------------------------|-----------------------|
|       | $(74.6 \pm 1.3)\%$ (86.0 $\pm$ 0.2)\% | $19\%$                |

**Tabelle 6.3:** *Erkennungseffizienz für Elektronen im LAr-Kalorimeter mit mittlerer Qualität.* 

## **6.2.2 Identifikation der Myonen**

Die Effizienz der Myonerkennung wird für das LAr-Kalorimeter, das zentrale Myonsystem sowie für die Kombination beider Systeme betrachtet. Die Effizienz der Myonidentifikation wird bestimmt, indem eine Spur mit guter Myonqualität (Q<sub>μ,calo</sub> = 3) *oder* mit einer Verbindung zu einem Eisenmyon verlangt wird. Dann wird überprüft, ob die zweite Spur im Kalorimeter mit mindestens mittlerer Qualität  $(Q_{u,calo} \geq 2)$  oder im zentralen Myonsystem erkannt wurde. Durch die härtere Anforderung an das Selektionsmyon wird wiederum der Untergrundanteil reduziert.

Abbildung 6.5 zeigt die Effizienz für die mittlere Myonqualität als Funktion des Polarwinkels  $\theta$  bzw. des Transversalimpulses  $p_t$  im Vergleich von Daten mit der Simulation. Es zeigt sich auch hier, daß die Simulation die Erkennungseffizienz in weiten Bereichen überschätzt.

Tabelle 6.4 gibt die mittlere Erkennungseffizienz für Myonkandidaten im zentralen Myonsystem oder im LAr-Kalorimeter mit mittlerer Qualität im Polarwinkelbereich von  $20° \le \theta_{\mu} \le 160°$  an. Der systematische Fehler wird aus der Summe der Abweichungen zwischen Daten und Simulation ermittelt.

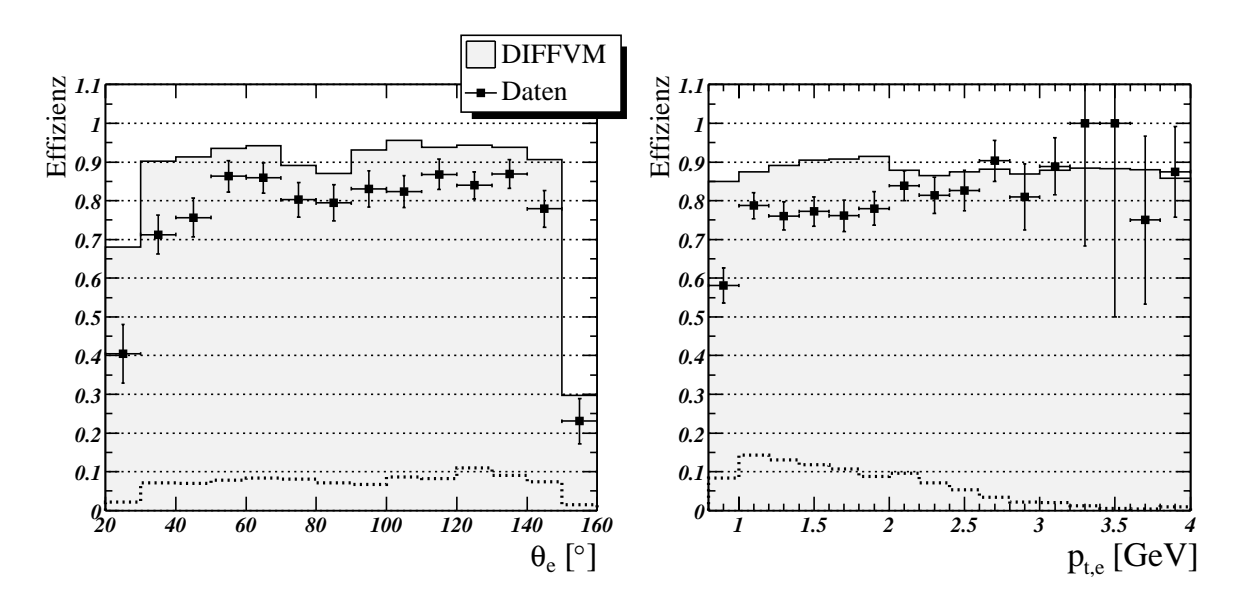

**Abbildung 6.4:** *Erkennungseffizienz von Elektronen mit mittlerer Identifikationsqualitat f ¨ ur die Datennahmeperi- ¨ ode 2000 im Vergleich mit der Simulation. Der relative Anteil der Ereignisse in den Daten* ΔN/N *ist jeweils durch die gepunktete Linie angegeben.*

| Simulation<br>Daten |                                      | systematischer Fehler |  |
|---------------------|--------------------------------------|-----------------------|--|
|                     | $(80.8 \pm 1.2)\%$ (90.8 $\pm$ 0.1)% | 117                   |  |

**Tabelle 6.4:** *Erkennungseffizienz fur Myonen im zentralen Myonsystem oder im LAr-Kalorimeter mit mittlerer ¨ Qualitat. ¨*

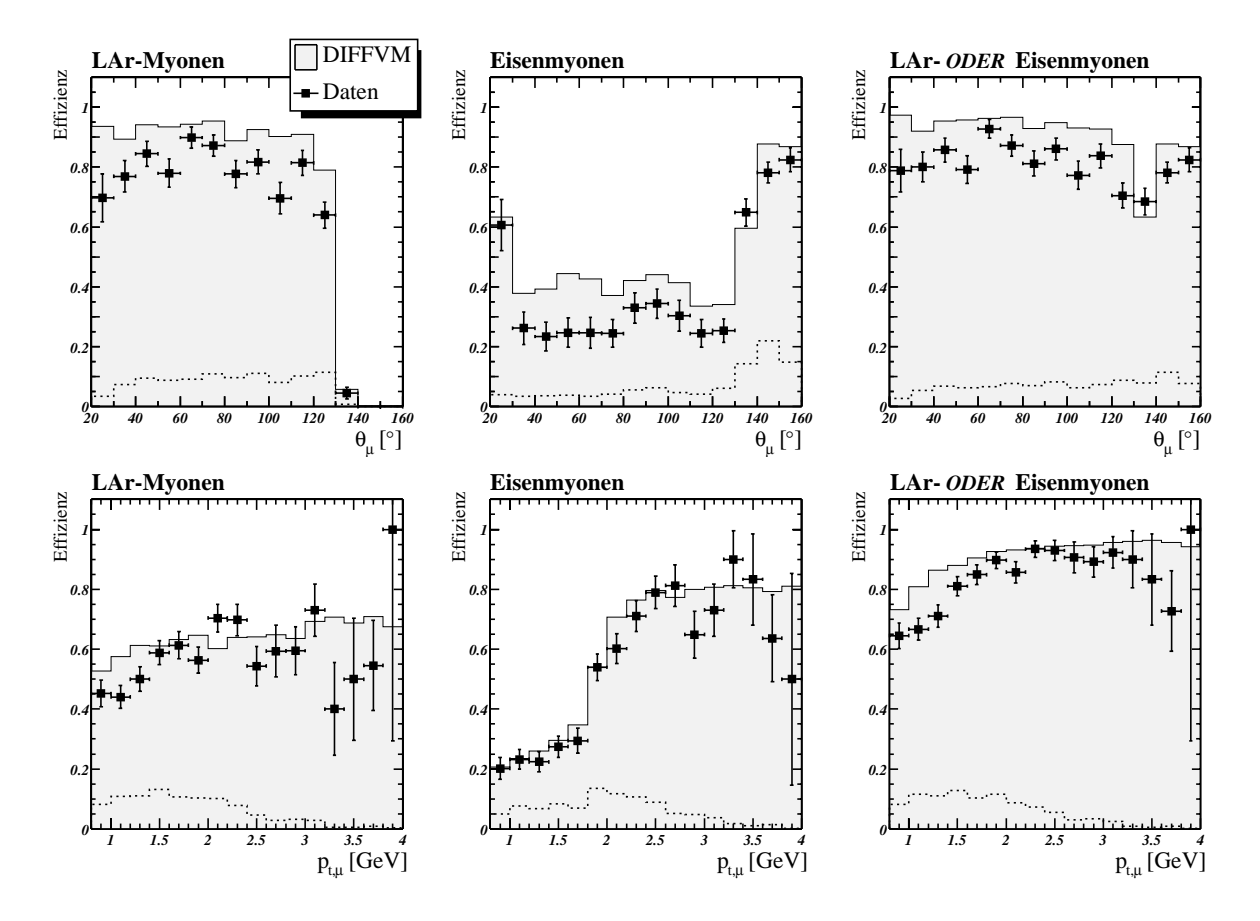

**Abbildung 6.5:** *Erkennungseffizienz von Myonen im zentralen Myonsystem (linke Spalte), im LAr-Kalorimeter mit mittlerer Identifikationsqualitat (mittlere Spalte) oder in einer der beiden Detektorkomponenten (rechts) f ¨ ur die ¨ Datennahmeperiode 2000 im Vergleich mit der Simulation. In der oberen Reihe ist die jeweilige Erkennungseffizienz in Abhangigkeit vom Polarwinkel ¨* θ *dargestellt, in der unteren Reihe in Abhangigkeit vom Transversalimpuls ¨* pt*. Der relative Anteil der Ereignisse in den Daten* ΔN/N *ist jeweils durch die gepunktete Linie angegeben.*

## **Kapitel 7**

## **Ergebnisse**

Nach der in Kapitel 5 beschriebenen Selektion der Ereignisse können nun die Ereigniszahlen der in tiefinelastischer Streuung diffraktiv produzierten J/ψ-Mesonen bestimmt werden. Dazu muß der Anteil an noch verbliebenen Untergrund-Ereignissen abgezogen werden. Die hier verwendete Methode wird im ersten Teil dieses Kapitels beschrieben und das Ergebnis dargestellt.

Aus den Untergrund-korrigierten Ereigniszahlen werden dann mit Hilfe der in Kapitel 6 bestimmten Nachweiswahrscheinlichkeiten die Wirkungsquerschnitte in den betrachteten kinematischen Intervallen berechnet und dargestellt.

## **7.1 Massenverteilung und Untergrundabzug**

Nach allen in Tabelle 5.7 zusammengefaßten Selektionsschritten 1 bis einschließlich 12 erhält man für den Massenbereich um die J/ $\psi$ -Masse von  $2 \text{ GeV} \leq M_{ll} \leq 4 \text{ GeV}$  die in Abbildungen 7.1 und 7.2 dargestellten Massenspektren für die betrachteten Zerfallskanäle. Hierbei ist nicht zwischen den Kandidaten für elastische und proton-dissoziative Ereignisse unterschieden. In den Abbildungen sind zum Vergleich mit den Daten die Ereignisse des Monte Carlo Generators DIFFVM dargestellt, worauf in Abschnitt 7.1.2 noch näher eingegangen wird. Die verwendeten jeweiligen Massenbereiche (Signalbereiche) sind durch gestrichelte Linien gekennzeichnet. Die Signalbereiche umfassen für Ereignisse mit Myonzerfall den Massenbereich 2.9 GeV  $\leq M_{\mu\mu} \leq 3.3$  GeV und für Ereignisse mit Elektronzerfall den Massenbereich  $2.4 \text{ GeV} \leq M_{ee} \leq 3.3 \text{ GeV}$ . Darüberhinaus ist jeweils eine Anpassung an die Daten dargestellt, die im folgenden Abschnitt erläutert wird.

### **7.1.1 Anpassung des Massenspektrums und Untergrundabzug**

Für die Berechnung des Wirkungsquerschnitts muß die von Untergrundereignissen bereinigte Anzahl der in der Resonanz befindlichen  $J/\psi$ -Kandidaten  $N_{\Psi}$  bestimmt werden. Der Untergrund wird aus der Anpassung der Massenverteilung nach folgendem Verfahren bestimmt:

Die mit der Log-Likelihood-Methode durchgeführte Anpassung eines Massenspektrums in jedem betrachteten kinematischen Intervall setzt sich aus einer Geraden

$$
f(M_{ll}) = a + b \cdot M_{ll} \tag{7.1}
$$

für den Untergrund (2 Parameter) und einer Gaußkurve

$$
g(M_{ll}) = \frac{c}{\sqrt{2\pi}\,\sigma} \cdot \exp\left(-\frac{(M_{ll} - \mu)^2}{2\sigma^2}\right) \tag{7.2}
$$

für das  $J/\psi$ -Signal (3 Parameter) zusammen. Für die Ereignisse mit Elektronzerfall wird die Anpassung für den Bereich  $M_{ee} < 3.05$  GeV durch eine Exponentialfunktion zur Beschreibung des Strahlungsschwanzes ergänzt. Zur Vermeidung von Stetigkeitsproblemen beim Schwellenwert  $\xi = 3.05$  GeV wird diese Ergänzung durch einen geeigneten Zusatzterm (2 Parameter) in der Gaußfunktion integriert:

$$
g_{ee}(M_{ll}) = \frac{c}{\sqrt{2\pi}\,\sigma} \cdot \exp\left(-\frac{1}{2}\left(\frac{M_{ll}-\mu}{\sigma + d(|M_{ll}-\xi| - (M_{ll}-\xi))}\right)^2\right) \tag{7.3}
$$

Für  $M_{ll} \geq \xi$  verschwindet der Zusatzterm und  $g_{ee}$  ist gleich der Gaußfunktion in Gl. 7.2. Für  $M_{ll} < \xi$ wächst der Wert des Zusatzterms  $2d|M_{ll} - \xi|$  mit zunehmendem Abstand von  $\xi$ , so daß  $g_{ee}$  – als Einhüllende einer Schar von sich stetig verbreiternden Gaußkurven mit dem Maximum  $\mu$  – einen langsameren exponentiellen Abfall erfährt.

Zur Bestimmung der Geradenparameter wird zunächst eine Anpassung an ein "Untergrund"-Massenspektrum durchgeführt, das nur die gemessenen Ereigniszahlen in den Seitenbändern außerhalb des Signalbereichs enthält. Die so bestimmten Geradenparameter werden in den weiteren Schritten der Anpassung des Massenspektrums vorgegeben und fest gehalten.

Bei den Massenverteilungen der nach Zerfallskanal und Produktionsprozess unterschiedenen Ereignisse in den betrachteten  $Q^2$ - und  $W_{\gamma p}$ -Intervallen (s. Abschnitt 7.1.3) versagt dieses Verfahren bei zu geringer Anzahl von Untergrundereignissen  $N_{bq}$  in den Seitenbändern. Für dem Fall  $N_{bq} < 4$  wird daher eine Untergrundgerade  $f(M_{ll}) = a$  mit konstantem Parameter a verwendet, für den die, über die z Histogramm-Intervalle in den Seitenbändern gemittelte Ereigniszahl  $N_{ba}/z$  eingesetzt wird.

Die Anpassung wird im Bereich von  $2.0 \text{ GeV} \leq M_{\mu\mu} \leq 4.0 \text{ GeV}$  durch die kombinierten Funktionen  $f(M_{ll}) + g(M_{ll})$  für die Ereignisse mit Myonzerfall (Gl. 7.1 und 7.2) bzw. durch  $f(M_{ll}) + g_{ee}(M_{ll})$  für die Ereignisse mit Elektronzerfall (Gl. 7.1 und 7.2) durchgeführt. Für die Anpassung der Massenspektren aller Ereignisse mit Myonzerfall bzw. Elektronzerfall (Abb. 7.1 bzw. 7.2) wird jeweils die nominelle  $J/\psi$ -Masse vorgegeben. Die aus diesen beiden Anpassungen gewonnenen Werte für das Maximum und die Breite der Gaußkurve werden in den Anpassungen der Massenverteilungen in den einzelnen kinematischen Intervallen vorgegeben und fest gehalten.

#### **Bestimmung der Untergrund-korrigierten Ereigniszahl**

Die Anzahl der in der Resonanz befindlichen  $J/\psi$ -Kandidaten  $N_{\Psi}$  wird durch eine modifizierte Seitenbandmethode als Differenz aus der Anzahl der Ereignisse  $N_{\text{sig}}$  im Signalbereich  $M_0 \leq M_{ll} \leq M_1$  und dem nichtresonanten Untergrund  $N_{ba}$  bestimmt.  $N_{ba}$  wird durch Integration der parametrisierten Untergrundgeraden über den jeweiligen Signalbereich ermittelt, wobei das Integral mit dem Kehrwert der jeweilige Breite  $b_{Int}$  der Histogramm-Intervalle normiert werden muß:

$$
N_{\Psi} = N_{sig} - \frac{\int_{M_0}^{M_1} f(M_{ll}) dM}{b_{Int}} \tag{7.4}
$$

Eine andere Möglichkeit zur Bestimmung von  $N_{\Psi}$  ist die Integration der Anpassungskurve im Signalbereich abzüglich der Untergrundgeraden. Für die Massenspektren in den Abbildungen 7.1 und 7.2 weicht die nach der Seitenband-Methode ermittelte Anzahl der Ereignisse  $N_{\Psi,sb}$  von der durch Integration ermittelten Anzahl der Ereignisse  $N_{\Psi, int}$  um weniger als 1% ab. In den einzelnen kinematischen Intervallen

führt die Integrationsmethode jedoch wegen der teilweise geringen Ereigniszahlen zu großeren Abweichungen, so daß hier die Seitenband-Methode eingesetzt wird.

Der statistische Fehler der so ermittelten Anzahl der J/ψ-Kandidaten wird mit dem Fehler der Anzahl aller Ereignisse im jeweiligen Signalbereich angenähert:  $\sigma_{N_{\Psi}} \approx \sigma_{N_{sig}} = \sqrt{N_{sig}}$ .

### **7.1.2 Vergleich von Daten und Simulation**

Die Massenverteilung in den Daten wird von der – alleine auf dem Monte Carlo Generator DIFFVM basierenden – Simulation nicht richtig wiedergegeben. Dazu wäre die Kombination mit weiteren Generatoren notwendig, die zumindest den nichtresonanten Untergrund, sowie speziell für die Massenverteilung der Ereignisse mit Elektronzerfall den radiativen Zerfalls  $J/\psi \rightarrow \gamma ee$  simulieren. Dies konnte im Rahmen dieser Arbeit nicht umgesetzt werden.

Dem Versuch, die Massenverteilungen der Daten mit denen der Simulation zu vergleichen, stellt sich daher erstmal ein Normierungsproblem entgegen. Der Normierungsfaktor für die simulierten Daten wird normalerweise aus dem Verhältnis der Anzahl der gemessenen Ereignisse  $N_{Data}$  zu der Anzahl der simulierten Ereignisse  $N_{MC}$  im dargestellten Massenbereich bestimmt.

Für das in Abbildung 7.1 dargestellte Massenspektrum der Ereignisse mit Myonzerfall kann das Normierungsproblem dadurch gelöst werden, daß statt der Gesamtzahl N<sub>Daten</sub> die um die Anzahl der Un-

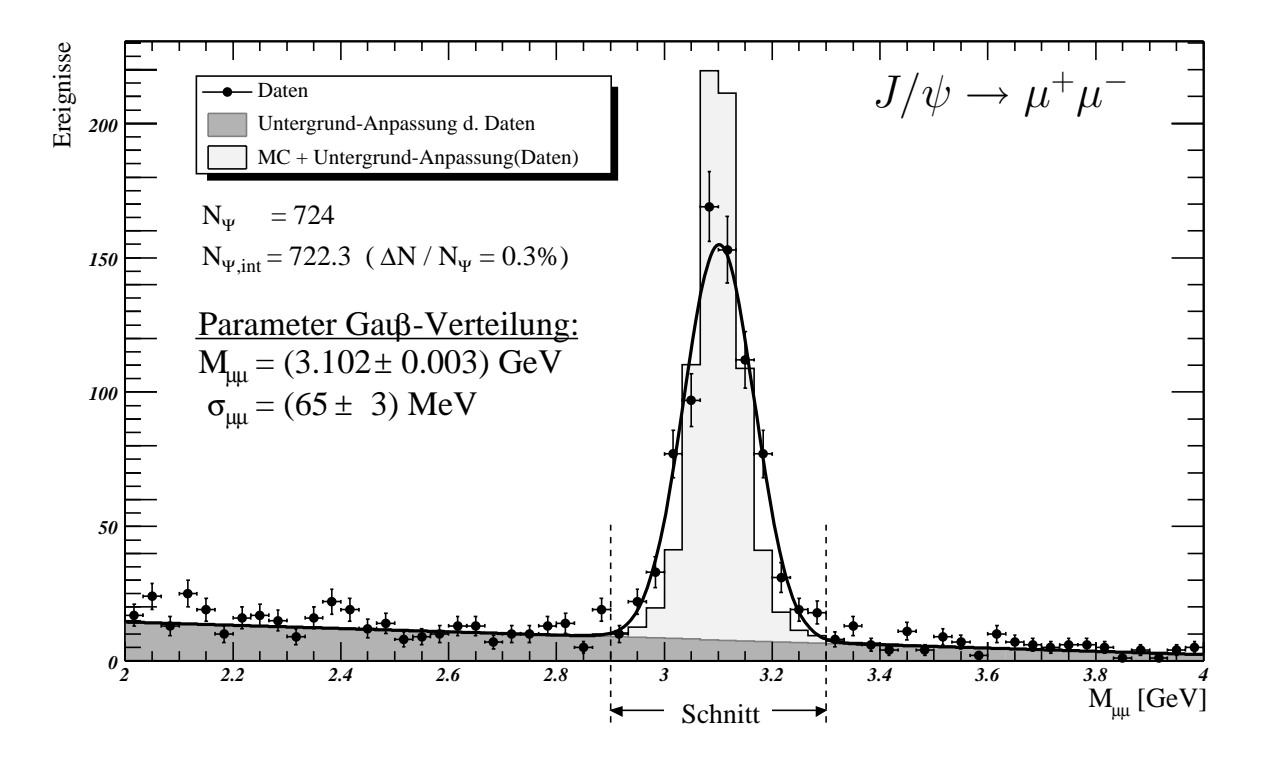

**Abbildung 7.1:** *Massenspektrum aller* **2-Myon-Ereignisse***. Die Anpassung an die Daten setzt sich aus einer Geraden fur den Untergrund und einer Gaußkurve f ¨ ur den Signalbereich zusammen. Die simulierten Signalereig- ¨ nisse sind zu dem durch die Anpassung ermittelten Untergrund addiert (s. Abschnitt 7.1.2). Der in der Analyse verwendete Signalbereich ist durch gestrichelte Linien gekennzeichnet. Die hier nach einer modifizierten Seitenband-Methode (s. Text) ermittelte Ereigniszahl im Signalbereich N<sub>W</sub> weicht von der durch Integration der Anpassungskurve ermittelten Ereigniszahl* NΨ,int *um ca.* 0.3% *ab.*

tergrundereignisse  $N_{ba}$  reduzierte Ereigniszahl  $N_{ba\text{corr}} = N_{Data} - N_{ba}$  eingesetzt wird.  $N_{ba}$  wird dabei mit Hilfe der zuvor parametrisierten Untergrundgeraden berechnet. Nach der Normierung muß der simulierten Massenverteilung dann der berechnete Untergrund hinzugefügt werden. Das Ergebnis ist zufriedenstellend und zeigt eine gute Übereinstimmung von Daten und Simulation.

Für das Massenspektrum der Ereignisse mit Elektronzerfall ergibt diese Methode jedoch keine zufriedenstellende Lösung, da in den simulierten Daten die Simulation des radiativen Zerfalls fehlt. Für die Darstellung in Abbildung 7.2 wird daher der Normierungsfaktor aus dem Vehältnis der Summe der Ereigniszahlen in den drei Intervallen um das jeweilige Maximum bestimmt, wobei die Intervallinhalte der gemessenen Daten wieder um den berechneten Untergrund reduziert werden. Nach der Normierung wird der simulierten Massenverteilung ebenfalls der berechnete Untergrund hinzugefügt. Im Ergebnis in Abbildung 7.2 erkennt man bei den simulierten Daten am Ausläufer zu den kleinen Werten, daß einerseits die Energieverluste durch Bremsstrahlung der Zerfallselektronen vom Generator DIFFVM simuliert werden. Andererseits zeigt die Differenz zur Anpassungskurve das Fehlen der Simulation radiativer Zerfälle.

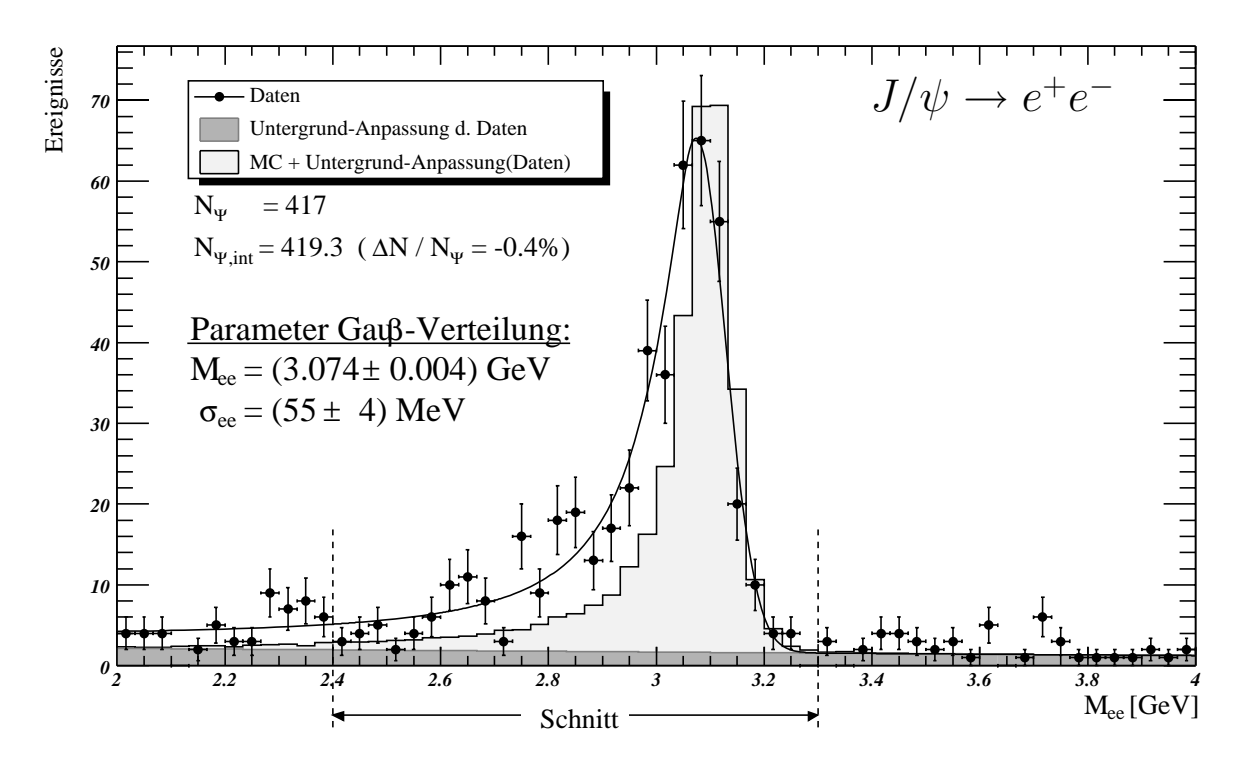

**Abbildung 7.2:** *Massenspektrum aller* **2-Elektron-Ereignisse***. Die Anpassung an die Daten setzt sich aus einer Geraden fur den Untergrund, einer Gaußkurve f ¨ ur den Signalbereich und einer Exponentialfunktion f ¨ ur den ¨ Bereich des Strahlungsschwanzes zusammen. Die simulierten Signalereignisse sind zu dem durch die Anpassung ermittelten Untergrund addiert (s. Abschnitt 7.1.2). Der in der Analyse verwendete Signalbereich ist durch gestrichelte Linien gekennzeichnet. Die hier nach einer modifizierten Seitenband-Methode (s. Text) ermittelte Ereigniszahl im Signalbereich* N<sup>Ψ</sup> *weicht von der durch Integration der Anpassungskurve ermittelten Ereigniszahl* N <sup>Ψ</sup>,int *um ca.* 0.4% *ab.*

## **7.1.3** Massenverteilungen in  $Q^2$ **-** und  $W_{\gamma p}$ **-Intervallen**

In den Abbildungen 7.3 - 7.6 sind jeweils für die hier unterschiedenen Zerfallskanäle und Produktionsprozesse die einzelnen Massenverteilungen in den betrachteten  $Q^2$ - und  $W_{\gamma p}$ -Intervallen dargestellt.

Aus diesen Massenverteilungen wird nach dem in Abschnitt 7.1.1 beschriebenen Verfahren jeweils die Untergrund-korrigierte Ereigniszahl  $N_{\Psi}$  bestimmt. Die Summen der Ereigniszahlen für Myon- und Elektronzerfall aus den entsprechenden Intervallen sind in Tabelle 7.2 aufgeführt und werden zur Berechnung der Wirkungsquerschitte verwendet.

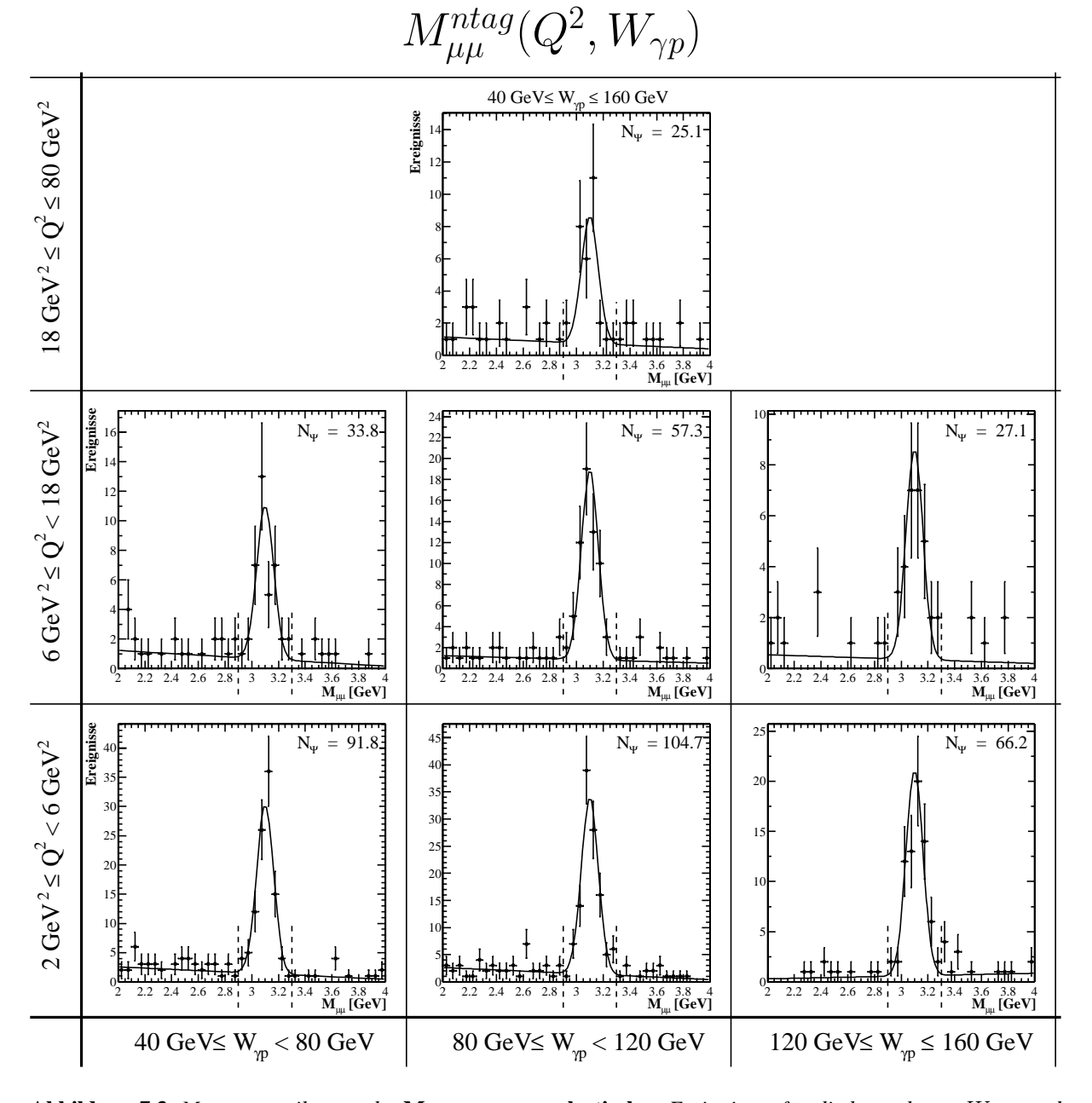

**Abbildung 7.3:** *Massenverteilungen der* **Myonpaare** *aus* **elastischen** *Ereignissen fur die betrachteten ¨* Wγp*– und* Q<sup>2</sup>*–Bereiche. Die Anpassung an die Daten setzt sich aus einer Geraden fur den Untergrund und einer Gaußkurve ¨ fur das Signal zusammen. Die aus dem Massenspektrum aller Ereignisse mit Myonzerfall bestimmten Werte f ¨ ur¨ das Maximum und die Breite der Gaußkurve sind hier fest gehalten. Der verwendete Signalbereich ist durch gestrichelte Linien gekennzeichnet. Die ermittelte Anzahl der Ereignisse in der Resonanz* N <sup>Ψ</sup> *ist jeweils angegeben. Weitere Details zur Bestimmung der Ereigniszahl sind im Anhang in Tabelle A.1 angegeben.*

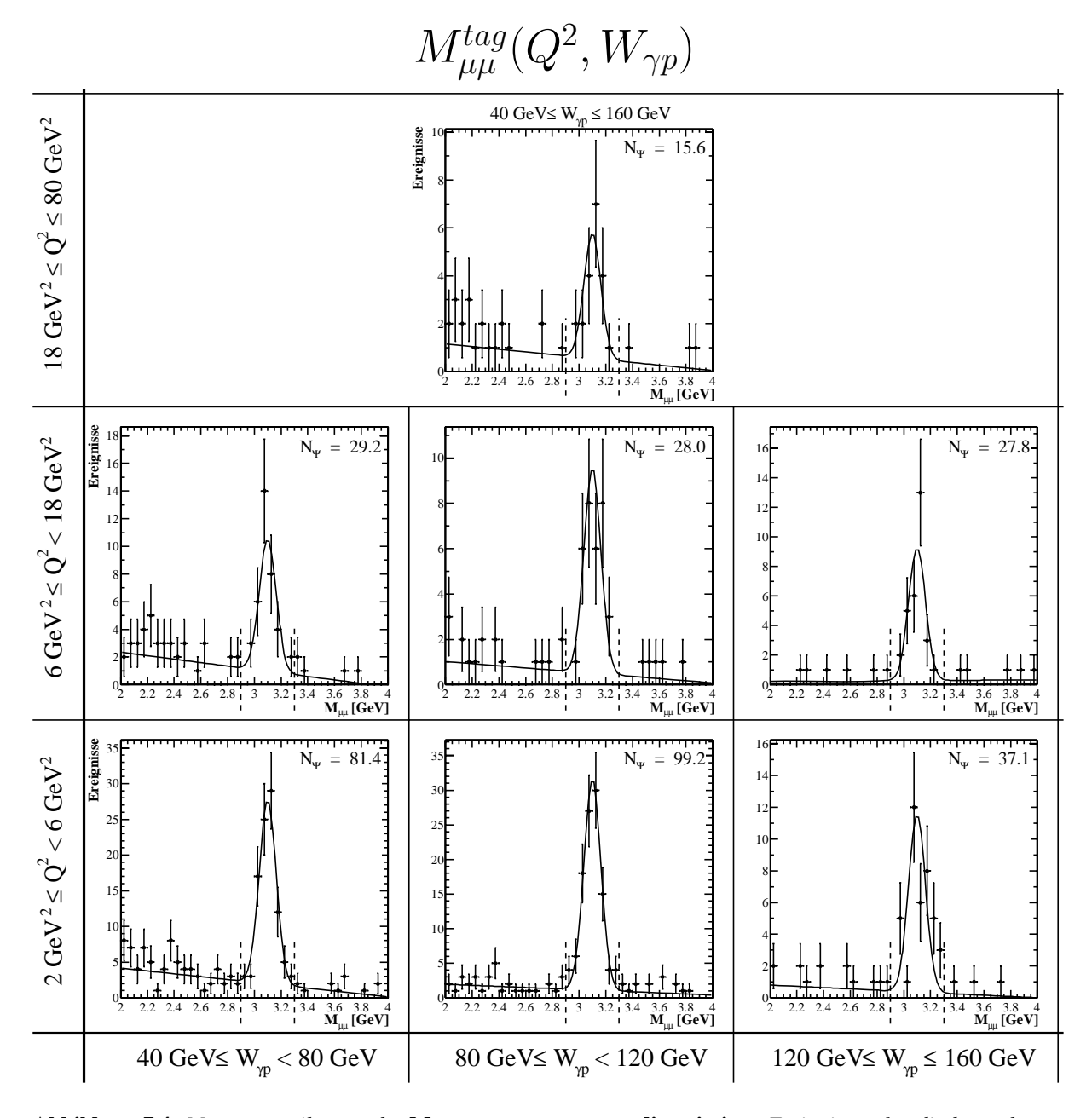

**Abbildung 7.4:** *Massenverteilungen der* **Myonpaare** *aus* **proton-dissoziativen** *Ereignissen fur die betrachteten ¨* W<sub> $\gamma$ p</sub>– und Q<sup>2</sup>–Bereiche. Die Anpassung an die Daten setzt sich aus einer Geraden für den Untergrund und einer *Gaußkurve fur das Signal zusammen. Die aus dem Massenspektrum aller Ereignisse mit Myonzerfall bestimmten ¨ Werte fur das Maximum und die Breite der Gaußkurve sind hier fest gehalten. Der verwendete Signalbereich ist ¨ durch gestrichelte Linien gekennzeichnet. Die ermittelte Anzahl der Ereignisse in der Resonanz* N<sub>Ψ</sub> *ist jeweils angegeben. Weitere Details zur Bestimmung der Ereigniszahl sind im Anhang in Tabelle A.1 angegeben.*

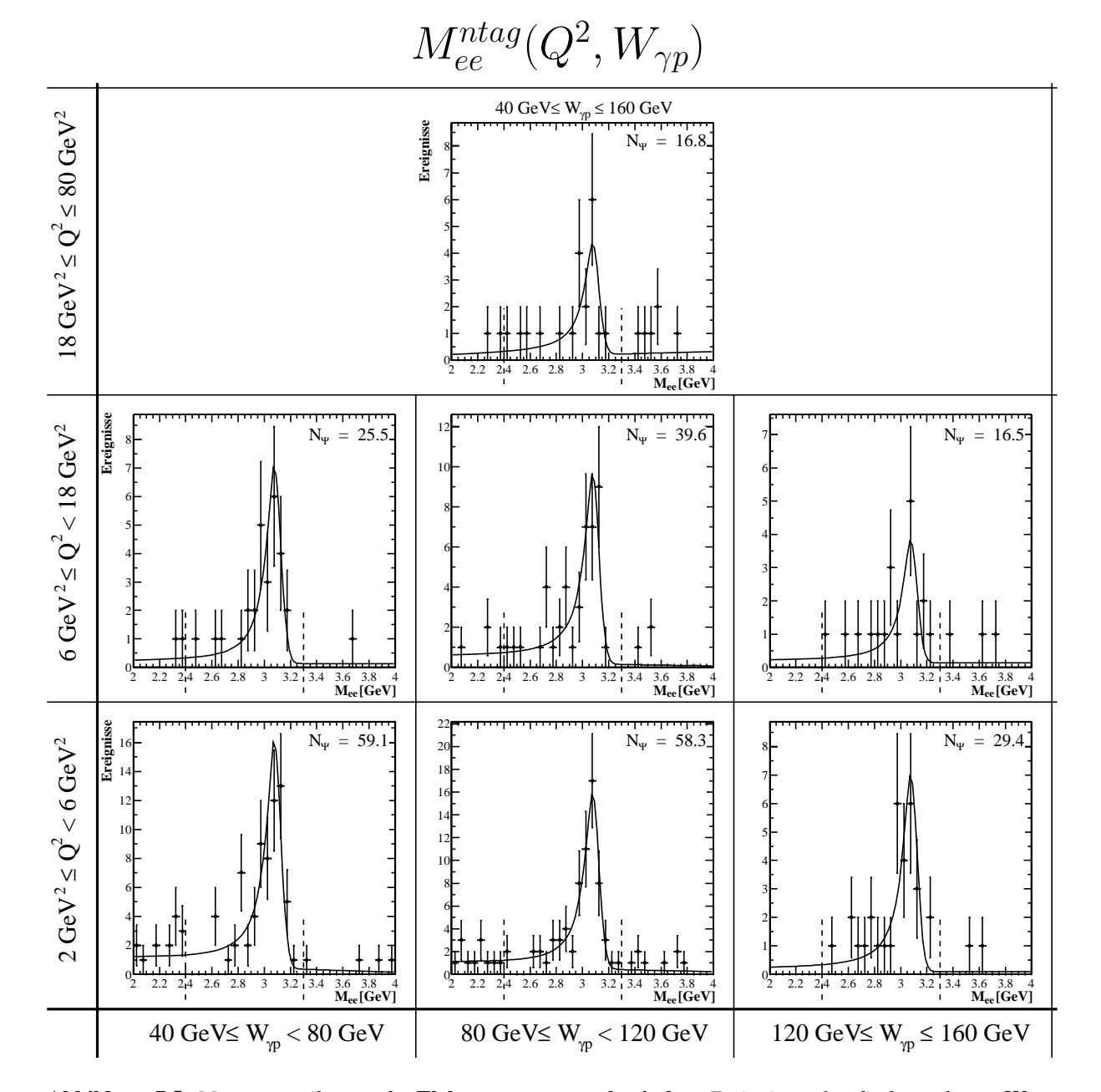

**Abbildung 7.5:** *Massenverteilungen der* **Elektronpaare** *aus* **elastischen** *Ereignissen fur die betrachteten ¨* Wγp*– und* Q<sup>2</sup>*–Bereiche. Die Anpassung an die Daten setzt sich aus einer Geraden fur den Untergrund, einer Gaußkurve ¨ fur das Signal und einer Exponantialfunktion f ¨ ur den Strahlungsschwanz zusammen. Die aus dem Massenspektrum ¨ aller Ereignisse mit Elektronzerfall bestimmten Werte fur das Maximum und die Breite der Gaußkurve sind hier ¨ fest gehalten. Der verwendete Signalbereich ist durch gestrichelte Linien gekennzeichnet. Die ermittelte Anzahl der Ereignisse in der Resonanz* N<sup>Ψ</sup> *ist jeweils angegeben. Weitere Details zur Bestimmung der Ereigniszahl sind im Anhang in Tabelle A.2 angegeben.*

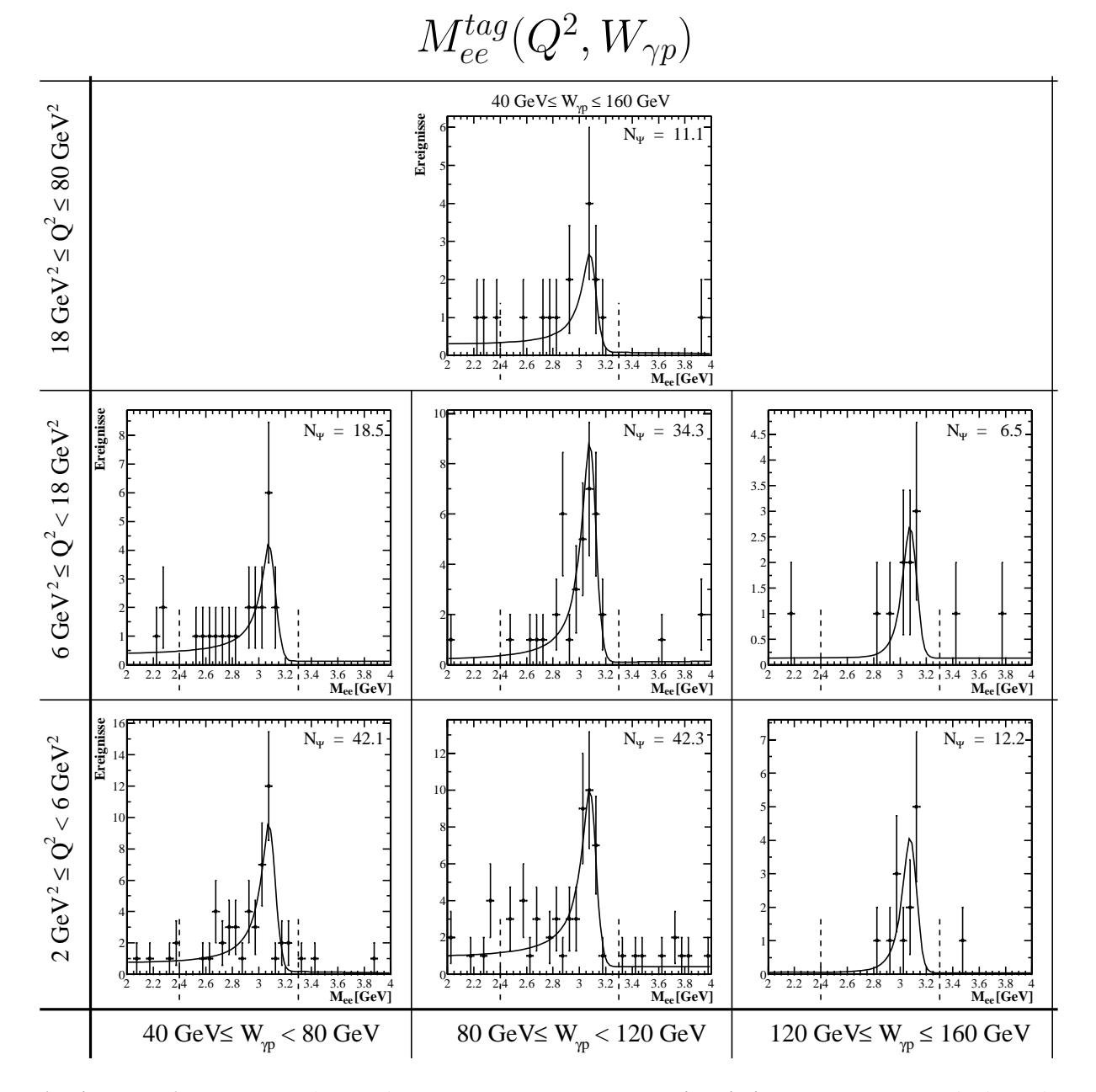

**Abbildung 7.6:** *Massenverteilungen der* **Elektronpaare** *aus* **proton-dissoziativen** *Ereignissen fur die betrach- ¨ teten* Wγp*– und* Q<sup>2</sup>*–Bereiche. Die Anpassung an die Daten setzt sich aus einer Geraden fur den Untergrund, ¨ einer Gaußkurve fur das Signal und einer Exponantialfunktion f ¨ ur den Strahlungsschwanz zusammen. Die aus ¨ dem Massenspektrum aller Ereignisse mit Elektronzerfall bestimmten Werte fur das Maximum und die Breite der ¨ Gaußkurve sind hier fest gehalten. Der verwendete Signalbereich ist durch gestrichelte Linien gekennzeichnet. Die ermittelte Anzahl der Ereignisse in der Resonanz* N<sup>Ψ</sup> *ist jeweils angegeben. Weitere Details zur Bestimmung der Ereigniszahl sind im Anhang in Tabelle A.2 angegeben.*

## **7.2 Systematische Fehler**

Für einige Fehlerquellen wurde der systematische Fehler abgeschätzt. Soweit dies im Rahmen dieser Arbeit nicht möglich war, werden die Angaben aus anderen Arbeiten übernommen [Mey98] [Moh00]. Dabei wird bei unterschiedlichen Angaben, soweit die Arbeiten in dem entsprechenden Punkt vergleichbar sind, der jeweils größere Wert ausgewählt. In Tabelle 7.1 sind alle systematischen Fehler aufgeführt und gegebenenfalls die Referenz auf den entsprechenden Abschnitt angegeben.

| Fehlerquelle                                   | relativer Fehler | s. Abschnitt |
|------------------------------------------------|------------------|--------------|
| Trigger                                        | $5\%$            |              |
| Leptonerkennung                                | 12%              | 6.2          |
| Spur- und Vertexfit                            | $5\%$            |              |
| z-Vertex Verteilung                            | $2\%$            |              |
| Winkelauflösung gestr. Elektron                | $5\%$            |              |
| radiative Korrekturen                          | $4\%$            |              |
| nicht-resonanter Untergrundabzug               | $4\%$            |              |
| Trennung elastisch/p.-dissoziativ              | 10%              |              |
| $J/\psi(2s)$ Untergrund                        | $4\%$            |              |
| Bestimmung des bin-Schwerpunkts $(W_0, Q_0^2)$ | $2\%$            |              |
| Luminosität                                    | 2.8%             |              |
| Verzweigungsverhältnis $J/\psi$ -Zerfall       | 3.2%             | 22           |
| <b>Gesamter systematischer Fehler</b>          | 19.6%            |              |

**Tabelle 7.1:** *Systematische Fehler. Soweit sie in dieser Arbeit behandelt werden, sind die Referenzen auf die Abschnitte angegeben. Der gesamte systematische Fehler wird aus der quadratischen Summe der Einzelfehler berechnet.*

## **7.3 Bestimmung des Wirkungsquerschnittes**

Der differentielle ep-Wirkungsquerschnitt für die elastische Produktion  $ep \rightarrow eJ/\psi p$  bzw. für die protondissoziative Produktion  $ep \rightarrow eJ/\psi X$  berechnet sich gemäß:

$$
\sigma(ep \to eJ/\psi p) = \frac{N_{ntag}}{\epsilon_{ges}^{el} \cdot BR \cdot \mathcal{L}}
$$

$$
\sigma(ep \to eJ/\psi X) = \frac{N_{tag}}{\epsilon_{ges}^{pd} \cdot BR \cdot \mathcal{L}}
$$
(7.5)

Dabei bezeichnen  $N_{ntaq}$  und  $N_{taq}$  die Anzahl der ermittelten  $J/\psi$ -Kandidaten ohne bzw. mit Aktivität in den Vorwärtsdetektoren im Signalbereich um die nominelle  $J/\psi$ -Masse abzüglich des nichtresonanten Untergrundes. Wegen der eingeschränkten Nachweiswahrscheinlichkeiten sind die aus den Daten extrahierten Ereigniszahlen niedriger als die "wahren" Ereigniszahlen. Um die tatsächliche Gesamtzahl der Ereignisse zu erhalten, muß dieser Wert mit der Gesamteffizienz ges korrigiert werden, die sich aus der
geometrischen Akzeptanz  $\epsilon_{acc}$ , der Selektionseffizienz  $\epsilon_{sel}$  und der Triggereffizienz  $\epsilon_{triqq}$  zusammensetzt:

$$
\epsilon_{ges} = \epsilon_{acc} \cdot \epsilon_{sel} \cdot \epsilon_{trigg} \tag{7.6}
$$

Da nur Ereignisse aus leptonischen Zerfallskanälen selektiert werden, wird außerdem die Zerfallswahrscheinlichkeit  $BR$  der entsprechenden Zerfallskanäle berücksichtigt.

#### **Integrierte Luminositat¨**

Nach der Vorselektion (s. Abschnitt 5.1) verbleibt von der gesamten von HERA gelieferten integrierten Luminosität für das Jahr 2000 eine integrierte Luminosität von

$$
\mathcal{L} = 45.6 \,\text{pb}^{-1}.\tag{7.7}
$$

Dieser Wert muß noch korrigiert werden, da der hier verwendete Subtriggers 61 in der Datennahmeperiode 2000 mit einem mittleren prescale von 1.19 versehen war (s. Abschnitt 1.3). Damit reduziert sich die integrierte Luminosität auf

$$
\mathcal{L} = 38.4 \,\mathrm{pb}^{-1}.\tag{7.8}
$$

#### **Berechnung des** *γ***p-Wirkungsquerschnittes**

Nach Abschnitt 2.4 läßt sich der differentielle ep-Wirkungsquerschnitt  $\hat d\sigma_{ep}/dydQ^2$  als Produkt aus der Transversalkomponente des *Photonflusses*  $\mathcal{F}^T_{\gamma}(y,Q^2)$  und dem  $\gamma^* p$ -Wirkungsquerschnitt  $\sigma_{\gamma^* p}(y,Q^2)$ darstellen (Gl. 2.25). Durch Integration von  $d^2\sigma_{ep}(y,Q^2)/dydQ^2$  über  $y$  und  $Q^2$  erhält man den ep-Wirkungsquerschnitt:

$$
\sigma_{ep} = \int_{y_{min}}^{y_{max}} dy \int_{Q_{min}^2}^{Q_{max}^2} dQ^2 \cdot \mathcal{F}_{\gamma}^T(Q^2, y) \cdot \sigma_{\gamma^*p}(Q^2, y), \qquad (7.9)
$$

Als Integrationsgrenzen werden die Intervallgrenzen der betrachteten kinematischen Bereiche eingesetzt, wobei Intervalle in  $W_{\gamma p}$  mit Hilfe von Gleichung 2.5 in Intervalle von y umgerechnet werden. Definiert man den integrierten Fluß transversal polarisierter Photonen mit

$$
\mathcal{F}_{\gamma} = \int_{y_{min}}^{y_{max}} dy \int_{Q_{min}^2}^{Q_{max}^2} dQ^2 \cdot \mathcal{F}_{\gamma}^T(Q^2, y), \qquad (7.10)
$$

so gilt für die gemittelten Werte  $\langle y \rangle$  und  $\langle Q^2 \rangle$  –  $bzw$ .  $\langle W_{\gamma p} \rangle$  und  $\langle Q^2 \rangle$  – die Beziehung

$$
\sigma_{ep} = \mathcal{F}_{\gamma} \cdot \sigma_{\gamma^*p}(\langle y \rangle, \langle Q^2 \rangle). \tag{7.11}
$$

Die Gleichung 7.11 ermöglicht die Umrechnung des über ein  $(y, Q^2)$ -Intervall integrierten ep-Wirkungsquerschnittes in einen  $\gamma^* p$ -Wirkungsquerschnitt für die mittleren Werte  $\langle y \rangle$  und  $\langle Q^2 \rangle$  bzw.  $\langle W_{\gamma p} \rangle$  und  $\langle Q^2 \rangle$  im gegebenen Intervall. Die Ergebnisse dieser Berechnungen sind in Tabelle 7.2 aufgeführt.

| $Q^2$                          | $\int GeV^2$                  | $18 - 80$               |                         |                         |
|--------------------------------|-------------------------------|-------------------------|-------------------------|-------------------------|
| $W_{\gamma p}$                 | [GeV]                         |                         | $40 - 160$              |                         |
| $\mathcal{N}_{ntag}$           |                               |                         | $38.6 \pm 7.1$          |                         |
| $\sigma^{el}_{ep}$             | [pb]                          | $16.1 \pm 2.3 \pm 3.2$  |                         |                         |
| $\sigma^{el}_{\gamma^* p}$     | [nb]                          | $1.8 \pm 0.3 \pm 0.4$   |                         |                         |
| $N_{tag}$                      |                               | $25.4 \pm 5.7$          |                         |                         |
| $\sigma^{pd}_{ep}$             | [pb]                          | $16.8 \pm 2.9 \pm 3.3$  |                         |                         |
| $\sigma_{\gamma^* p}^{pd}$     | [nb]                          | $1.9 \pm 0.3 \pm 0.4$   |                         |                         |
| $\mathcal{F}_{\gamma}$         |                               | 0.008760                |                         |                         |
| $\langle W_{\gamma p}\rangle$  | [GeV]                         | 82.4                    |                         |                         |
| ${\cal Q}^2$                   | $\lceil \text{ GeV}^2 \rceil$ |                         | $6 - 18$                |                         |
| $W_{\gamma \underline{p}}$     | [GeV]                         | $40 - 80$               | $80 - 120$              | $120 - 160$             |
| $\mathcal{N}_{ntag}$           |                               | $59.4\pm8.2$            | $94.6 \pm 10.3$         | $43.7 \pm 7.0$          |
| $\sigma^{el}_{ep}$             | [pb]                          | $34.2 \pm 4.2 \pm 6.7$  | $36.5 \pm 3.5 \pm 7.1$  | $24.2 \pm 3.5 \pm 4.7$  |
| $\sigma^{el}_{\gamma^* p}$     | [nb]                          | $10.0 \pm 1.2 \pm 2.0$  | $19.4 \pm 1.9 \pm 3.8$  | $19.9\pm2.8\pm3.9$      |
| $N_{tag}$                      |                               | $47.8 \pm 7.6$          | $60.7 \pm 8.2$          | $34.3 \pm 6.2$          |
| $\sigma^{pd}_{ep}$             | [pb]                          | $40.3 \pm 5.3 \pm 7.9$  | $37.1 \pm 4.5 \pm 7.3$  | $31.2 \pm 5.0 \pm 6.1$  |
| $\sigma_{\gamma^* p}^{pd}$     | [nb]                          | $11.8 \pm 1.6 \pm 2.3$  | $19.7 \pm 2.4 \pm 3.9$  | $25.7 \pm 4.1 \pm 5.0$  |
| $\mathcal{F}_{\gamma}$         |                               | 0.003412                | 0.001881                | 0.001216                |
| $\langle W_{\gamma p} \rangle$ | [GeV]                         | 57.4                    | 98.2                    | 138.6                   |
| ${\cal Q}^2$                   | $\int GeV^2$                  |                         | $2-6$                   |                         |
| $W_{\gamma p}$                 | [GeV]                         | $40 - 80$               | $80 - 120$              | $120 - 160$             |
| $N_{ntag}$                     |                               | $145.1 \pm 13.1$        | $156.3\pm13.6$          | $95.5 \pm 10.1$         |
| $\sigma^{el}_{ep}$             | [pb]                          | $71.7 \pm 5.5 \pm 14.0$ | $60.9 \pm 4.5 \pm 11.9$ | $60.1 \pm 6.0 \pm 11.8$ |
| $\sigma^{el}_{\gamma^* p}$     | [nb]                          | $21.0 \pm 1.6 \pm 4.1$  | $32.4 \pm 2.4 \pm 6.3$  | $49.5 \pm 4.9 \pm 9.7$  |
| $N_{tag}$                      |                               | $120.9 \pm 12.0$        | $135.3 \pm 12.6$        | $49.3 \pm 7.3$          |
| $\sigma^{pd}_{ep}$             | [pb]                          | $95.2 \pm 8.0 \pm 18.6$ | $87.6\pm7.0\pm17.1$     | $54.3 \pm 7.5 \pm 10.6$ |
| $\sigma_{\gamma^* p}^{pd}$     | [nb]                          | $27.8 \pm 2.3 \pm 5.4$  | $46.6 \pm 3.7 \pm 9.1$  | $44.7 \pm 6.1 \pm 8.7$  |
| $\mathcal{F}_{\gamma}$         |                               | 0.003423                | 0.001879                | 0.001215                |
| $\langle W_{\gamma p}\rangle$  | [GeV]                         | 57.3                    | 98.2                    | 138.6                   |

**Tabelle 7.2:** *Zusammenfassung der elastischen und proton-dissoziativen Ereigniszahlen* N ntag *bzw.* Ntag *und die* daraus berechneten ep-Wirkungsquerschnitte σ<sup>el</sup> bzw. σ<sup>pd</sup> in den betrachteten kinematischen Intervallen. Für *jedes Intervall sind der fur den jeweiligen mittleren ¨* Wγp*-Wert* Wγp *gegebene Photonfluß* F<sup>γ</sup> *sowie die daraus berechneten* γ∗p*-Wirkungsquerschnitte* σ<sup>γ</sup>∗<sup>p</sup> *angegeben.*

#### **Vergleich der** *γ***p-Wirkungsquerschnitte**

In Abbildung 7.7 und 7.8 sind die in den betrachteten  $W_{\gamma p}$ - und  $Q^2$ -Bereichen ermittelten  $\gamma^* p$ -Wirkungsquerschnitte für elastische bzw. proton-dissoziative Erzeugung von  $J/\psi$ -Mesonen aufgetragen. Zum Vergleich sind die von ARND MEYER [Mey98] ermittelten Werte eingezeichnet. Die in Abschnitt 5.5 dargelegten Schwierigkeiten zur Trennung der Produktionsprozesse zeigen sich hier im Vergleich deutlich. Insbesondere im Bereich kleiner  $Q^2$  liegen die mit den hier zur Verfügung stehenden Mitteln der Trennung von elastischen und proton-dissoziativen Ereignissen ermittelten Werte augenfällig bei elastischen Prozessen gleichförmig unter und bei proton-dissoziativen über den Vergleichswerten.

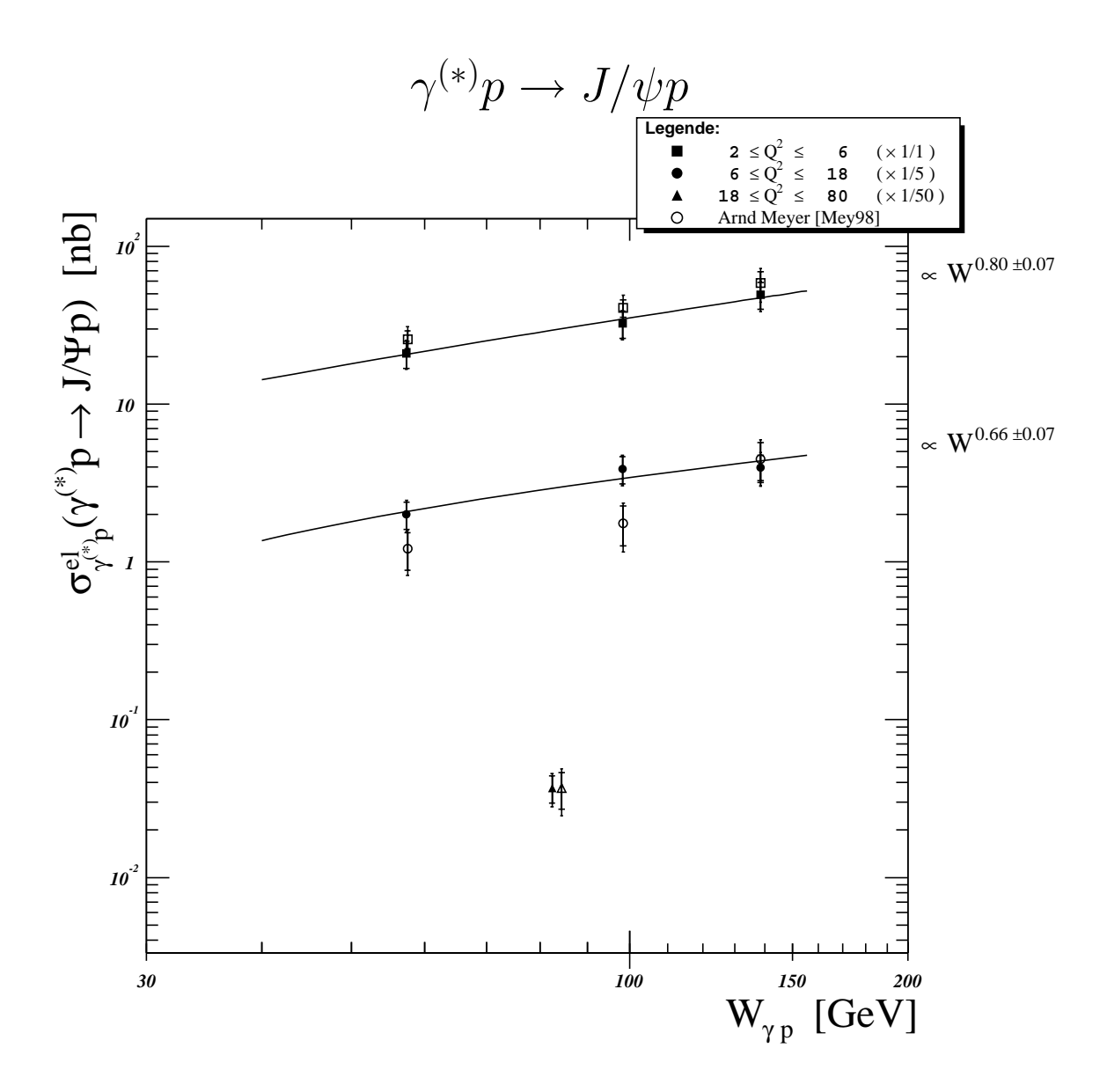

**Abbildung 7.7:** *Gemessene Wirkungsquerschnitte der* **elastischen**  $J/\psi$ *-Produktion für verschiedene*  $W_{\gamma p}$ *– und Q***<sup>2</sup>***–Bereiche. Die vollen Symbole geben das Ergebnis dieser Analyse wieder. Zum Vergleich sind die von* ARND MEYER *[Mey98] ermittelten Werte mit eingezeichnet (offene Symbole). Die verschiedenen Q<sup>2</sup>-Bereiche sind wie* angegeben skaliert. Für die in dieser Arbeit ermittelten Werte ist eine Anpassung der Form  $\sigma_{\gamma^{(*)}p}\propto W^\delta_{\gamma p}$  darge*stellt und der Steigungs-Parameter am rechten Rand angegeben.*

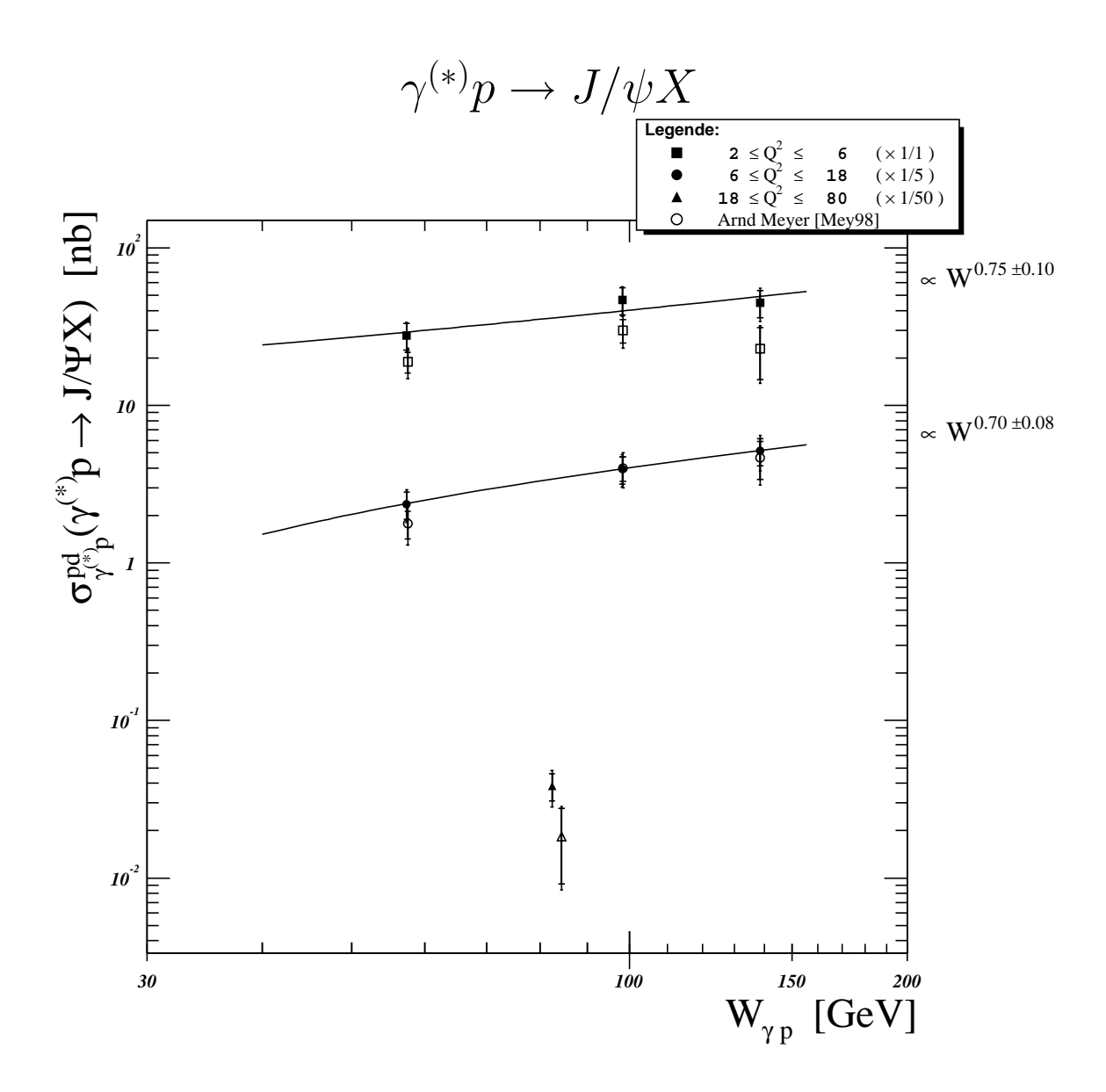

**Abbildung 7.8:** *Gemessene Wirkungsquerschnitte der* **proton-dissoziativen** J/ψ*-Produktion fur verschiedene ¨ Wγp– und Q***<sup>2</sup>***–Bereiche. Die vollen Symbole geben das Ergebnis dieser Analyse wieder. Zum Vergleich sind die von* ARND MEYER *[Mey98] ermittelten Werte mit eingezeichnet (offene Symbole). Die verschiedenen* Q<sup>2</sup>*-Bereiche*  $s$ ind wie angegeben skaliert. Für die in dieser Arbeit ermittelten Werte ist eine Anpassung der Form  $\sigma_{\gamma^{(*)}p}\propto W^\delta_{\gamma p}$ *dargestellt und der Steigungs-Parameter am rechten Rand angegeben.*

Die für beide Produktionsprozesse zusammengefassten Wirkungsquerschnitte sind in den Abbildungen 7.9 und 7.10 dargestellt. In allen kinematischen Intervallen ¨uberschneiden sich die Fehlerbereiche mit denen der Vergleichswerte. Dies ist ein für den begrenzten Umfang der Arbeit und die teilweise eingeschränkten Möglichkeiten zufriedenstellendes Ergebnis.

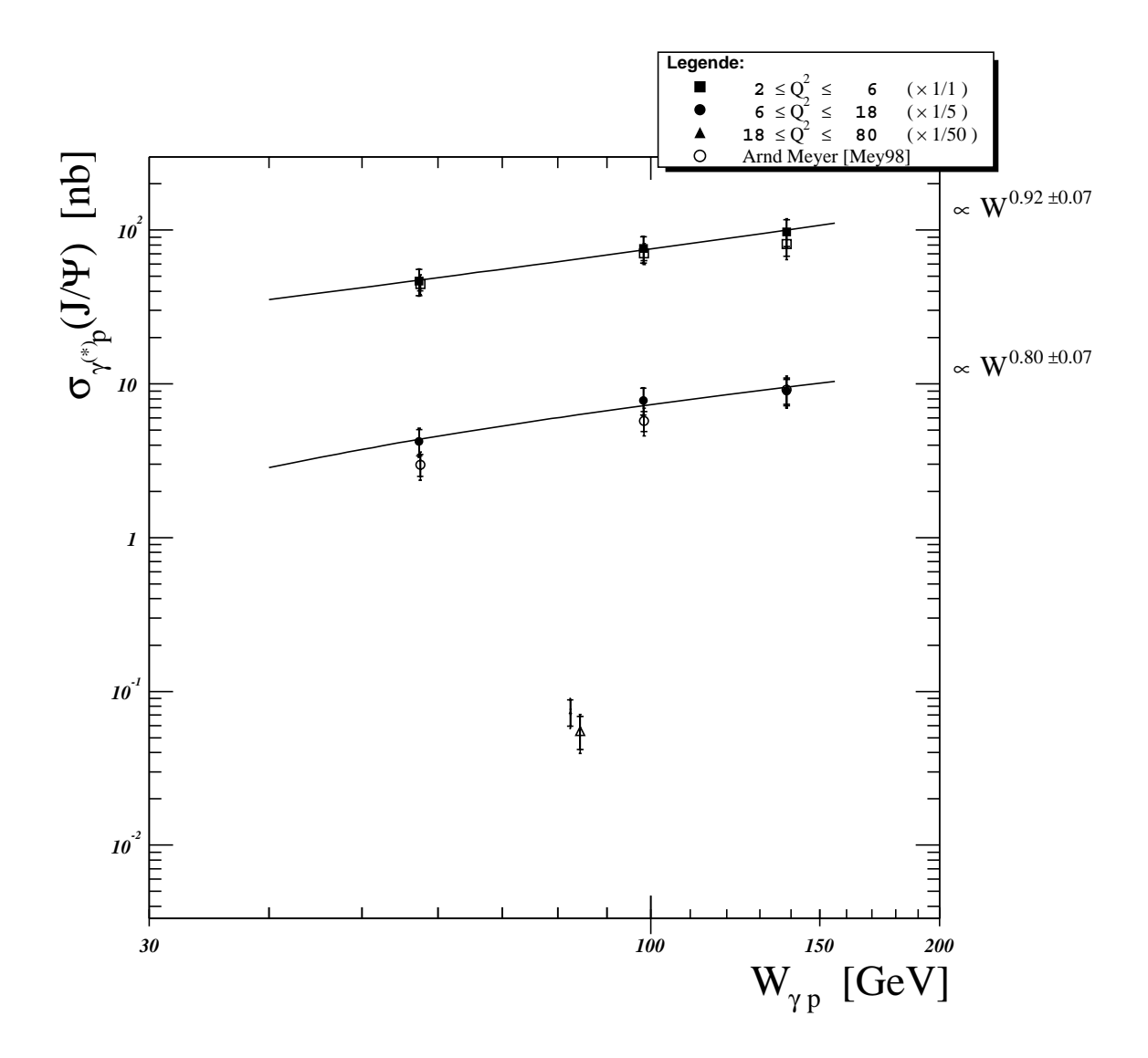

Abbildung 7.9: Für elastische und proton-dissoziative Produktionsprozesse zusammengefasste Wirkungsquer*schnitte der* J/ψ*-Produktion fur verschiedene ¨ Wγp– und Q***<sup>2</sup>***–Bereiche. Die vollen Symbole geben das Ergebnis dieser Analyse wieder. Zum Vergleich sind die von* ARND MEYER *[Mey98] ermittelten Werte mit eingezeichnet* (offene Symbole). Die verschiedenen Q<sup>2</sup>-Bereiche sind wie angegeben skaliert. Für die in dieser Arbeit ermittel*ten Werte ist eine Anpassung der Form* <sup>σ</sup>γ(∗)<sup>p</sup> <sup>∝</sup> <sup>W</sup><sup>δ</sup> γp *dargestellt und der Steigungs-Parameter am rechten Rand angegeben.*

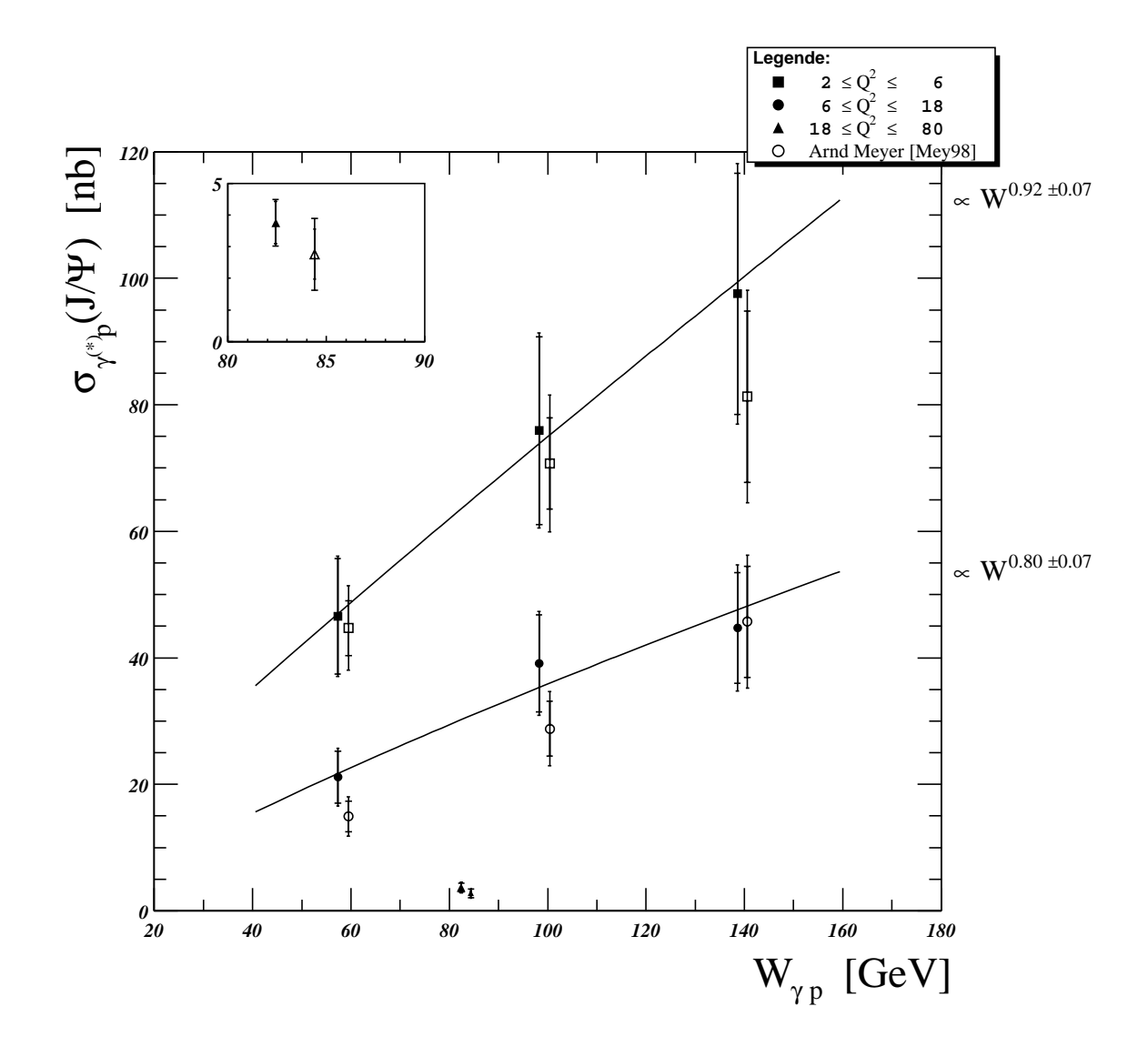

Abbildung 7.10: Für elastische und proton-dissoziative Produktionsprozesse zusammengefasste Wirkungsquer*schnitte der* J/ψ*-Produktion fur verschiedene ¨ Wγp– und Q***<sup>2</sup>***–Bereiche. Die vollen Symbole geben das Ergebnis dieser Analyse wieder. Zum Vergleich sind die von* ARND MEYER *[Mey98] ermittelten Werte mit eingezeichnet* (offene Symbole), wobei alle Werte im Bereich Q $^2$   $\lesssim$  18 zur besseren Ansicht um 2 GeV in positiver W<sub>~p</sub>-Richtung<br>versetzt dargestellt sind. Die Werte für den Bereich 18  $< Q^2$  sind links oben in einer vergrößerten *nochmal dargestellt.*

*Für die in dieser Arbeit ermittelten Werte ist eine Anpassung der Form*  $\sigma_{\gamma^{(*)}p} \propto W_{\gamma p}^{\delta}$  *dargestellt und der Steigungs-Parameter am rechten Rand angegeben.*

### **Kapitel 8**

### **Zusammenfassung und Ausblick**

In der vorliegenden Arbeit wurde in der neuen objektorientierten Analyseumgebung von H1 die diffraktive Elektroproduktion von  $J/\psi$ -Mesonen untersucht. Dazu wurden  $\mu$ ODS- und HAT-Dateien mit ca. zwei Millionen vorselektierten  $J/\psi$ -Kandidaten aus der Datennahmeperiode 2000 verwendet. Die Daten entsprechen einer integrierten Luminosität von  $\mathcal{L} \approx 38.4 \text{ pb}^{-1}$ . Die J/ $\psi$ -Mesonen wurden anhand ihres Zerfalls in zwei entgegengesetzt geladene Myonen oder Elektronen im Zentralbereich des Detektors identifiziert. Durch Beschränkung auf 2-Spur-Ereignisse und den Nachweis des unter hohem Impulsübertrag  $Q^2 > 2 \text{ GeV}^2$  gestreuten Elektrons wurden die in diffraktiver Elektroproduktion erzeugten  $J/\psi$ -Mesonen nachgewiesen. Die Trennung der Ereignisse nach elastischem oder protondissoziativem Produktionsprozess war wegen den noch unvollständigen Informationen der eingesetzten Software-Version nur nährungsweise möglich.

Im Rahmen dieser Arbeit stand der Datensatz eines Monte Carlo Generators zur Verfügung, der z.B. Bremstrahlungseffekte des einlaufenden Elektrons nicht simulierte und auch keine Untergrund-Ereignisse enthielt. Dadurch zeigten sich in den Vergleichen zwischen Daten und Simulation teilweise Abweichungen, die nicht korrigiert werden konnten. Diese Unsicherheiten fließen letztendlich in die allein mit der Simulation bestimmten Selektionseffizienzen ein und führen so zu einigen Abweichungen der Wirkungsquerschnitte von den Vergleichswerten. Trotzdem überschneiden sich in allen Intervall die Fehlerbereiche mit den Vergleichswerten. Dies ist ein für den begrenzten Umfang der Arbeit zufriedenstellendes Ergebnis.

Der zweite Schwerpunkt dieser Arbeit lag in der Einarbeitung und Erprobung der neuen objektorientierten Analyse-Umgebung von H1. Mit C++ wird hier eine moderne Programmiersprache eingesetzt, die u.a. ein klar strukturiertes Programmieren begünstigt. Diese Klarheit kompensiert sehr schnell die für Neueinsteiger in die objektorientierte Programmierung bestehenden Schwierigkeiten beim Verständnis der neuen Konzepte. Mit der für Analysen in der Hochenergiephysik entwickelten Klassenbibliothek von ROOT stehen sehr umfangreiche Werkzeuge zur Bearbeitung und Ausgabe von Daten zur Verfügung. Darauf aufbauend wurden im Rahmen des H1 OO Projektes die ROOT-Klassen um H1-spezifische Klassen erweitert und ein neues Datenmodell entwickelt. Schon allein mit dem reduzierten Datensatz der zwei neuen Datenlagen  $\mu$ ODS und HAT läßt sich, wie bei dieser Arbeit praktiziert, eine Analyse durchführen. Mit dem  $\mu$ ODS und HAT kann eine zeitsparende Bearbeitung und Analyse von aufgezeichneten Daten auf lokalen Arbeitsplatzrechnern und weitgehend unabhängig von zentralen Speichermedien stattfinden.

#### **Ausblick**

Durch die geplanten und teilweise schon in der neuesten Version vorhandenen Erweiterungen wird der Zugriff auf alle verfügbaren Detektorinformationen und damit z.B. die Trennung der Ereignisse nach

Produktionsprozess ermöglicht. Die Einbindung und zentrale Verwaltung von bislang in den Arbeitsgruppen verteilten Analyse-Algorithmen wird die Effizienz der Analysetätigkeiten nachhaltig steigern.

Ein sehr wichtiges, und im Vergleich zur traditionellen Analyse-Umgebung neues Werkzeug ist die von ROOT aus den Kommentaren im Programmcode automatisch generierte Klassen-Dokumentation im HTML-Format. Durch entsprechende Erweiterungen, in Form von Kommentaren oder auch Hyperlinks zu bereits existierenden Dokumentationen, ließe sich hiermit ein – zumindest für Nicht-Experten – immer wiederkehrendes und zeitraubendes Problem lösen: Die Recherche nach detaillierteren Informationen zu einzelnen Angaben, wie z.B. zu Rekonstruktionsmethoden, Triggerbedingungen oder Berechnungsformeln/-prozeduren für die kinematischen Variablen etc.

**Anhang A**

**Ereigniszahlen**

| $Q^2$<br>$\int GeV^2$               |                                          | $18 - 80$                       |                            |
|-------------------------------------|------------------------------------------|---------------------------------|----------------------------|
| [GeV]<br>$W_{\gamma p}$             |                                          | $40 - 160$                      |                            |
| Produktionsprozess                  | elastisch $\setminus$ proton-dissoziativ |                                 |                            |
| $N_{\text{sig}}$                    |                                          | $31.0 \setminus$<br>20.0        |                            |
| $N_{bg}$                            |                                          | $31.0 \setminus$<br>24.0        |                            |
| $N_{\Psi,sb}$                       |                                          | $23.2 \setminus$<br>14.0        |                            |
| $N_{\Psi,int}$                      |                                          | $25.1 \setminus$<br>16.6        |                            |
| $N_{\Psi}$                          |                                          | $25.1\setminus 15.6$            |                            |
| $\Delta N$<br>[%]                   |                                          | $0.2 \, \backslash \, -6.1$     |                            |
| $\mathbb{Q}^2$<br>$\int GeV^2$      | $6 - 18$                                 |                                 |                            |
| [GeV]<br>$W_{\gamma p}$             | $40 - 80$                                | $80 - 120$                      | $120 - 160$                |
| $N_{\it sig}$                       | $39.0 \times 37.0$                       | 64.0<br>32.0                    | $30.0 \times 30.0$         |
| $N_{bg}$                            | $28.0 \ \backslash \ 44.0$               | $22.0\,$<br>$35.0\sqrt{ }$      | $15.0 \t11.0$              |
| $N_{\Psi,sb}$                       | $32.0 \t30.0$                            | $26.5\,$<br>$55.2\quadsetminus$ | $26.2 \t37.2$              |
| $N_{\Psi,int}$                      | 33.0 \ 30.2                              | $57.4$ 28.8                     | $26.2 \t3.4$               |
| $N_\Psi$                            | $33.8 \t39.2$                            | $57.3$ $\backslash$ 28.0        | $27.1 \setminus 27.8$      |
| $\Delta N$<br>[%]                   | $2.6$ \ $-3.4$                           | $-0.2$ $-2.9$                   | 3.3 \ $-2.4$               |
| $Q^2$<br>$\int GeV^2$               | $2 - 6$                                  |                                 |                            |
| [GeV]<br>$W_{\gamma \underline{p}}$ | $40 - 80$                                | $80 - 120$                      | $120 - 160$                |
| $N_{sig}$                           | $103.0 \times 97.0$                      | $116.0 \t\t 108.0$              | $71.0 \ \backslash \ 40.0$ |
| $N_{bg}$                            | $60.0 \times 86.0$                       | 61.0<br>47.0                    | $23.0 \t16.0$              |
| $N_{\Psi,sb}$                       | 88.0 $\backslash$ 75.5                   | 100.8<br>96.2                   | $65.2 \times 36.0$         |
| $N_{\Psi, int}$                     | $91.9 \t\setminus 96.9$                  | $91.9$ 81.8                     | $65.1$ \ 35.5              |
| $N_{\Psi}$                          | $91.8$ \ $81.4$                          | $104.7$   99.2                  | $66.2 \times 37.1$         |
| $\Delta N$<br>[%]                   | $-0.0$ \ $-0.5$                          | $1.2 \setminus$<br>$2.3\,$      | $1.7 \t4.5$                |

 $J/\psi \rightarrow \mu^+\mu^-$ 

**Tabelle A.1:** *Ereigniszahlen für die betrachteten*  $W_{\gamma p}$ – und  $Q^2$ –Bereiche bei **Myonzerfall**, die aus den Massen*verteilungen in den Abbildungen 7.3 und 7.4 (S. 62f) bestimmt werden. In jeder Spalte ist links der Wert f ur die ¨ elastischen und rechts für die proton-dissoziativen Ereignissen aufgeführt.* 

Nsig *ist die Anzahl der Ereignisse im Signalbereich und* Nbg *die Anzahl der Ereignisse in den Seitenbandern. ¨*  $N_{\Psi,sb}$  *ist die, nach der üblichen Seitenband-Methode gemäβ*  $N_{\Psi,sb} = N_{sig} - N_{bg} \cdot (z_{sig}/z_{bg})$  *korrigierte Anzahl der Ereignisse in der Resonanz; dabei ist* N<sub>bg</sub> mit dem Verhältnis der Anzahl der Intervalle im Signalbereich z<sub>sig</sub> zu der Anzahl der Intervalle im Seitenband *z*<sub>ba</sub> zu korrigieren.

NΨ,int *ist die durch Integration der Anpassungskurve ermittelte Ereigniszahl im Signalbereich.* N <sup>Ψ</sup> *ist die durch die in Abschnitt 7.1.1 beschriebene Methode ermittelte Anzahl der Ereignisse in der Resonanz und wird hier zur Berechnung der Wirkungsquerschnitte verwendet (Werte in Fettdruck).* Δ $N = (N_{\Psi} - N_{\Psi, int})/N_{\Psi}$  *gibt die relative Abweichung des durch Integration ermittelten Wertes von dem hier verwendeten Wert*  $N_{\Psi}$  *an.* 

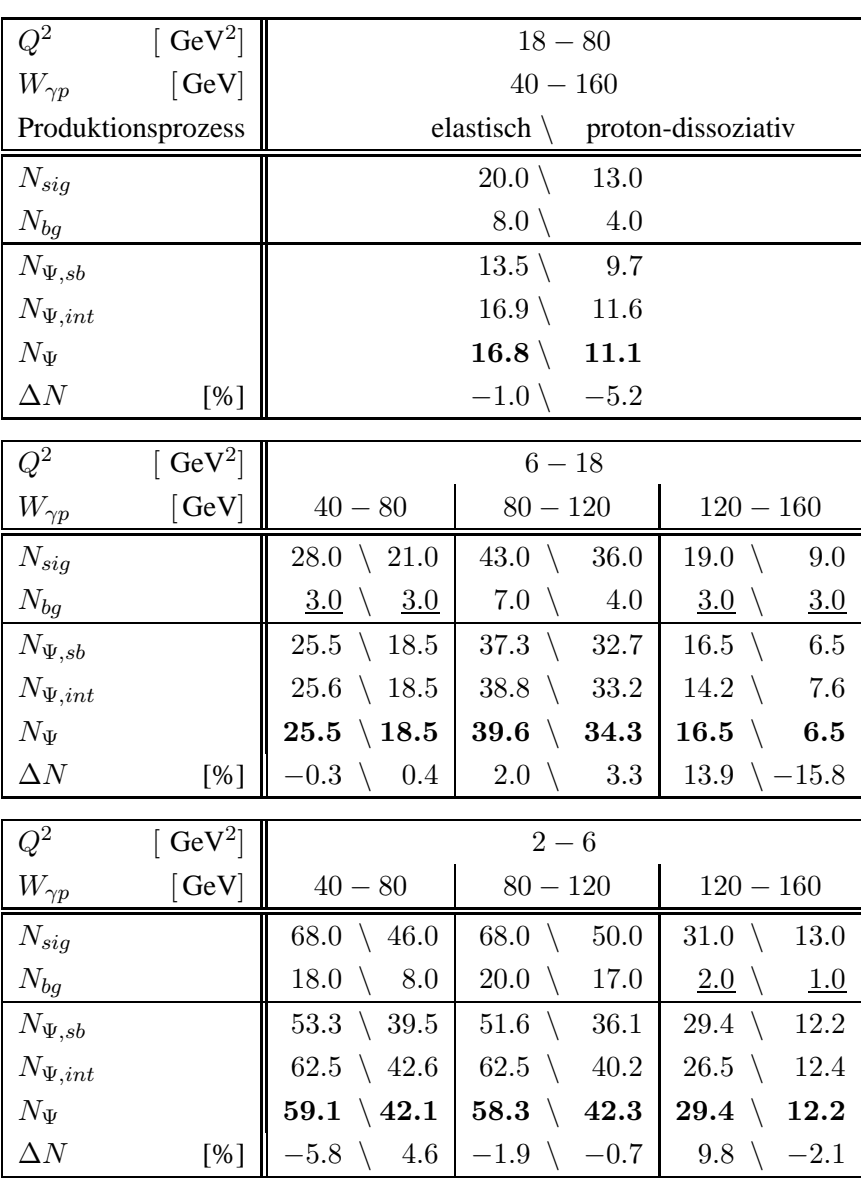

$$
J/\psi \to e^+e^-
$$

**Tabelle A.2:** *Ereigniszahlen für die betrachteten*  $W_{\gamma p}$ – und  $Q^2$ –Bereiche bei **Elektronzerfall**, die aus den Mas*senverteilungen in den Abbildungen 7.5 und 7.6 (S. 64f) bestimmt werden. In jeder Spalte ist links der Wert aus den elastischen und rechts aus proton-dissoziativen Ereignissen aufgefuhrt. ¨*

Nsig *ist die Anzahl der Ereignisse im Signalbereich und* Nbg *die Anzahl der Ereignisse in den Seitenbandern. ¨*  $N_{\Psi,sb}$  *ist die, nach der üblichen Seitenband-Methode gemäß*  $N_{\Psi,sb} = N_{sig} - N_{bg} \cdot (z_{sig}/z_{bg})$  *korrigierte Anzahl* der Ereignisse in der Resonanz; dabei ist N<sub>bg</sub> mit dem Verhältnis der Anzahl der Intervalle im Signalbereich z<sub>sig</sub> *zu der Anzahl der Intervalle im Seitenband z*bg *zu korrigieren.*

NΨ,int *ist die durch Integration der Anpassungskurve ermittelte Ereigniszahl im Signalbereich.* N <sup>Ψ</sup> *ist die durch die in Abschnitt 7.1.1 beschriebene Methode ermittelte Anzahl der Ereignisse in der Resonanz und wird hier zur Berechnung der Wirkungsquerschnitte verwendet (Werte in Fettdruck).* ΔN = (N ψ −Nψ, <sub>int</sub>)/Nψ *gibt die relative Abweichung des durch Integration ermittelten Wertes von dem hier verwendeten Wert* N<sub>Ψ</sub> an.

*Fur Ereignisse mit ¨* Nbg < 4 *wird das im Text erlauterte alternative Verfahren zur Bestimmung der Untergrundge- ¨ raden angewendet. Bei den entsprechenden Intervallen ist der Wert fur¨* Nbg *durch Unterstreichung gekennzeichnet.*

# **Abbildungsverzeichnis**

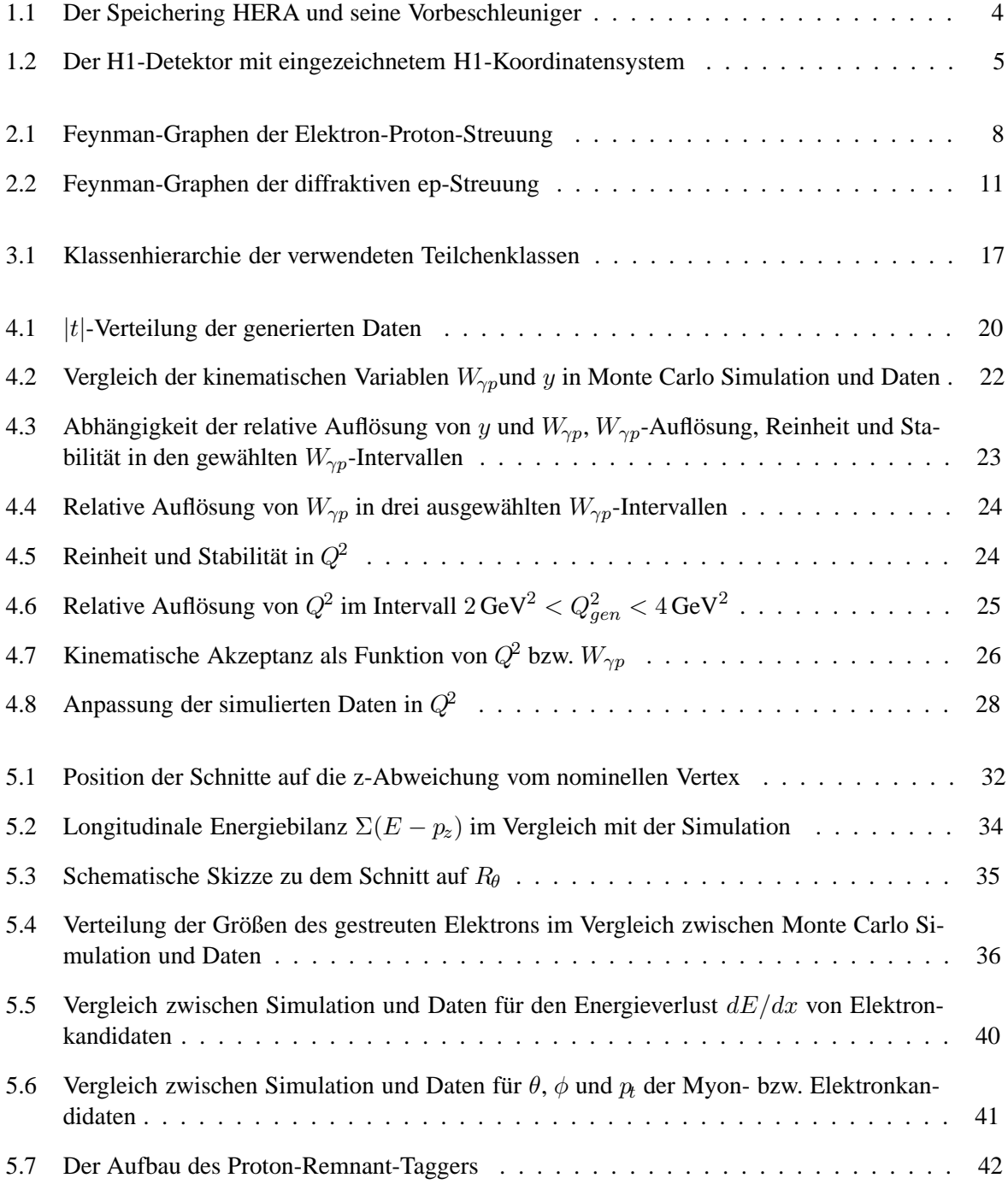

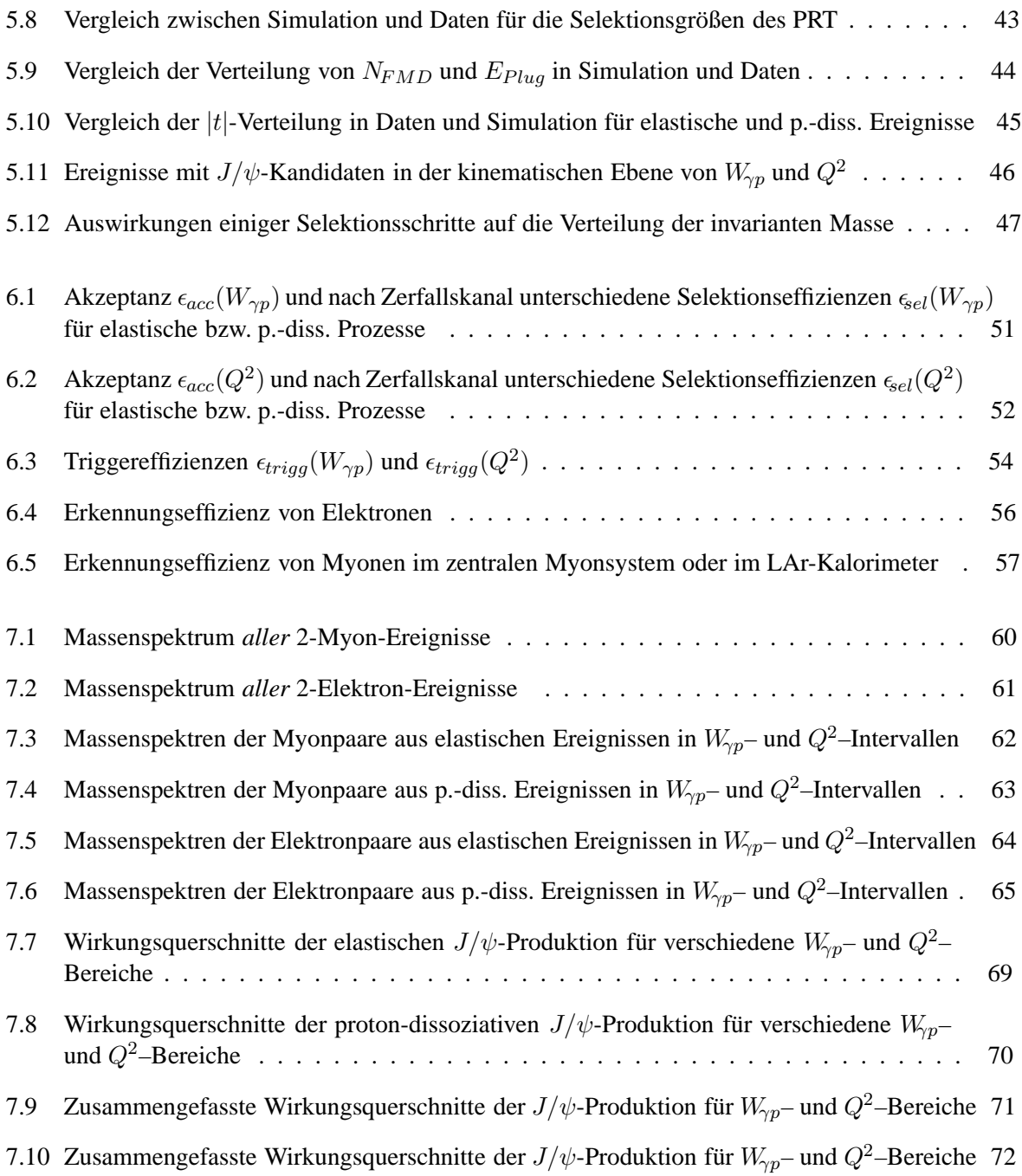

## **Tabellenverzeichnis**

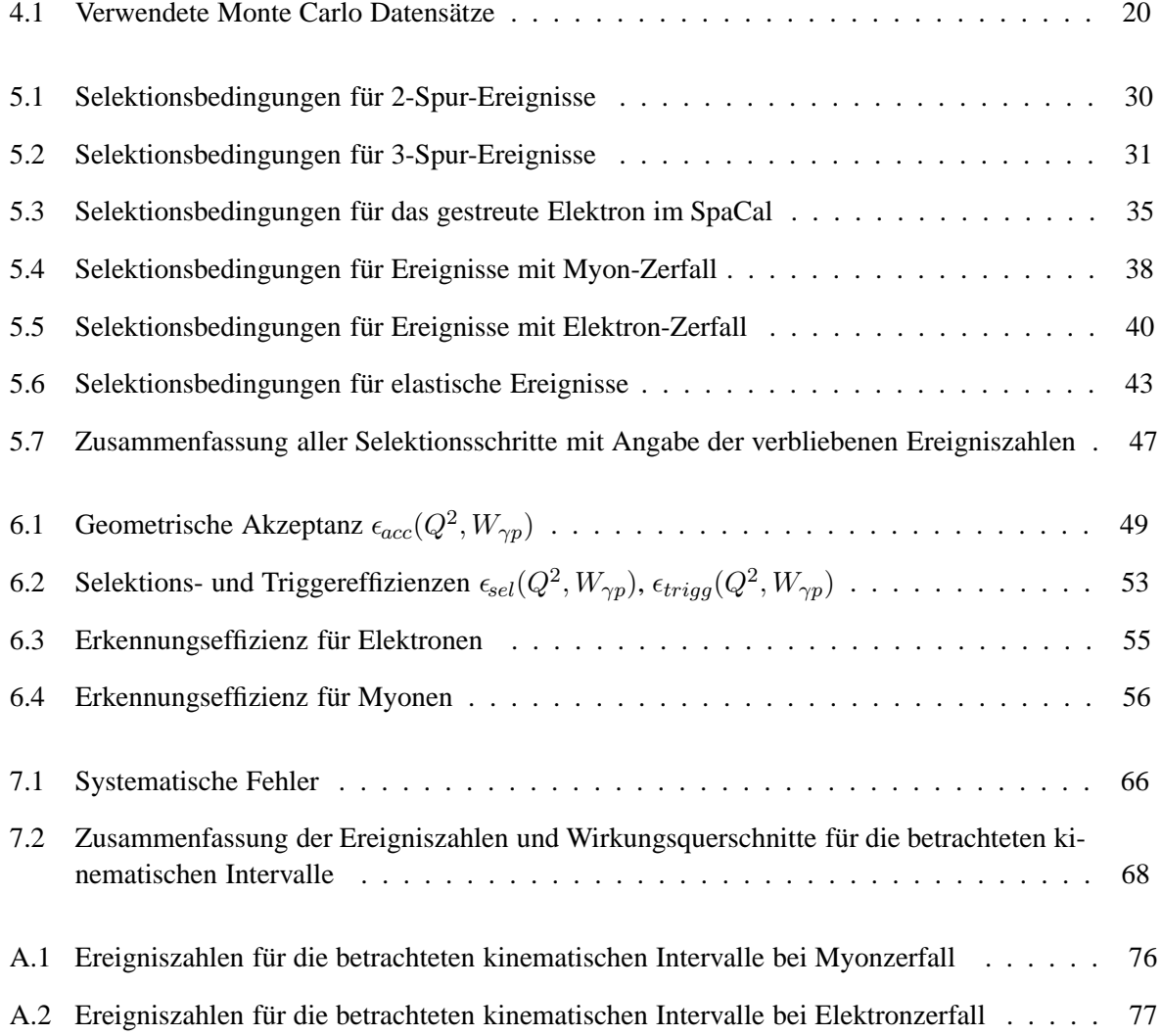

## **Literaturverzeichnis**

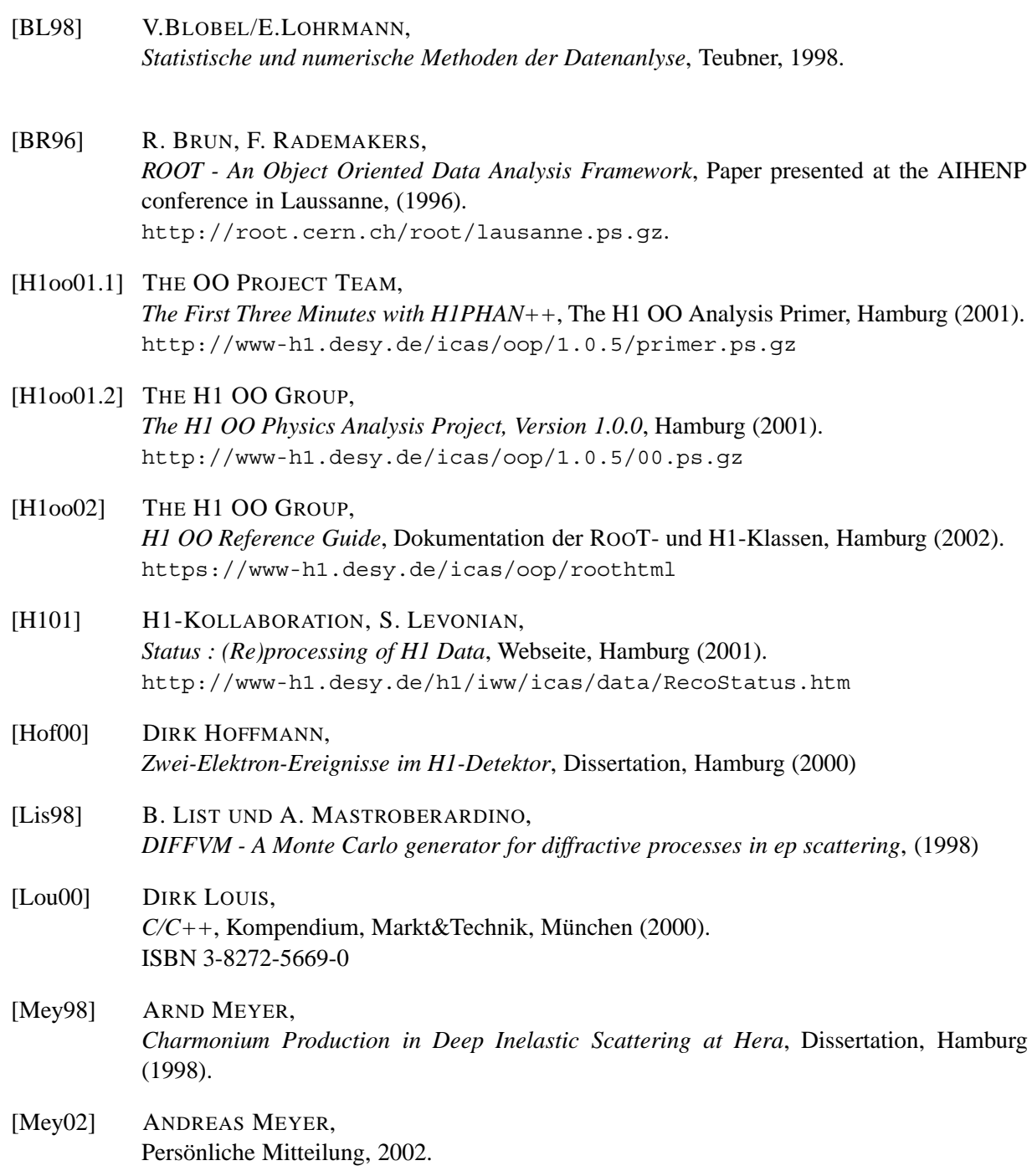

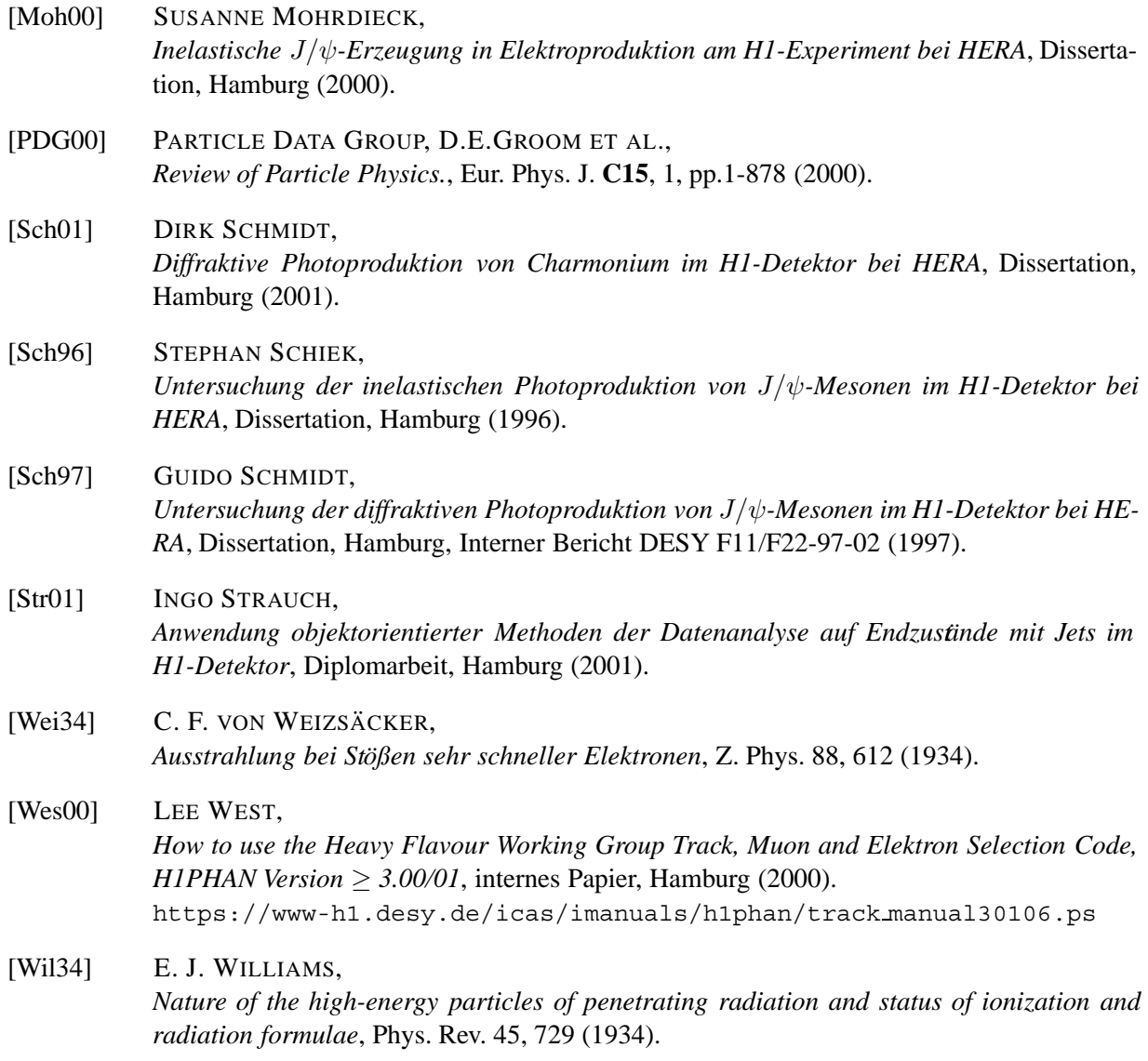

Betreuerin und Erstgutachterin: Prof. Dr. B. Naroska Zweitgutachter: Prof. Dr. V. Blobel

## Erklärung

Ich erkläre hiermit, diese Diplomarbeit selbständig verfasst und keine anderen als die in dieser Arbeit aufgeführten Hilfsmittel verwendet zu haben.

Hamburg, 9. April 2002